### **Interactive Computer Graphics Stanford CS248, Winter 2020**

# **Introduction to Animation**

### **Lecture 11**

### **Cool SVGs**

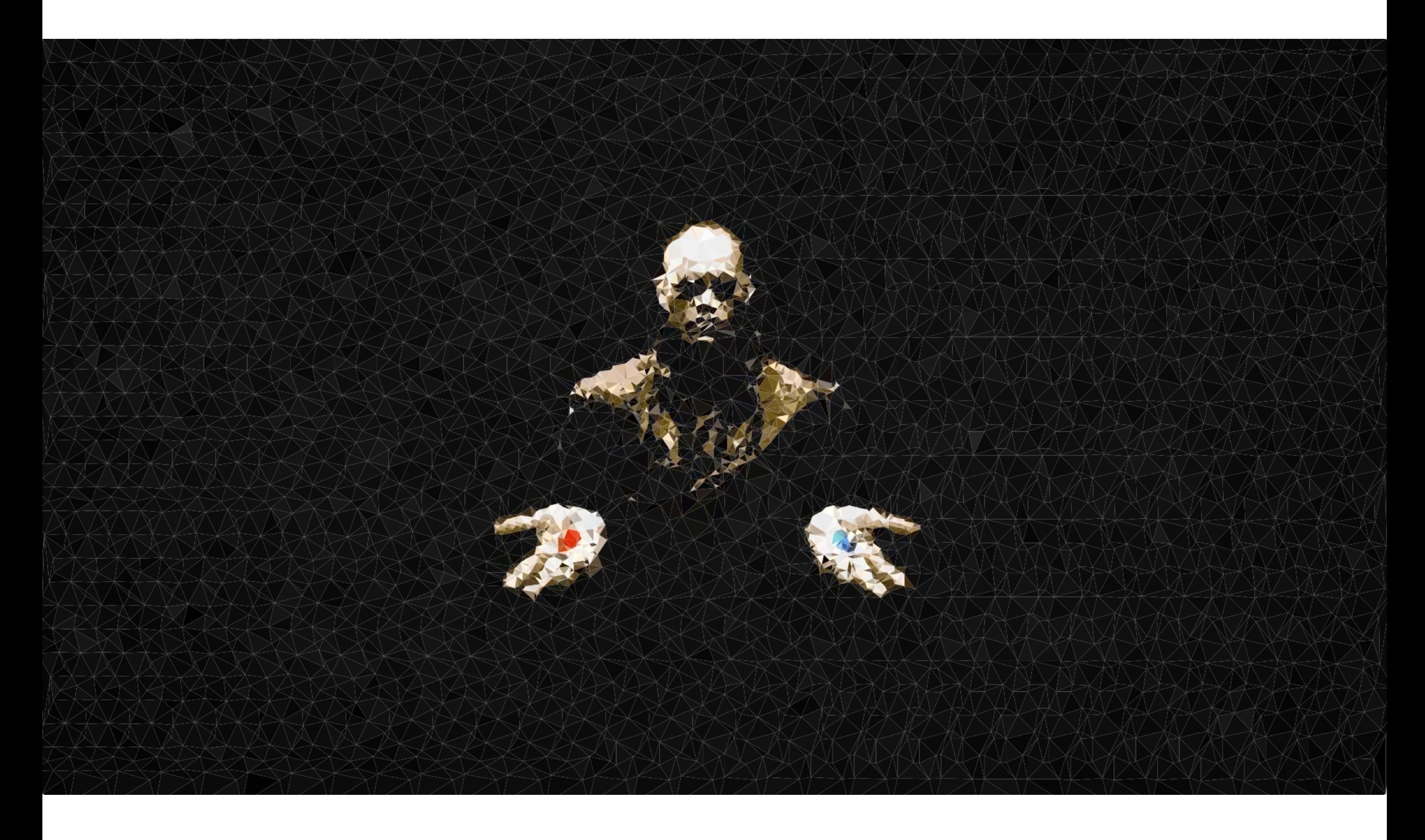

### **by Mustafa Bayramov**

## **Cool SVGs**

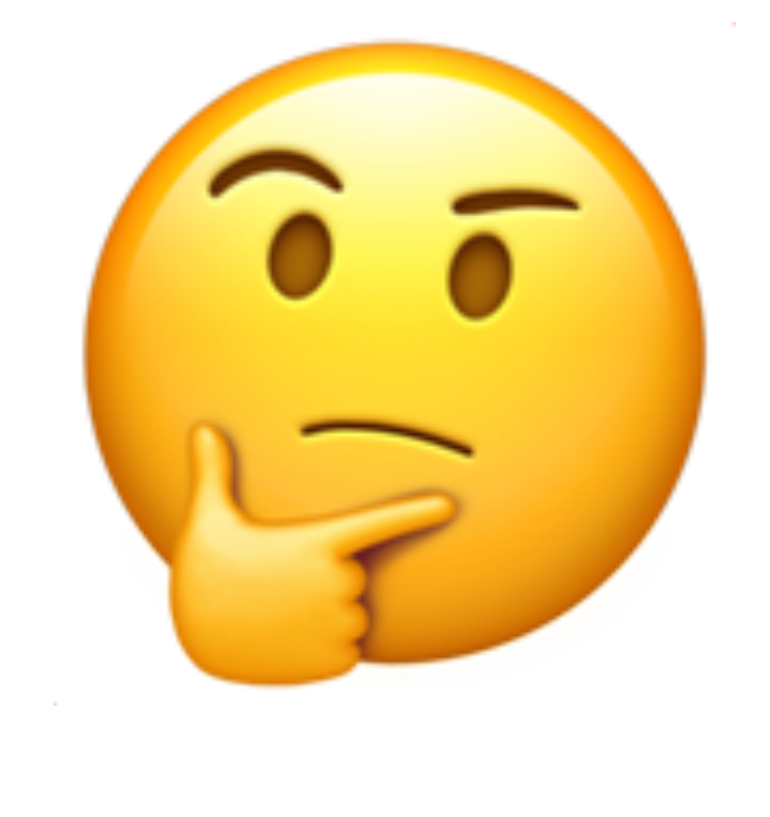

### **by Oliva Hsu and Taeyoung Kong**

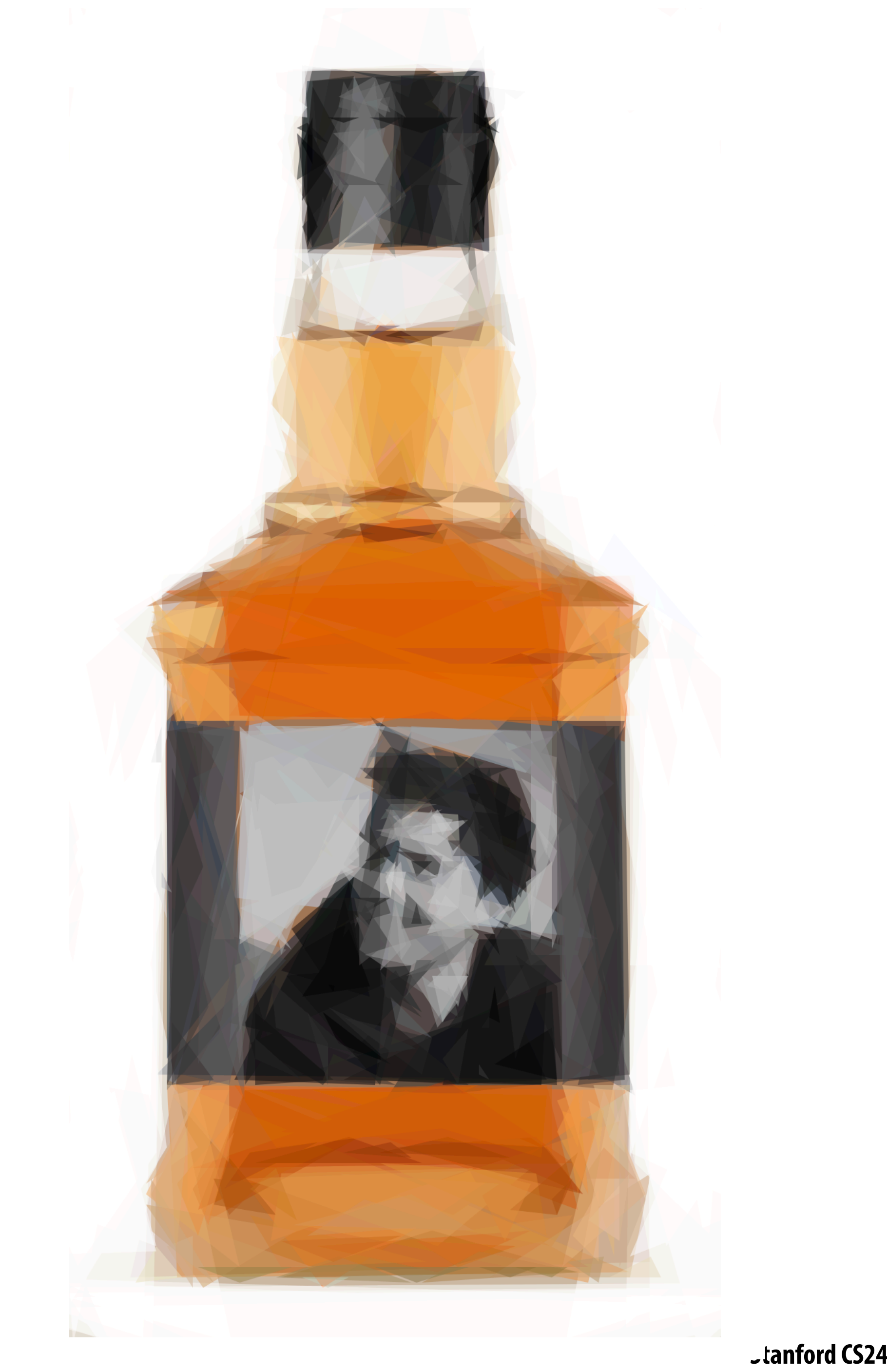

## **Exam information**

- There is no final exam during the final exam slot
- **There is a "single exam" which was scheduled for the evening of March 3rd (to allow for a full two-hour exam)** 
	- **- However, this turns out to be primary election night**
	- **- So we need to move it**
	- **- I would like to move it to the evening of March 2nd**
	- **- We will fnalize this date in the next 48 hours**
- The exam is open notes, open slides and will consist of **questions like what you have seen on the practice exercises.**

# **Final projects**

- **Assignment 3 is due on 2/20**
- **Initial 1-2 page project proposals are due on 2/27**
- **Final project writeup are due on 3/18**
- **Final project videos are due on 3/19** 
	- **You may do whatever you want for a fnal project**
	- **- But it must be approved by the staff via the proposal**
	- **- And we expect it to be about three weeks of solid work** 
		- **- Top grades reserved for truly great projects**

## **Ideas**

- **Extend the SVG renderer from Assignment 1 so it can render as many SVG fles from the web as possible.**   $\blacksquare$ **This would involve adding support for new primitive types: spline curves, ellipses, rotated images, fonts, text. Etc. We recommend that you start by downloading some interesting SVG's and then continue to add features to your SVG renderer until it correctly renders them.**
- **Implement all of the extra credits for Assignment 2 (if you haven't done so already) such as mesh**   $\blacksquare$ **beveling, mesh decimation, etc. and use the resulting modeling tool to create a really cool mesh. A good way to design the project is to frst pick a mesh you want to create, and then add features to your tool to make it.**
- **Complete the Animation part of Assignment 2. (It is described on the Assignment 2 wiki.) This involves**   $\blacksquare$ **inverse kinematics, mass-spring systems, and keyframe animation.**
- **Extend Assignment 3 to render more advanced shadows and materials. For example, you could take a look at techniques like cascaded shadow maps, screen-space ambient obscurance, environment mapping (by generating a cube map), or other, more advanced types of light sources, like linear-transformed cosines or spherical harmonic lighting. Then design the coolest scene you can that shows off all the new features.**
- **You could write a ray tracer from scratch. Better yet, write a GPU-accelerated ray tracer from scratching**  n **using the new RTX accelerated APIs**

## **Project videos!**

- 
- 
- 
- -
	-
- 

## **Increasing the complexity of our model of the world Transformations Geometry Materials, lighting, ...**

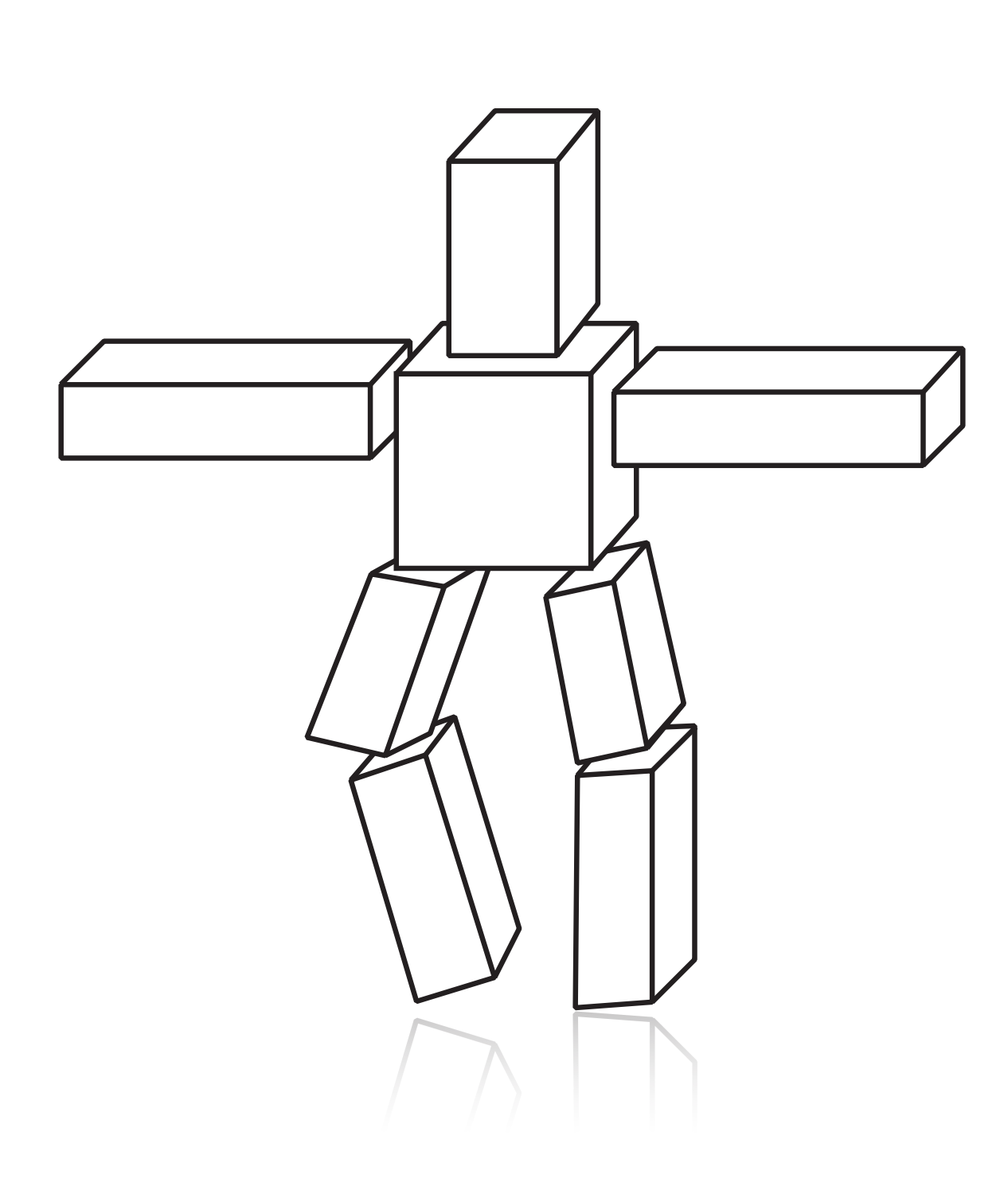

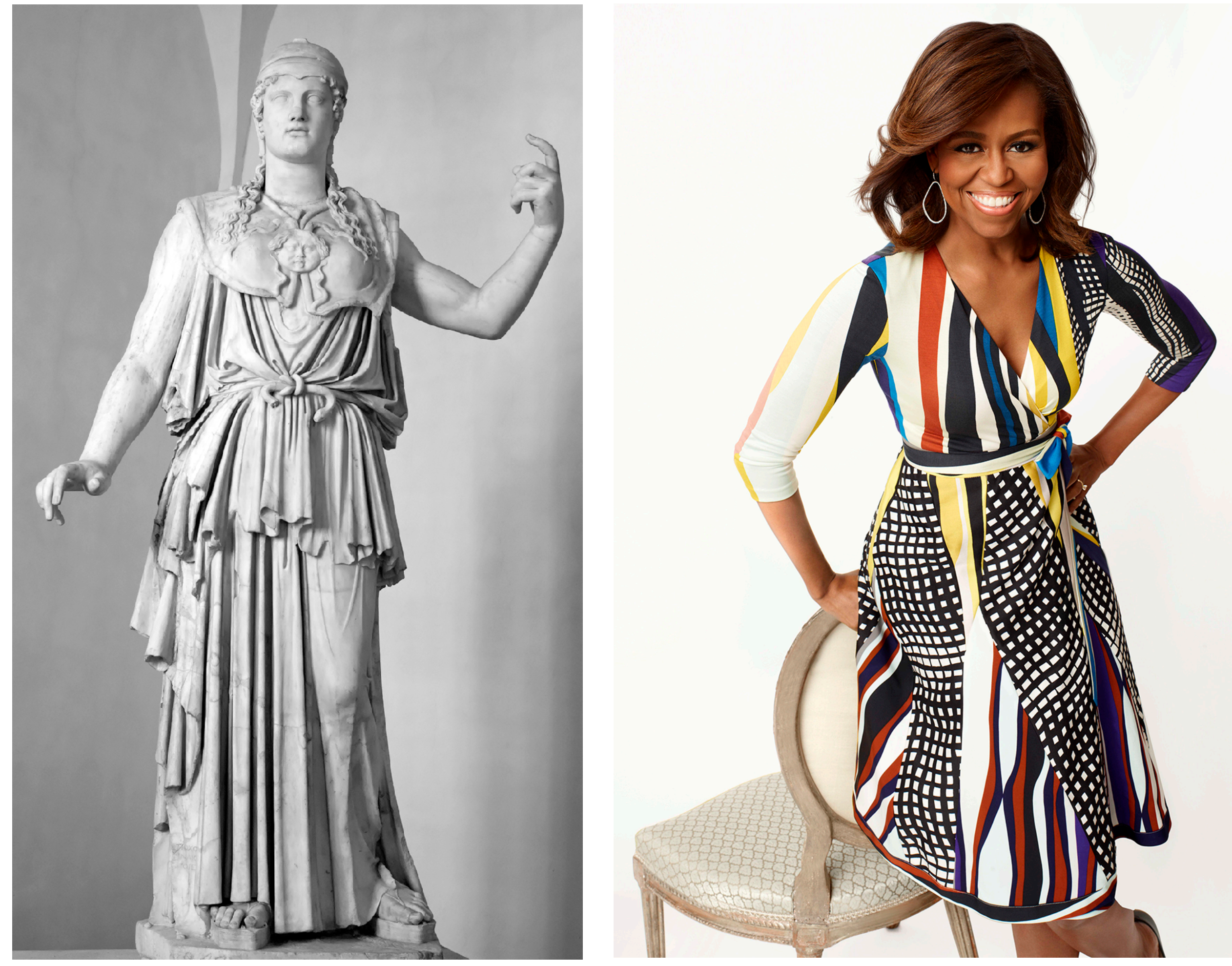

## **Increasing the complexity of our model of the world ...but what about** *motion?*

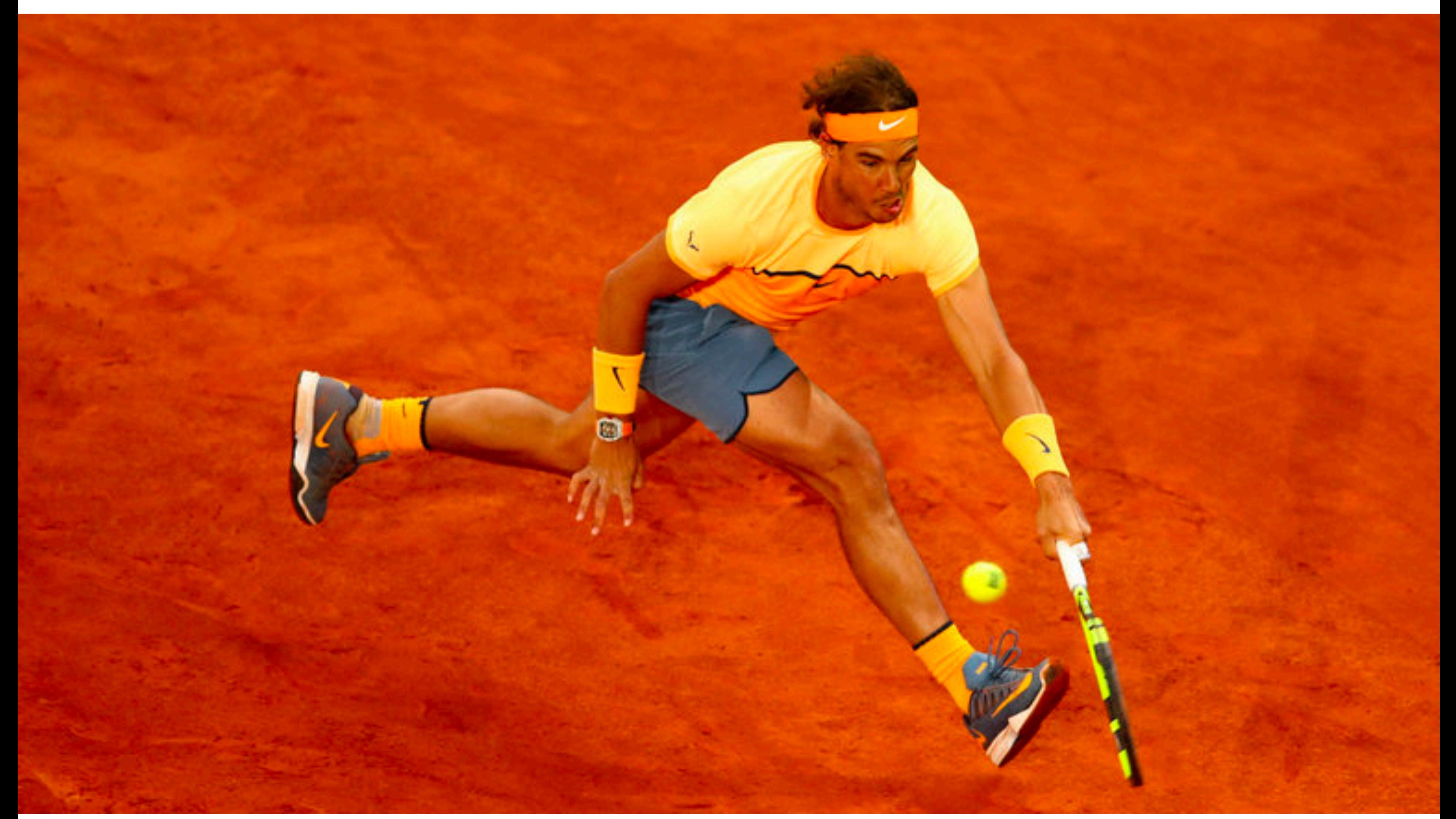

### **First animation**

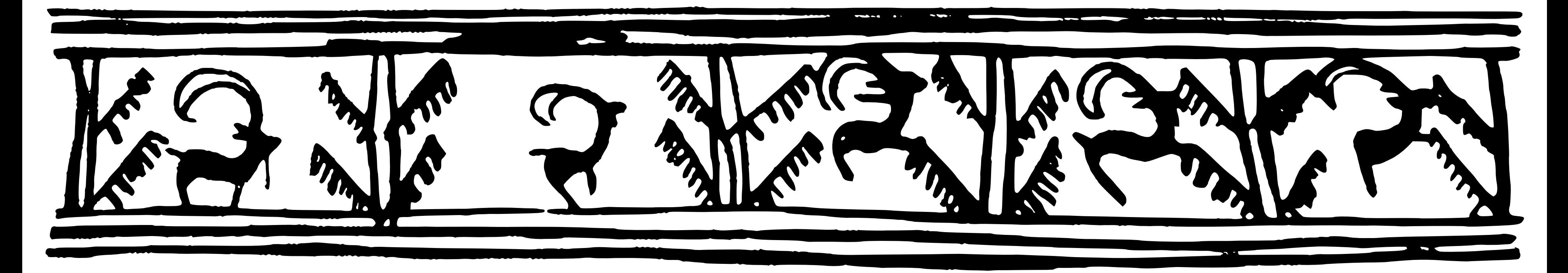

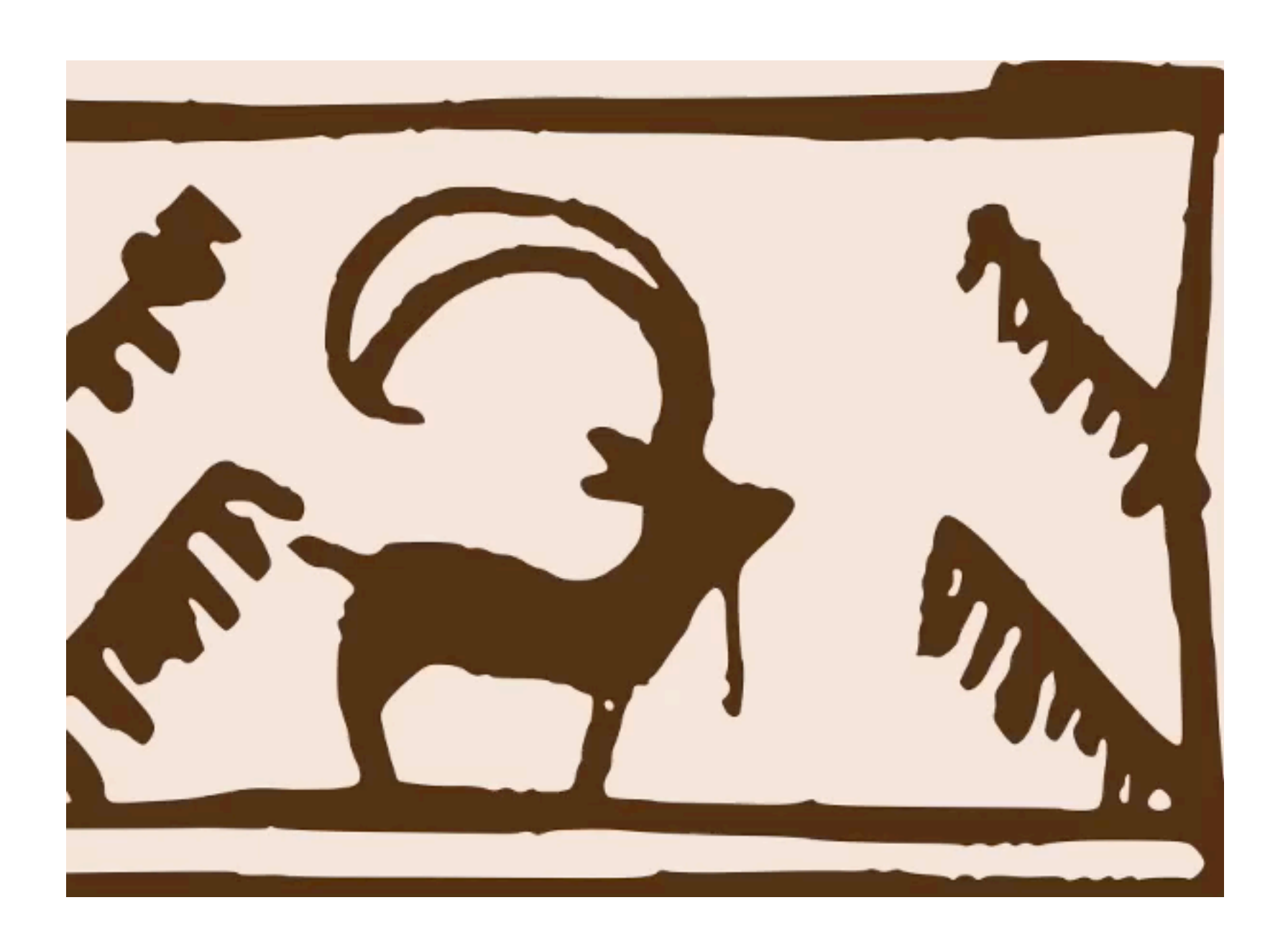

### **(Shahr-e Sukhteh, Iran 3200 BCE)**

# **History of animation**

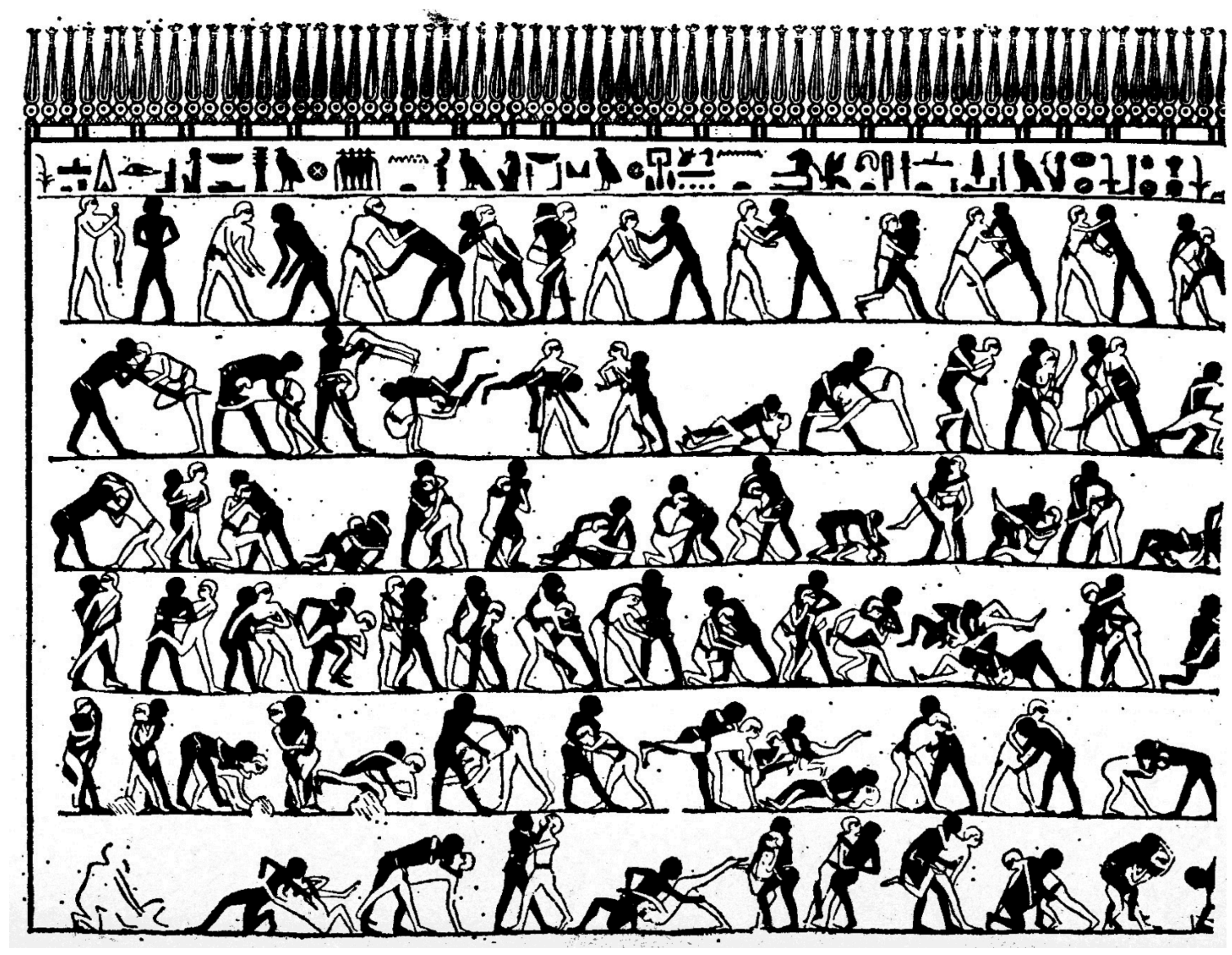

**(tomb of Khnumhotep, Egypt 2400 BCE)**

## **History of animation**

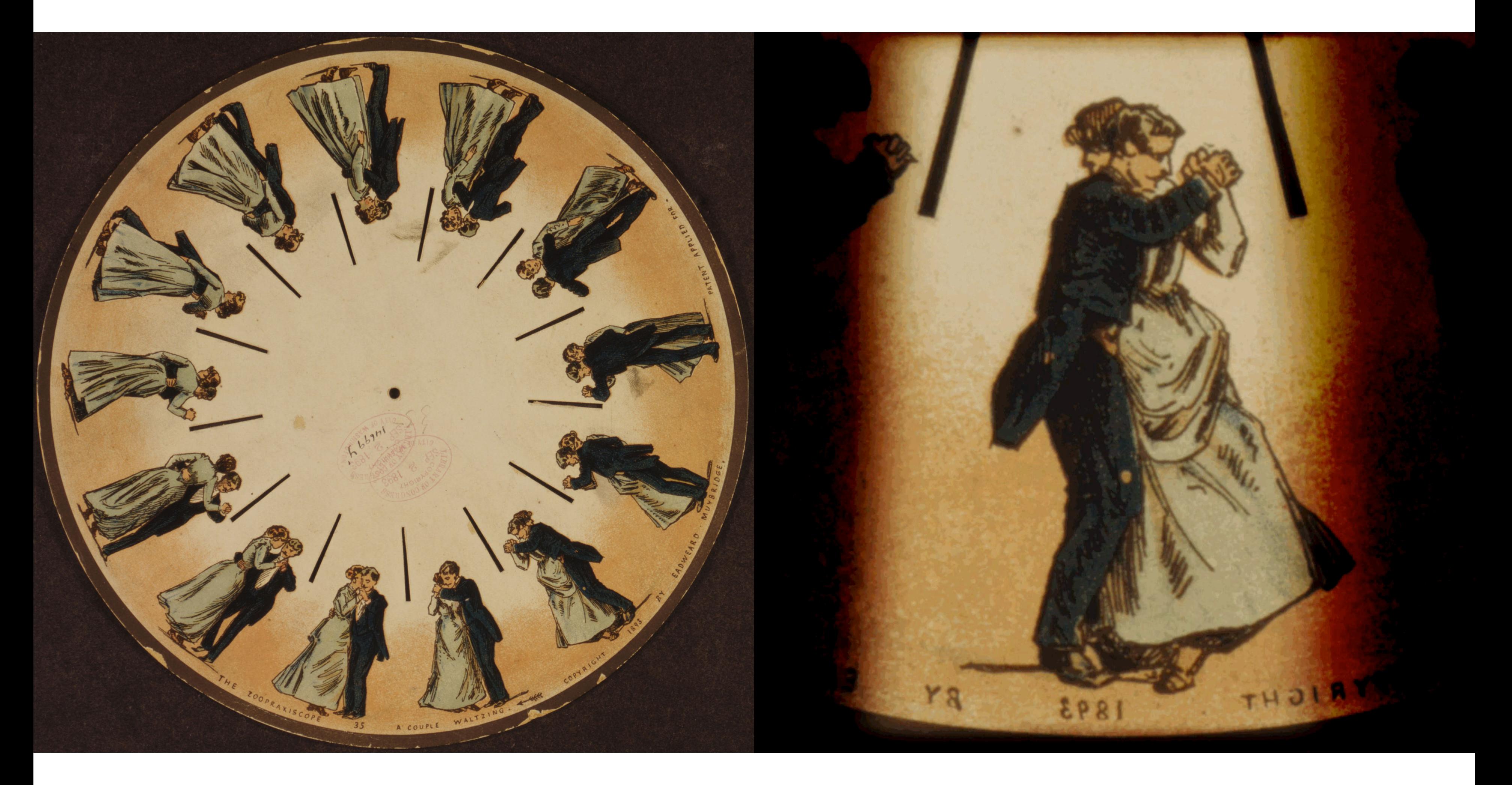

### **(Phenakistoscope, 1831)**

## **First flm**

**Originally used as scientifc tool rather than for entertainment Critical** *technology***that accelerated development of animation**

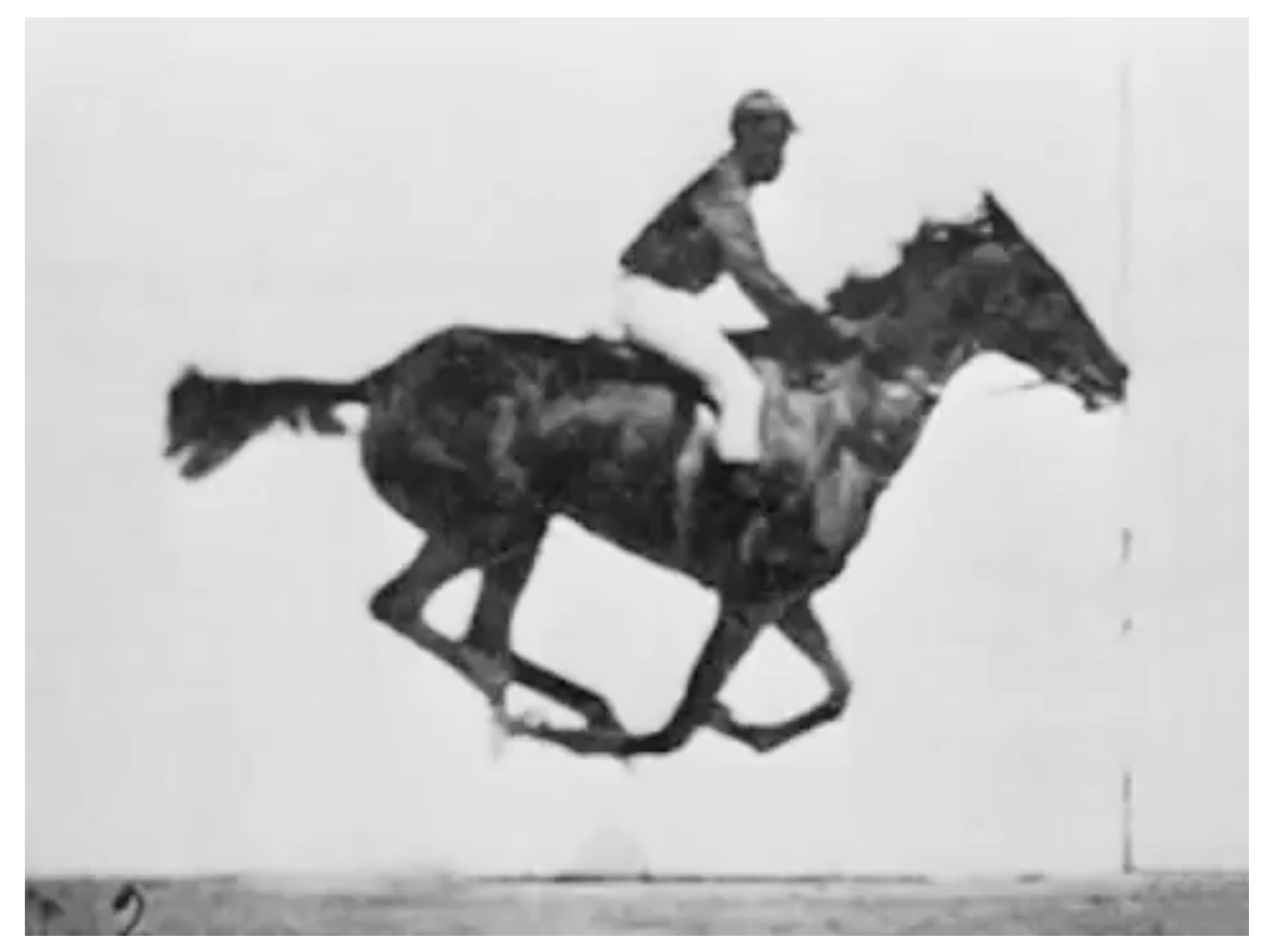

### **Eadweard Muybridge,** *"Sallie Gardner"* **(1878)**

**Interesting note: study commissioned by Leland Stanford (to determine if horse's feet ever off the ground)**

## **First hand-drawn feature-length animation**

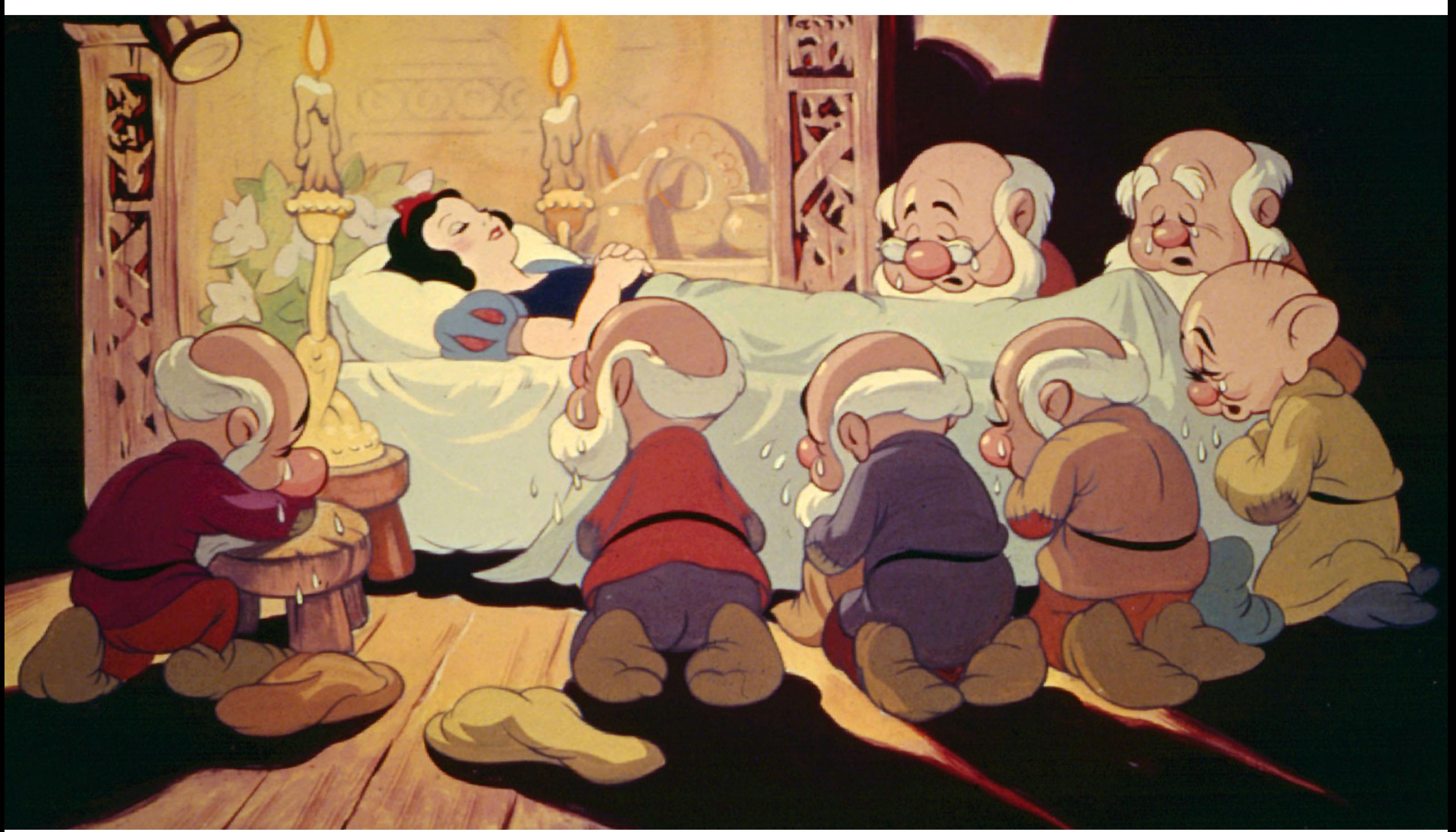

### **Disney, "Snow White and the Seven Dwarfs" (1937)**

## **First digital-computer-generated animation**

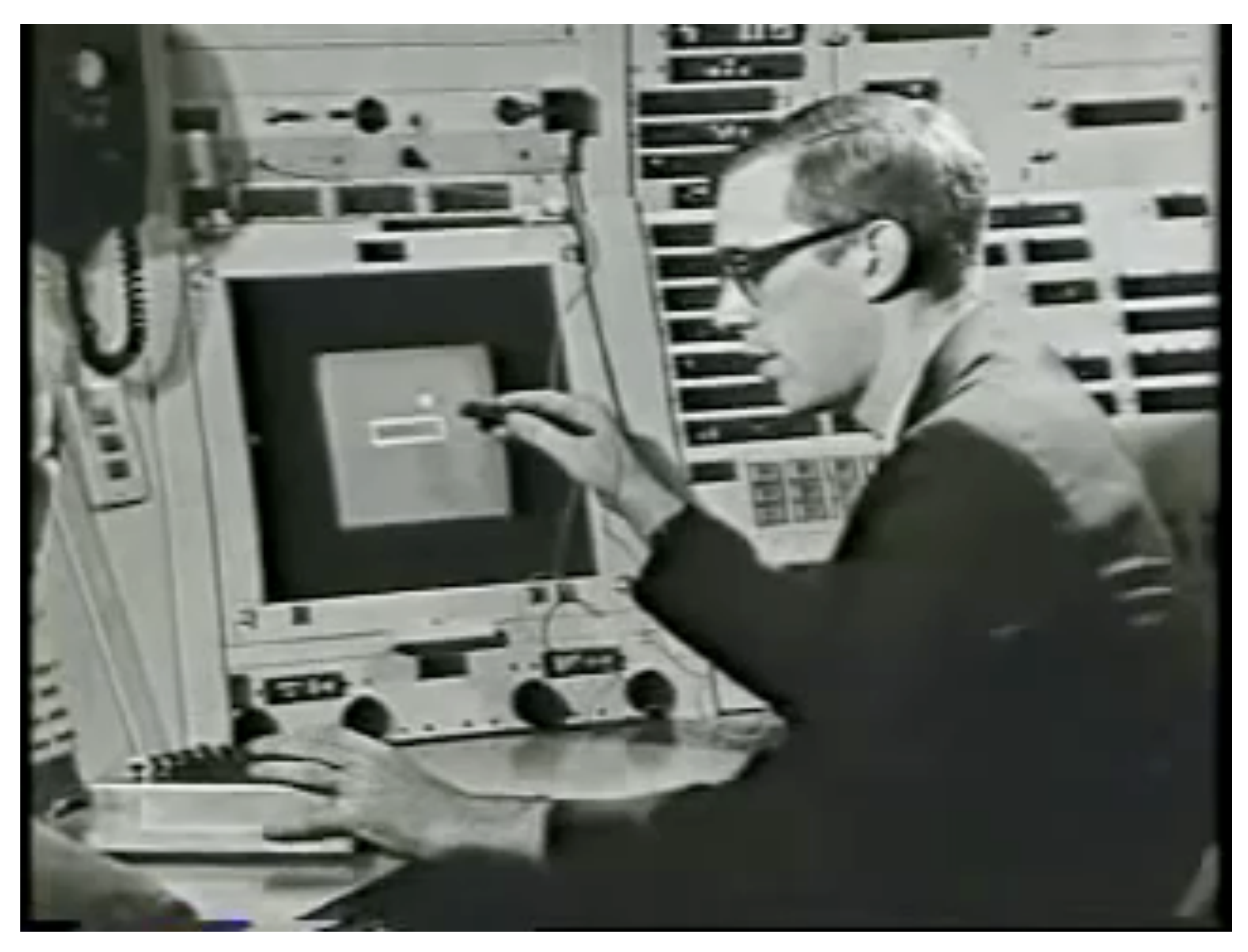

### **Ivan Sutherland, "Sketchpad" (1963)**

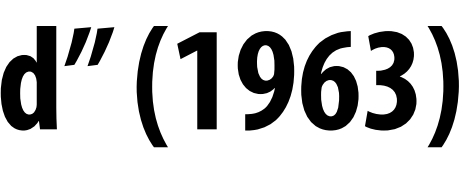

## **First 3D computer animation**

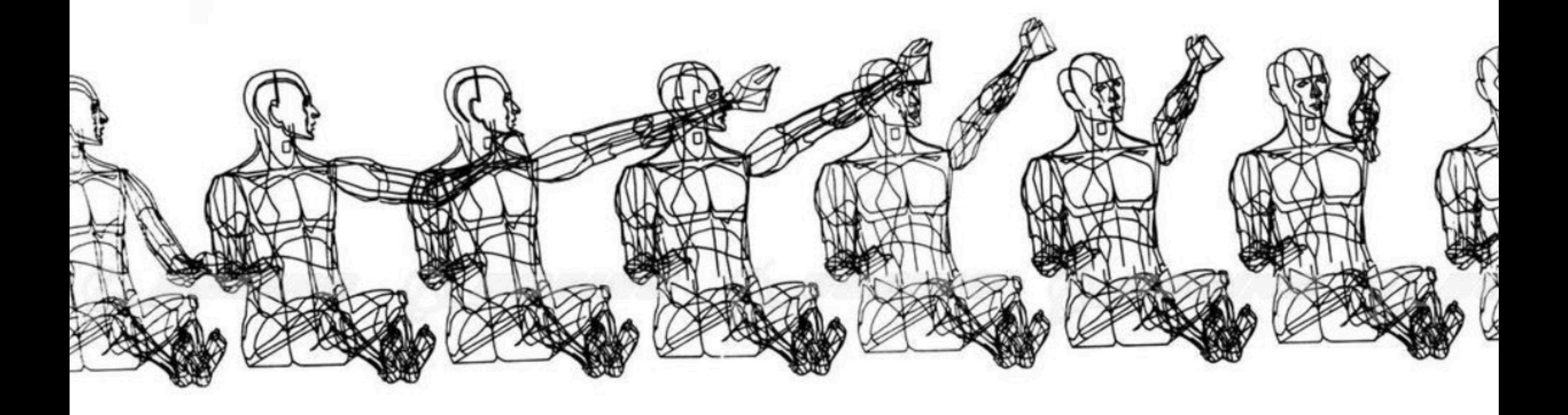

### **William Fetter, "Boeing Man" (1964)**

### **Early computer animation**

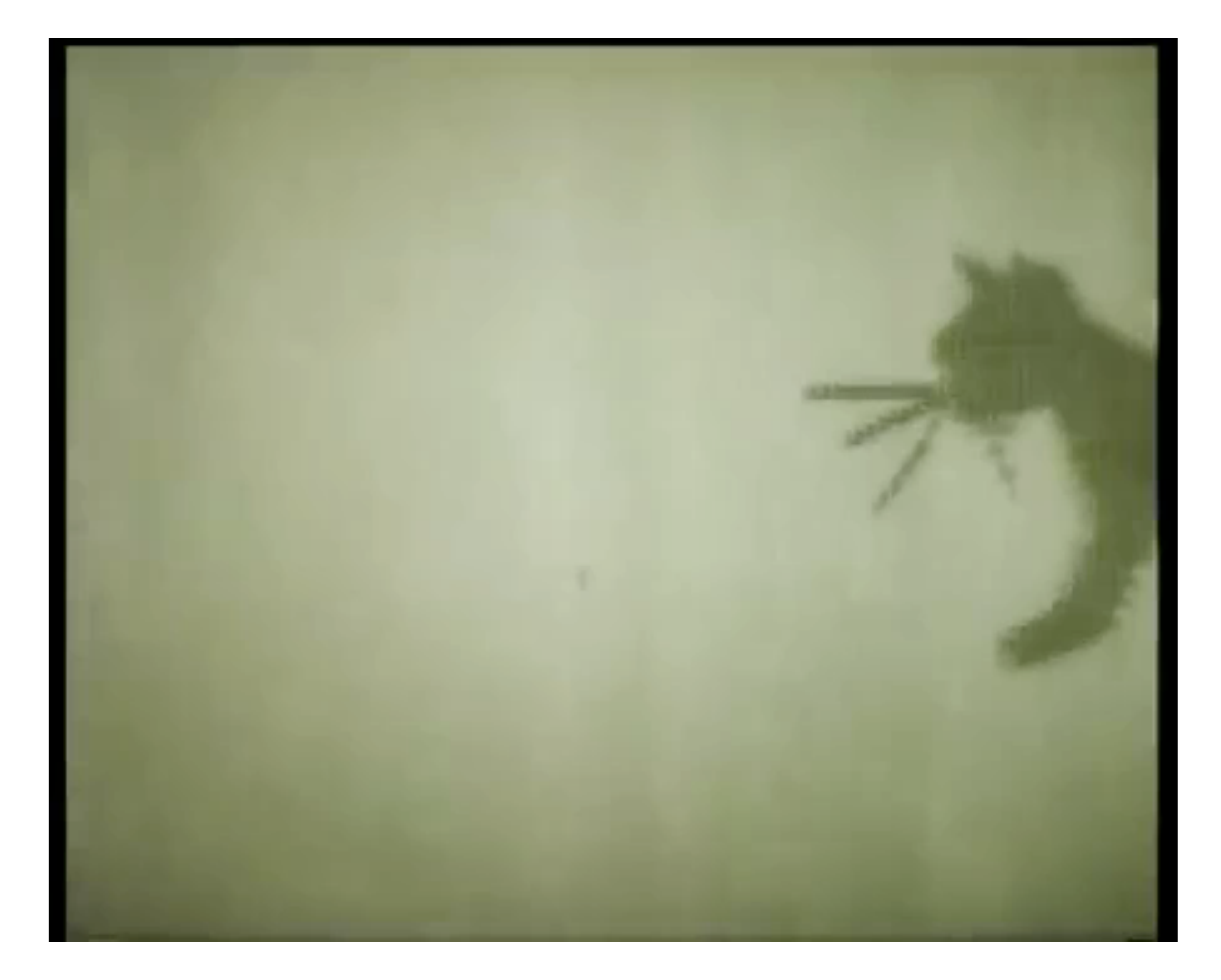

### **Nikolay Konstantinov, "Kitty" (1968)**

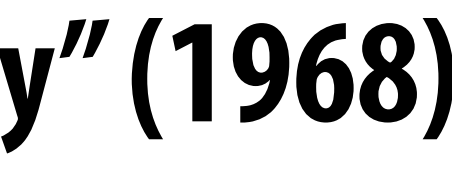

## **Early computer animation**

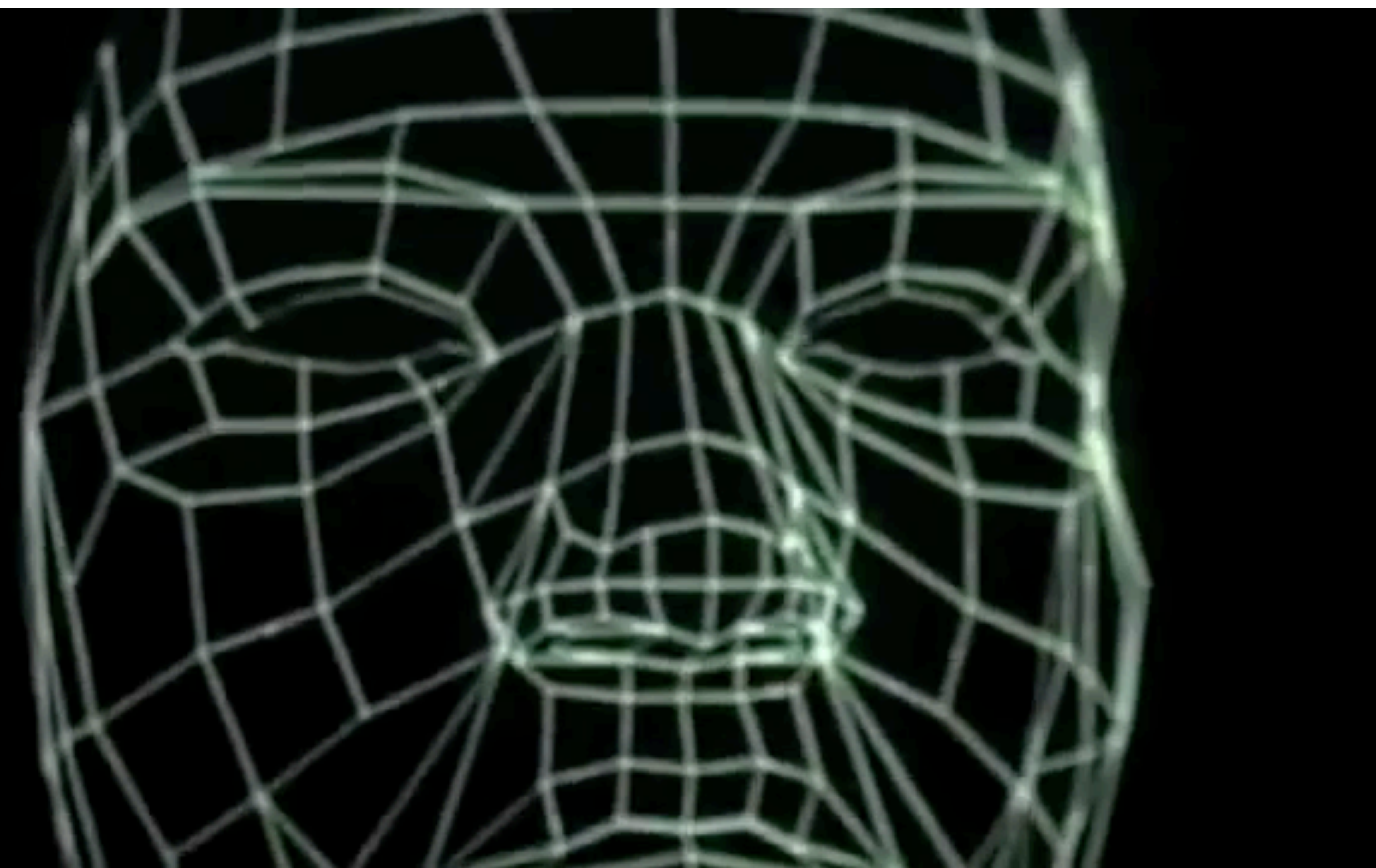

### **Ed Catmull & Fred Park, "Computer Animated Faces" (1972)**

## **First a***ttempted* **CG feature flm**

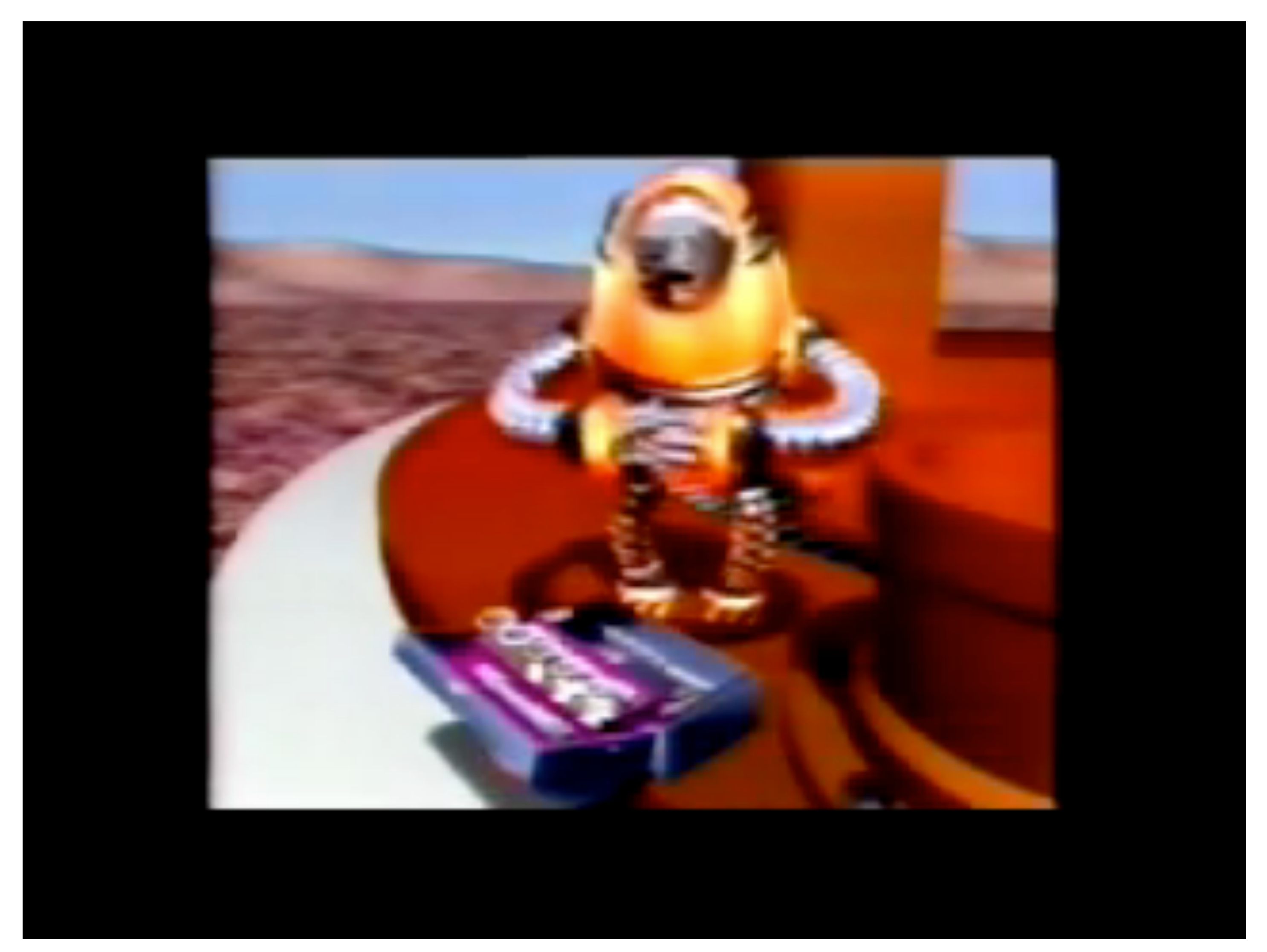

### **NYIT [Williams, Heckbert, Catmull, ...], "The Works" (1984)**

### **First CG feature flm**

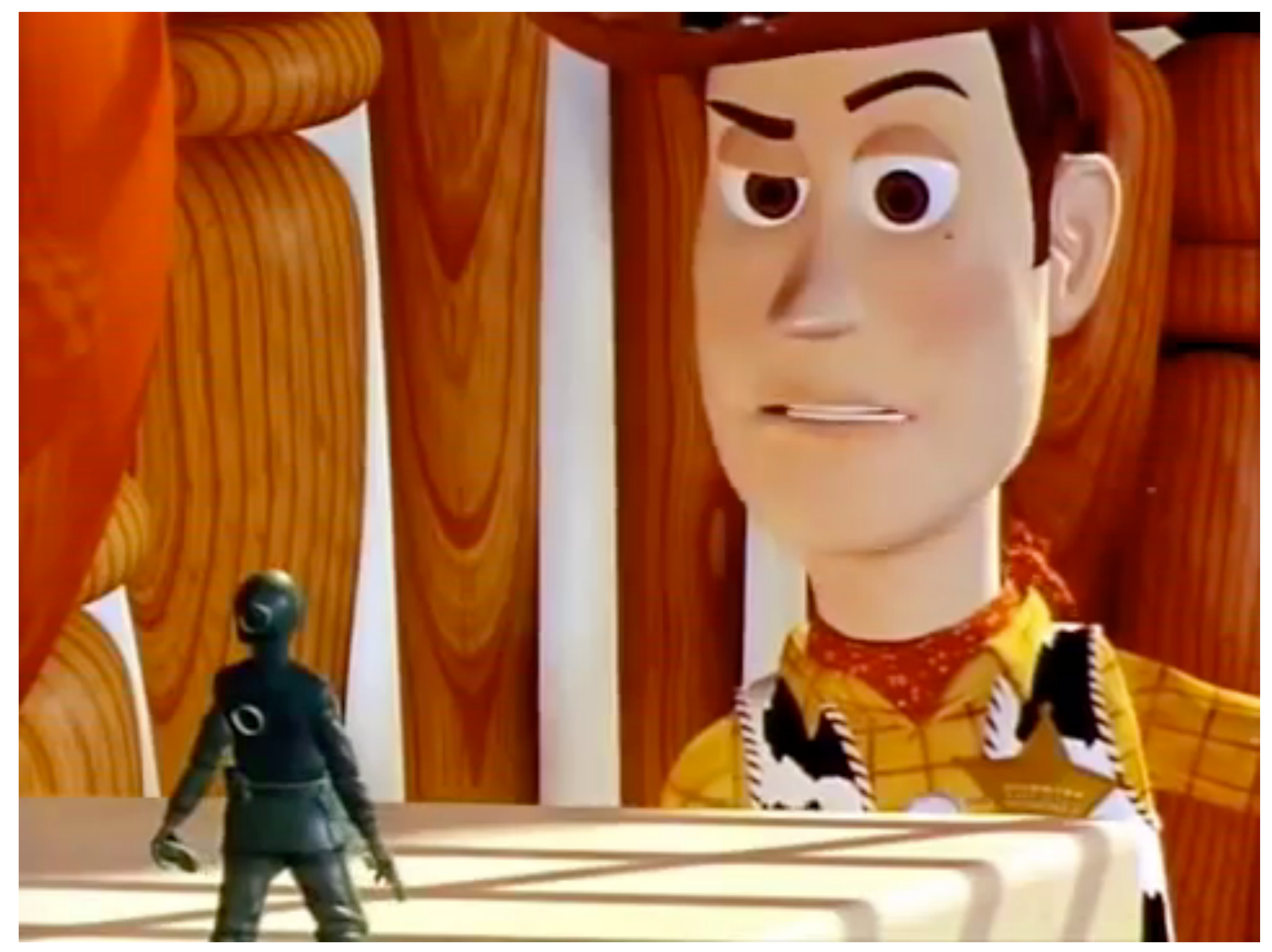

### **Pixar, "Toy Story" (1995)**

# **Computer animation - present day**

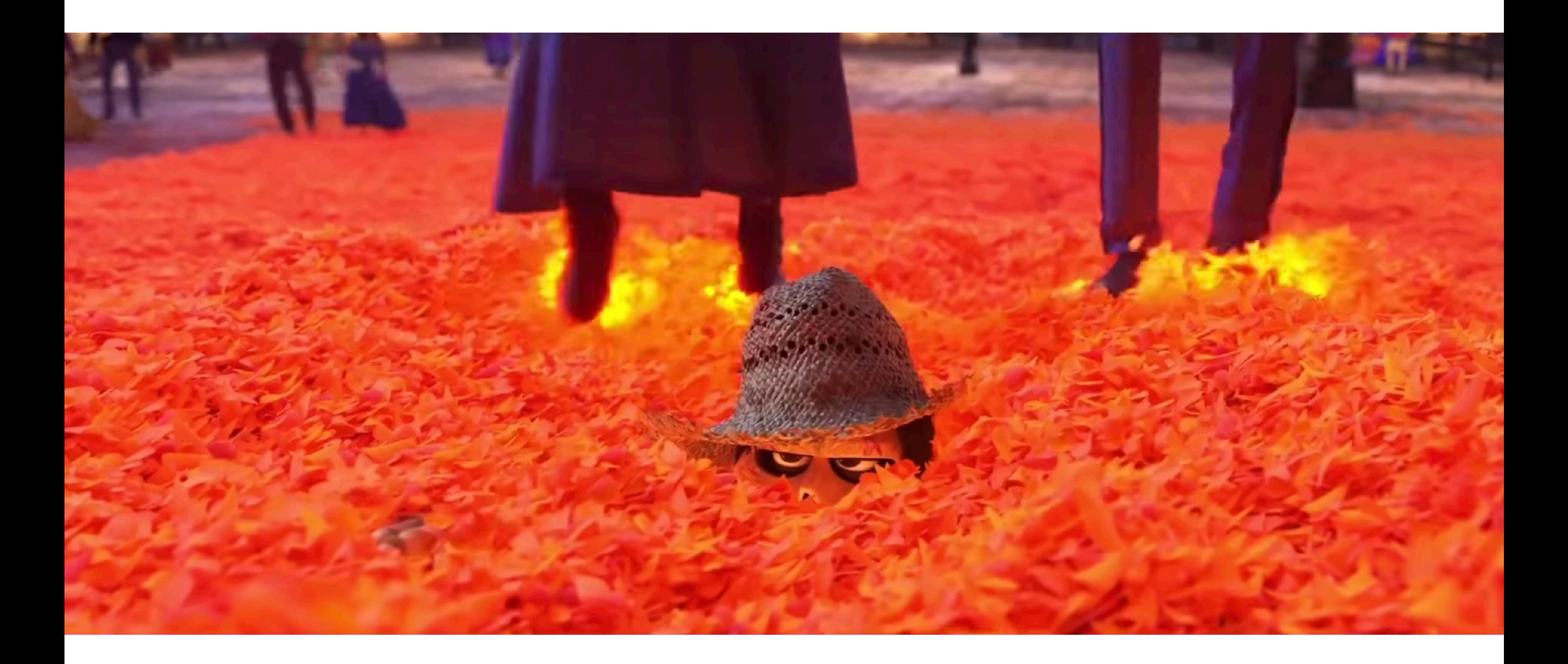

**Pixar's Coco (2017) https://www.youtube.com/watch?v=GvicFasn\_yM&t=4m5s Notice combination of character animation, camera animation, and physical simulation in this clip.**

# **How do we describe motion on a computer?**

## **Basic techniques in computer animation**

- **Artist-directed (e.g., keyframing)**
- **Data-driven (e.g., motion capture) Procedural (e.g., simulation)**

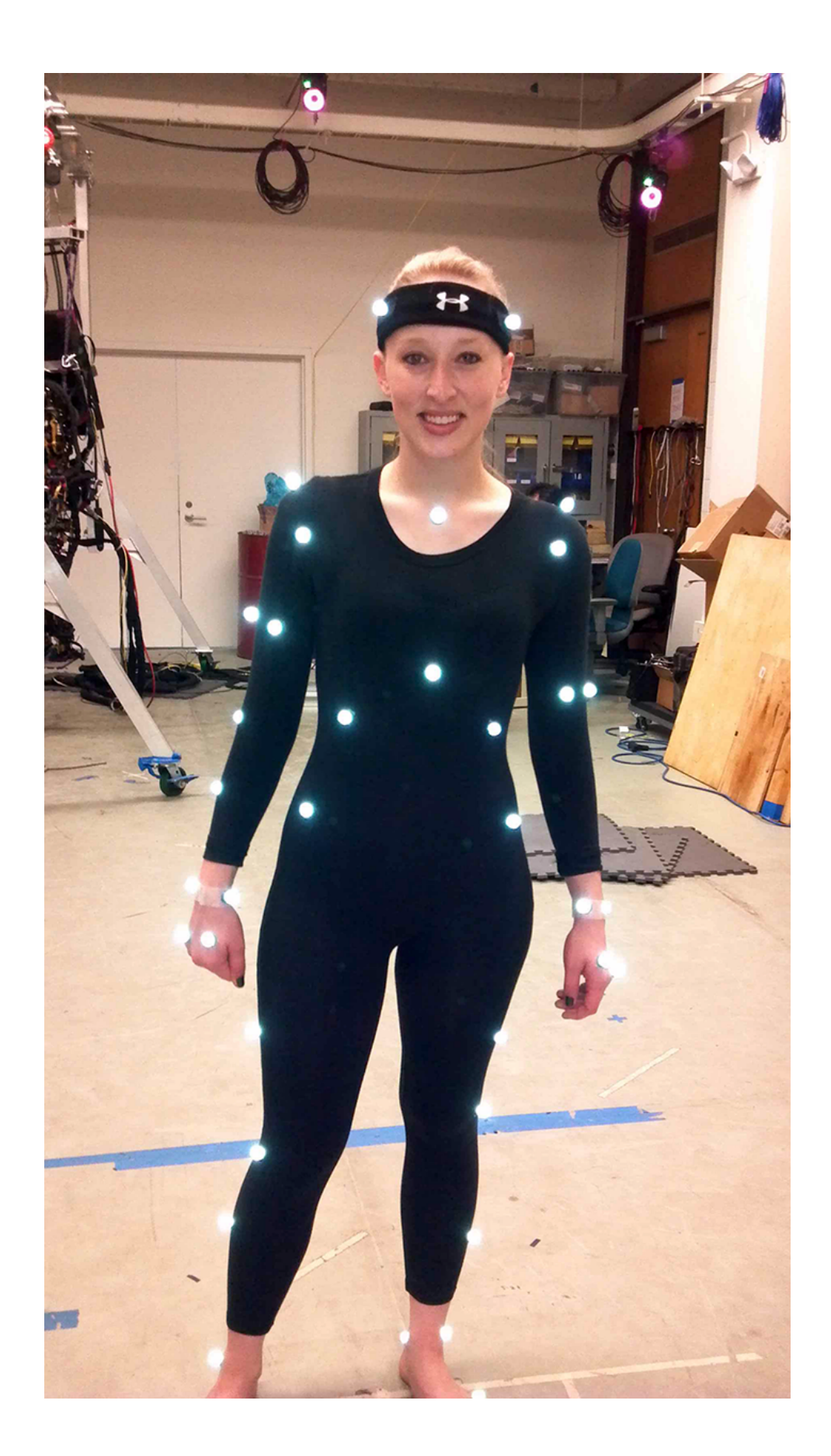

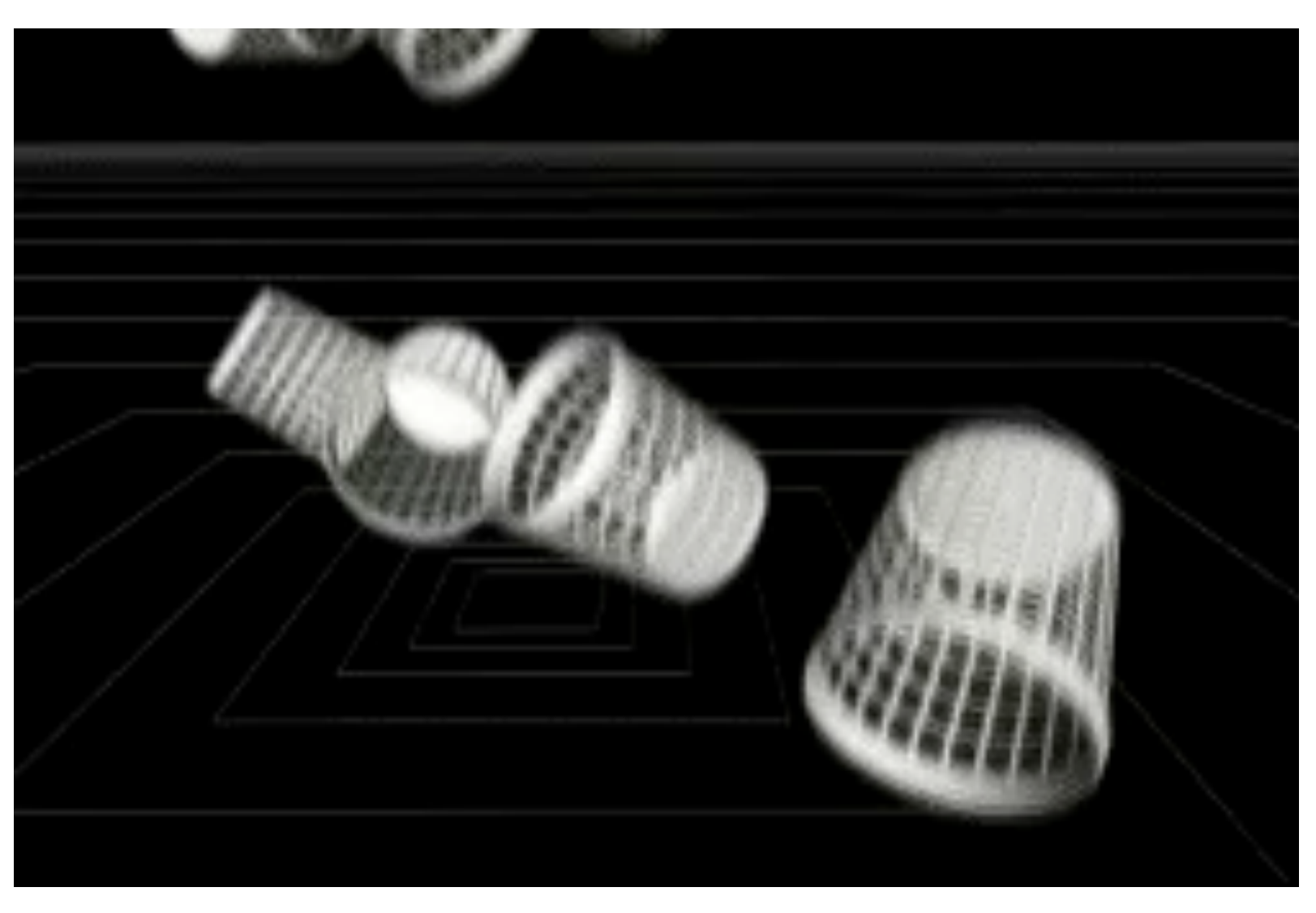

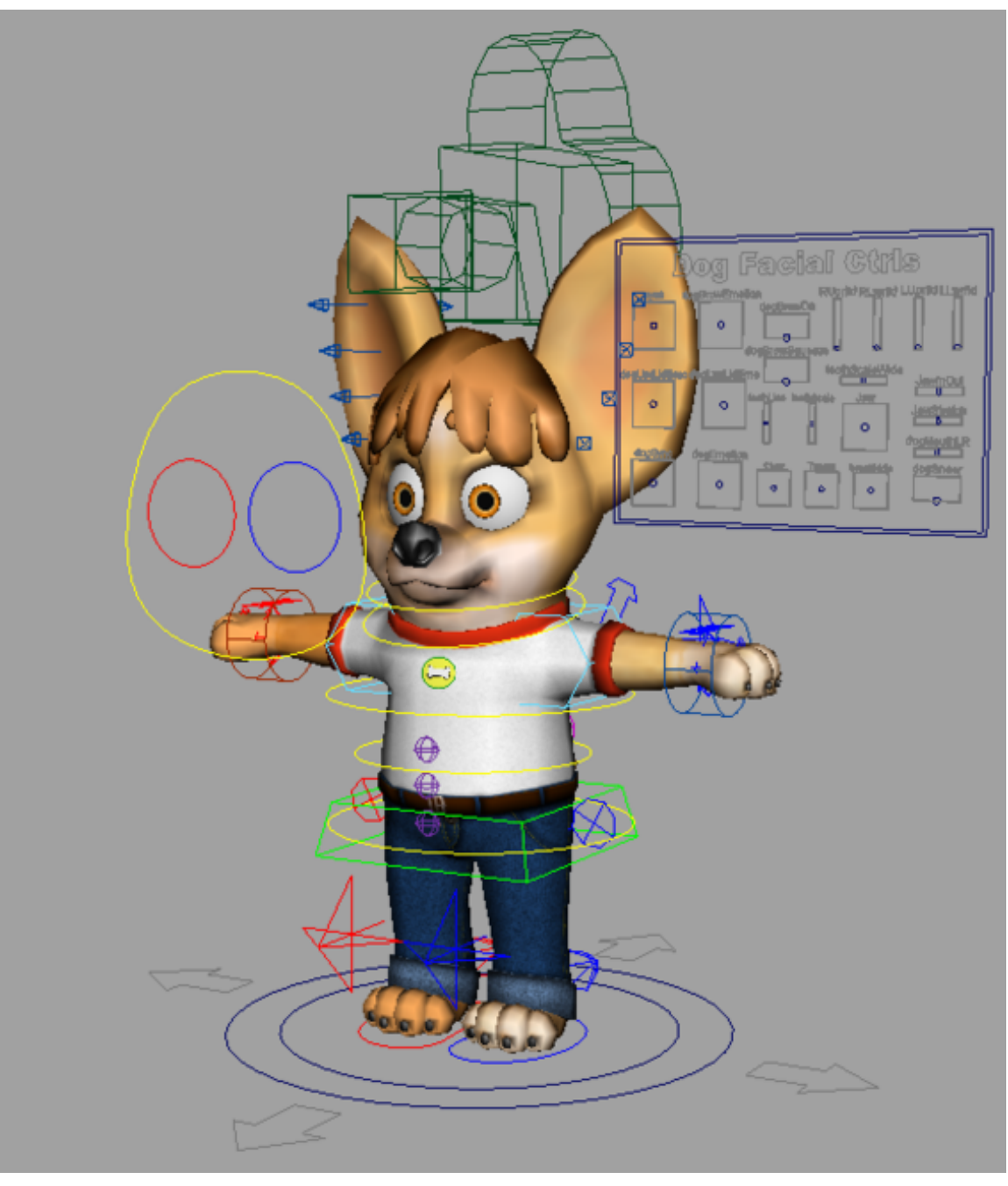

# **Generating motion (hand-drawn)**

- **Senior artist draws** *keyframes*
- **Assistant draws** *inbetweens*
- **Tedious / labor intensive (opportunity for technology!)**

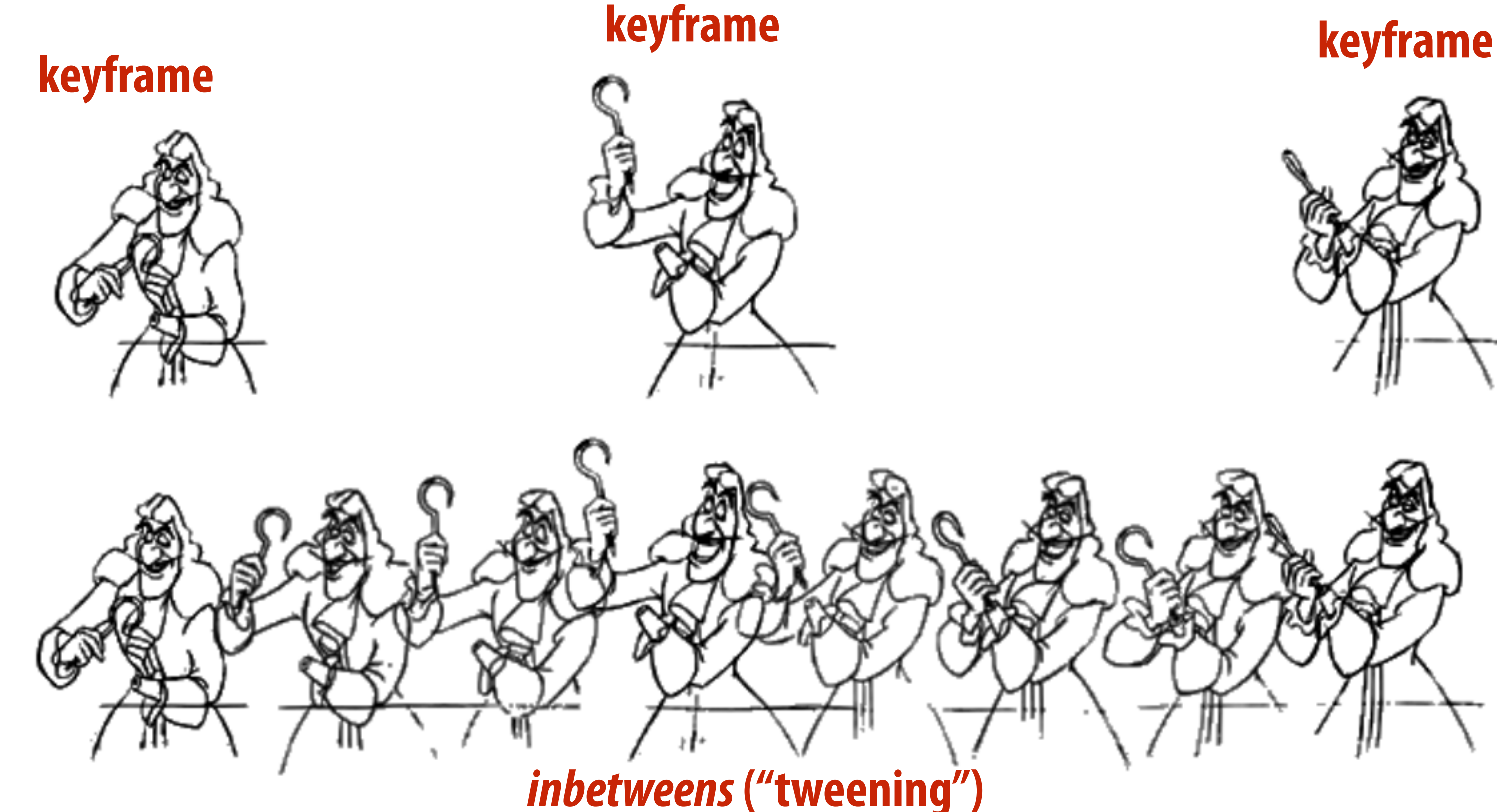

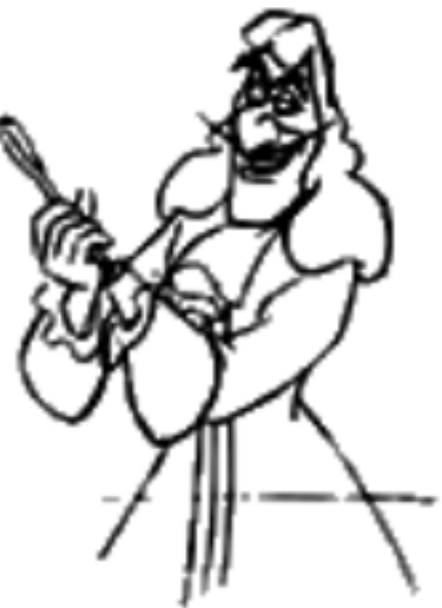

# **Keyframing**

### **Basic idea:**

- **- Animator specifes important events only**
- **- Computer flls in the rest via interpolation/approximation**
- **"Events" don't have to be position**
- **Could be color, light intensity, camera zoom, ...**

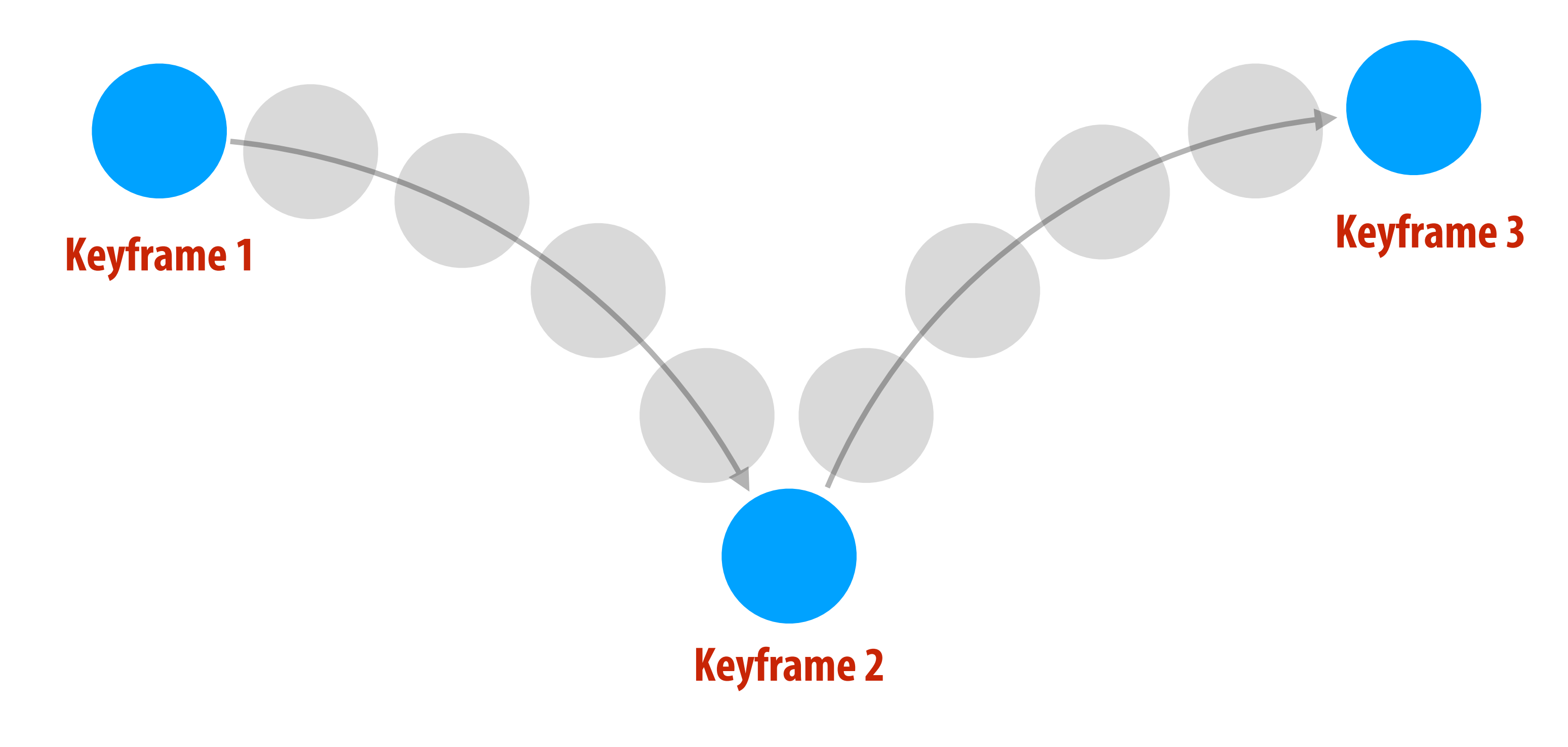

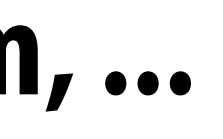

## **Keyframing example**

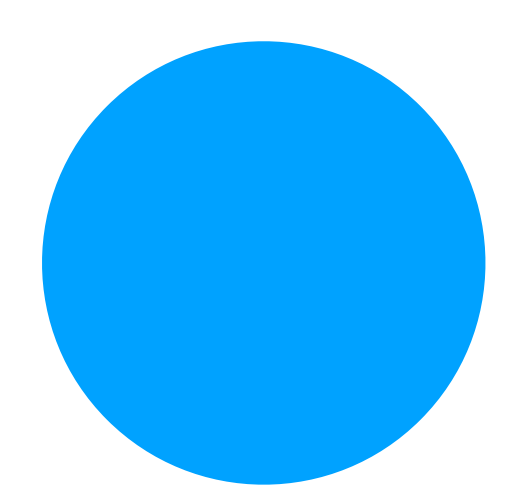

### **Keyframe 1 Keyframe 2**

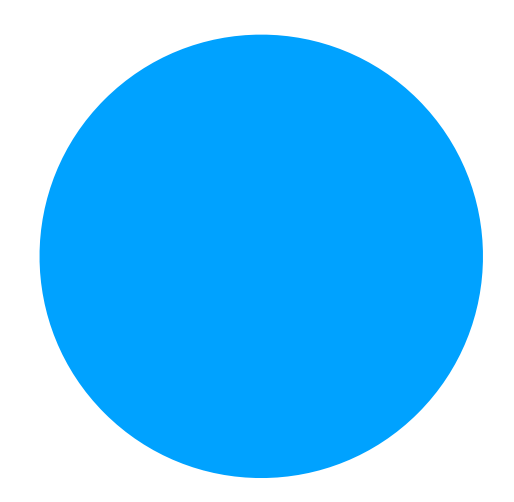

## **Keyframing example**

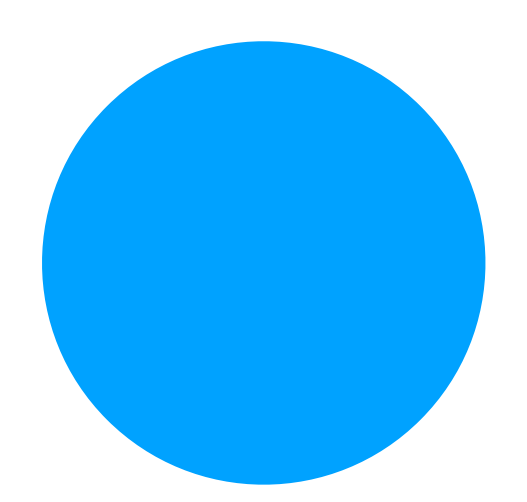

### **Keyframe 1 Keyframe 2**

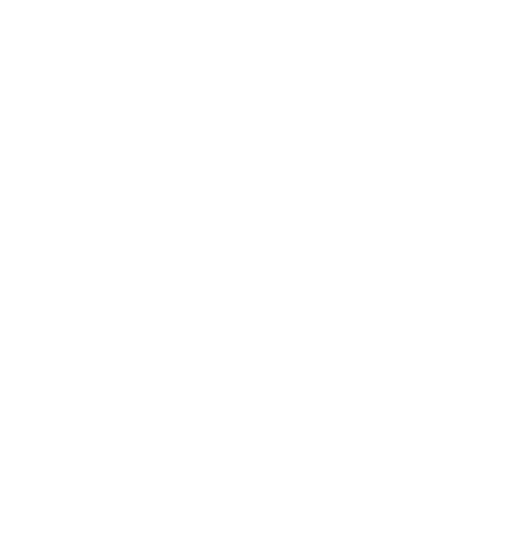

## **Keyframing example**

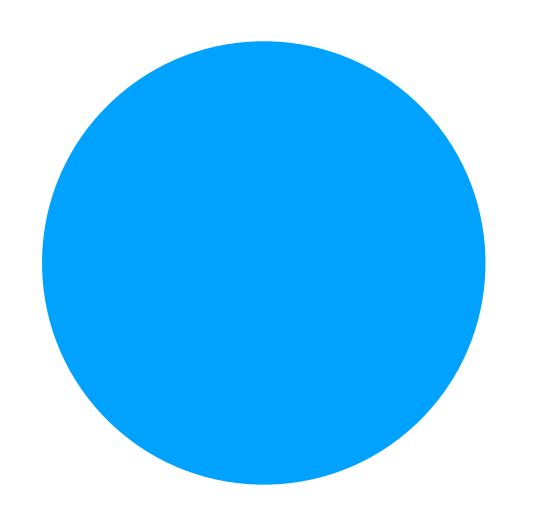

### **Keyframe 1 Keyframe 3**

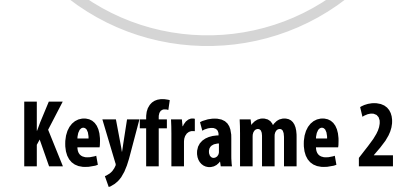

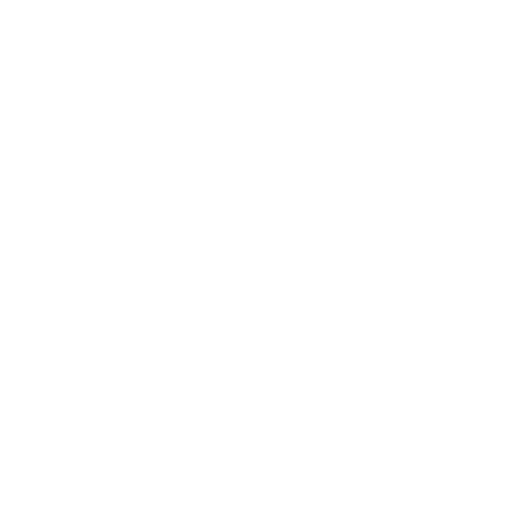

### **How do we interpolate data?**

## **Spline interpolation**

### **Mathematical theory of interpolation arose from study of thin strips of wood or metal ("splines") under various forces**

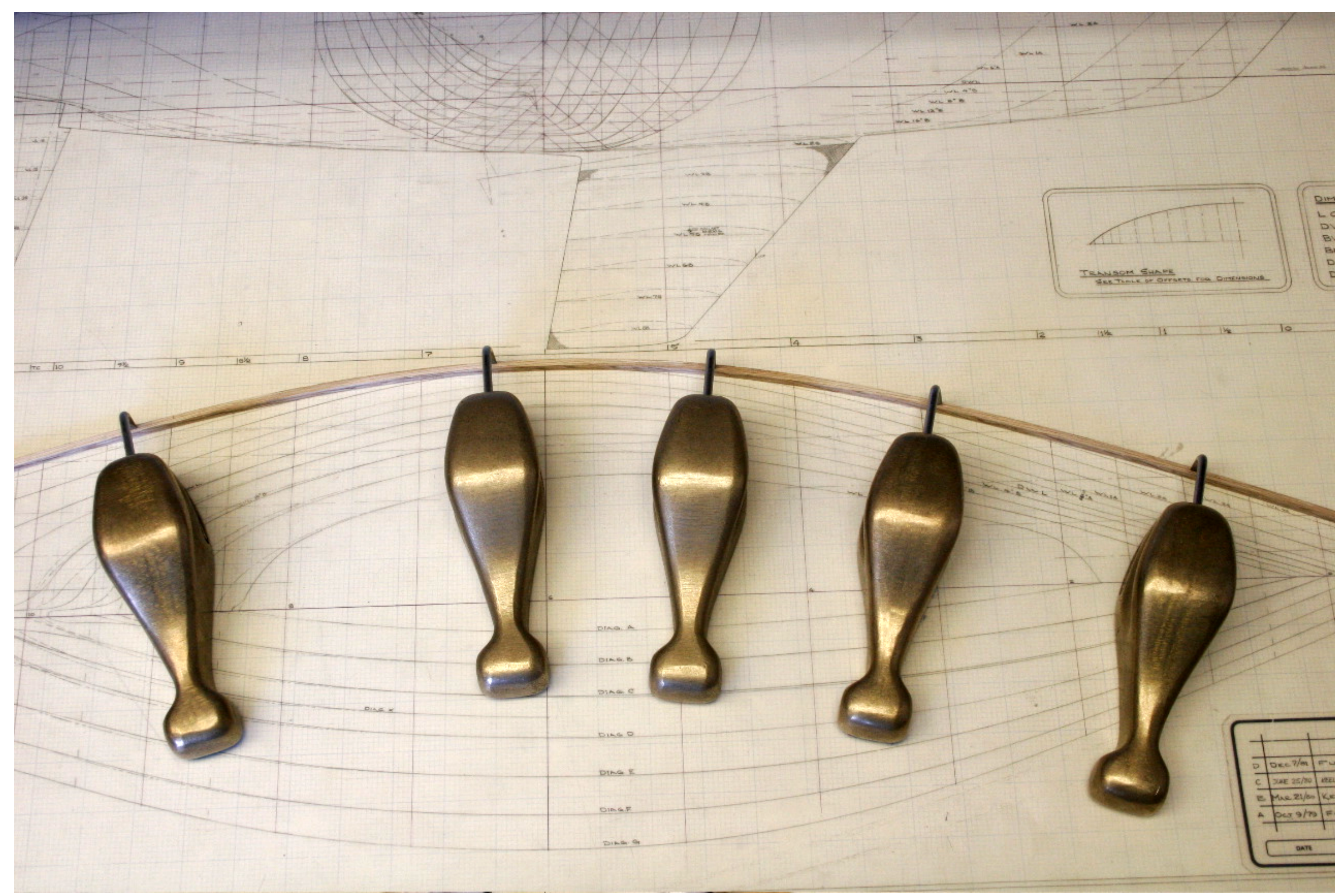

## **Interpolation**

- **Basic idea: "connect the dots"**
- **E.g.,** *piecewise linear interpolation*
- **Simple, but yields "rough" motion (infnite acceleration)**

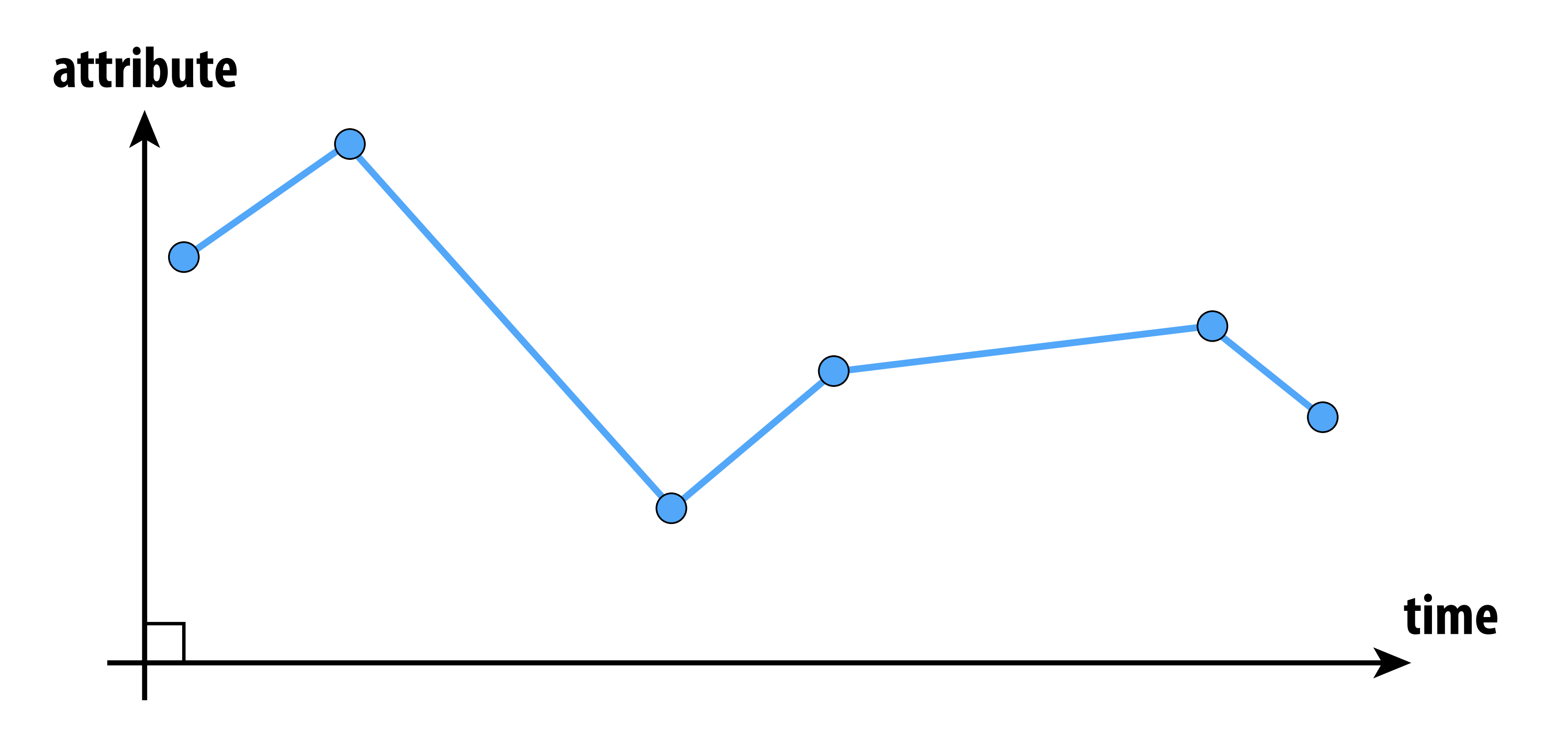

### **Piecewise polynomial interpolation Common interpolant: piecewise polynomial "spline"**

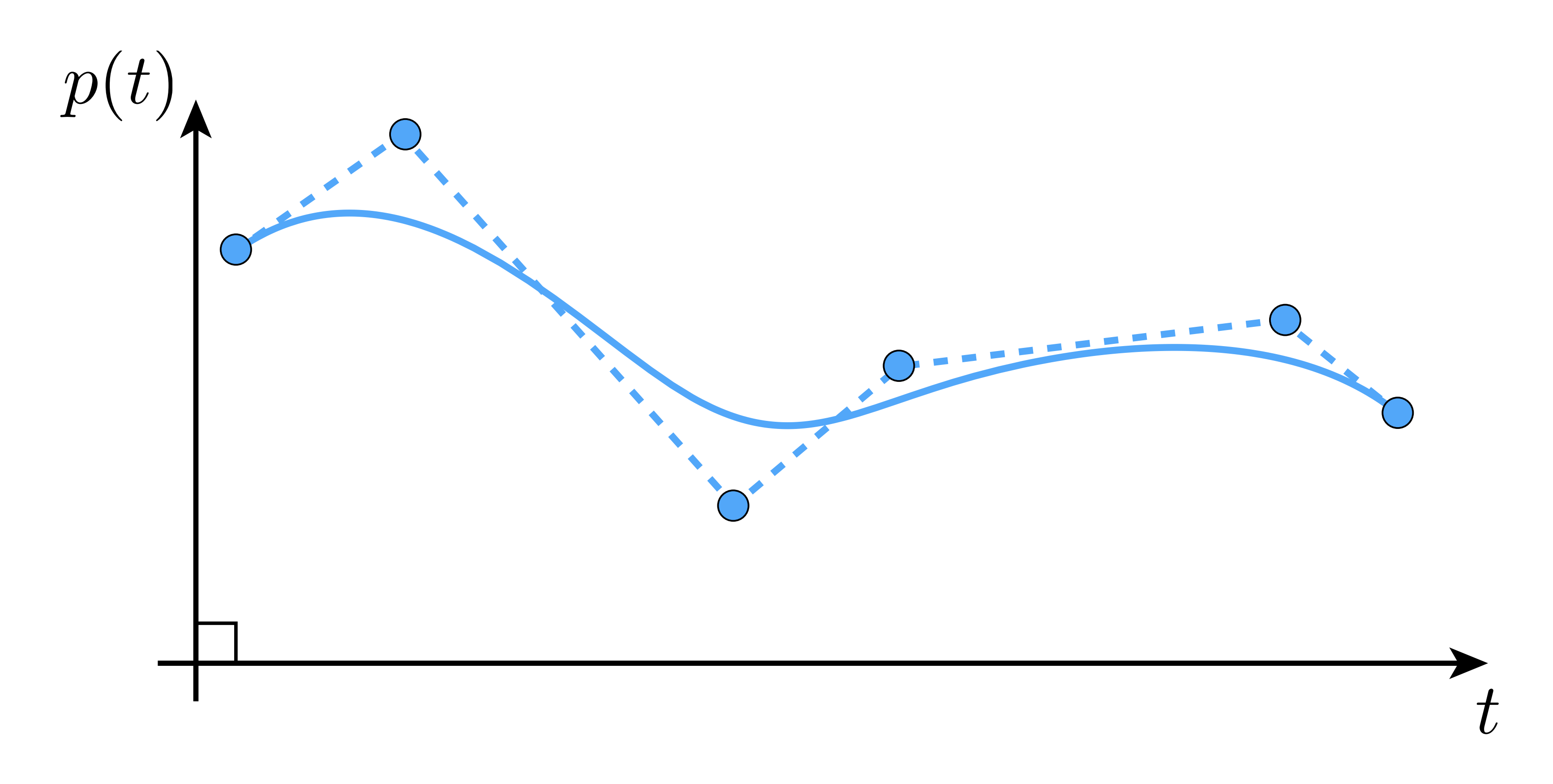

### **Basic motivation: get better continuity than piecewise linear!**

## **Splines**

- **In general, a** *spline* **is any piecewise polynomial function**
- **In 1D, spline interpolates data over the real line:**

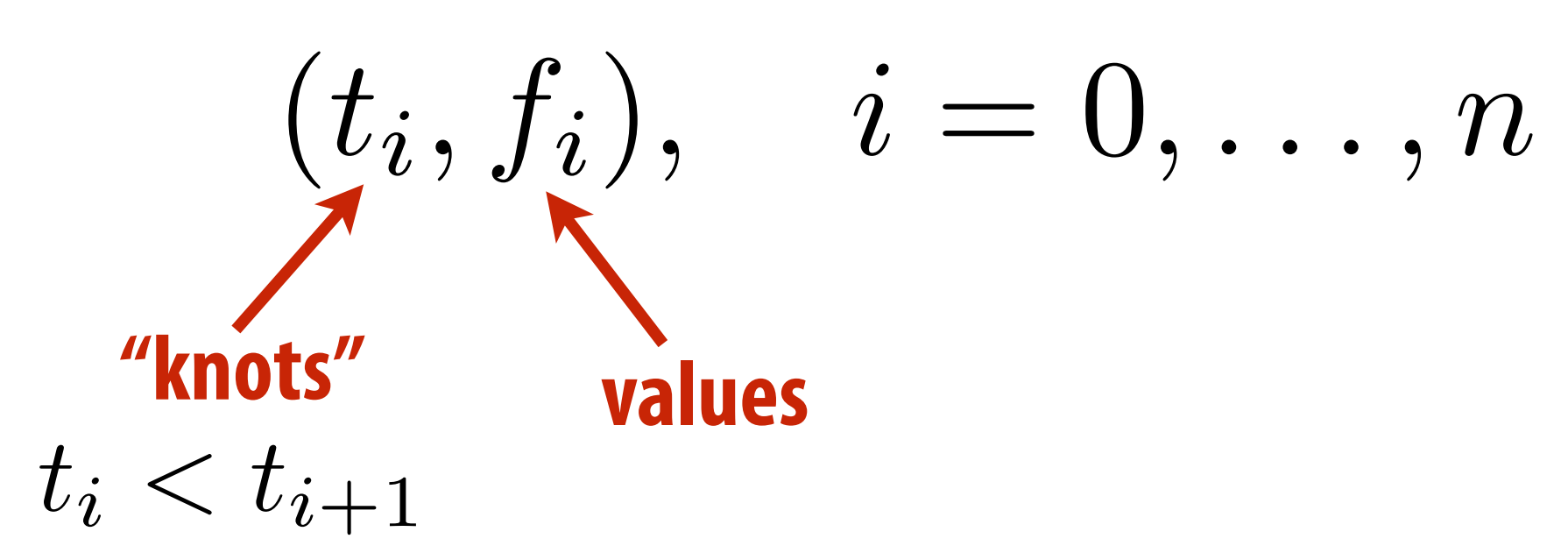

### **degree coefficients polynomial**  $c_j t^j =: p_i(t)$

**"Interpolates" means that the function** *exactly* **passes through those values:**

$$
f(t_i) = f_i \quad \forall i
$$

**The only other condition is that the function is a** *polynomial* **when restricted to any interval between knots:**

$$
for t_i \le t \le t_{i+1}, f(t) = \sum_{j=1}^d
$$

### **What's so special about** *cubic* **polynomials? Splines most commonly used for interpolation are** *cubic* **(d=3)**

- 
- **Can provide "reasonable" continuity**
- **Tempting to use higher-degree polynomials to get higher-order continuity**
- **Can lead to oscillation, ultimately** *worse* **approximation:**

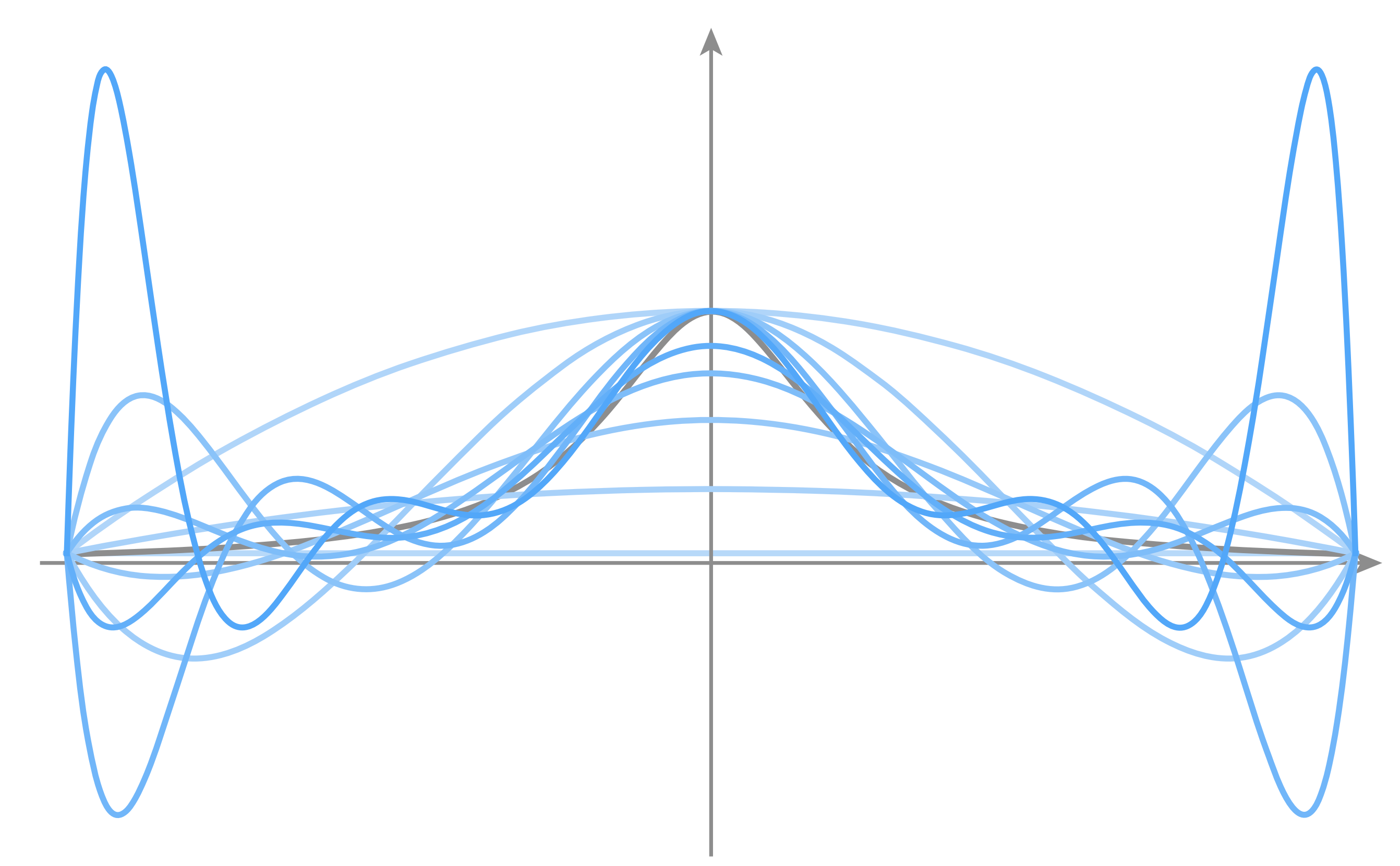

### **Consider a** *single* **cubic polynomial**   $p(t) = at^3 + bt^2 + ct + d$

## **Fitting a cubic polynomial to endpoints**

**Suppose we want it to match two given endpoints:**

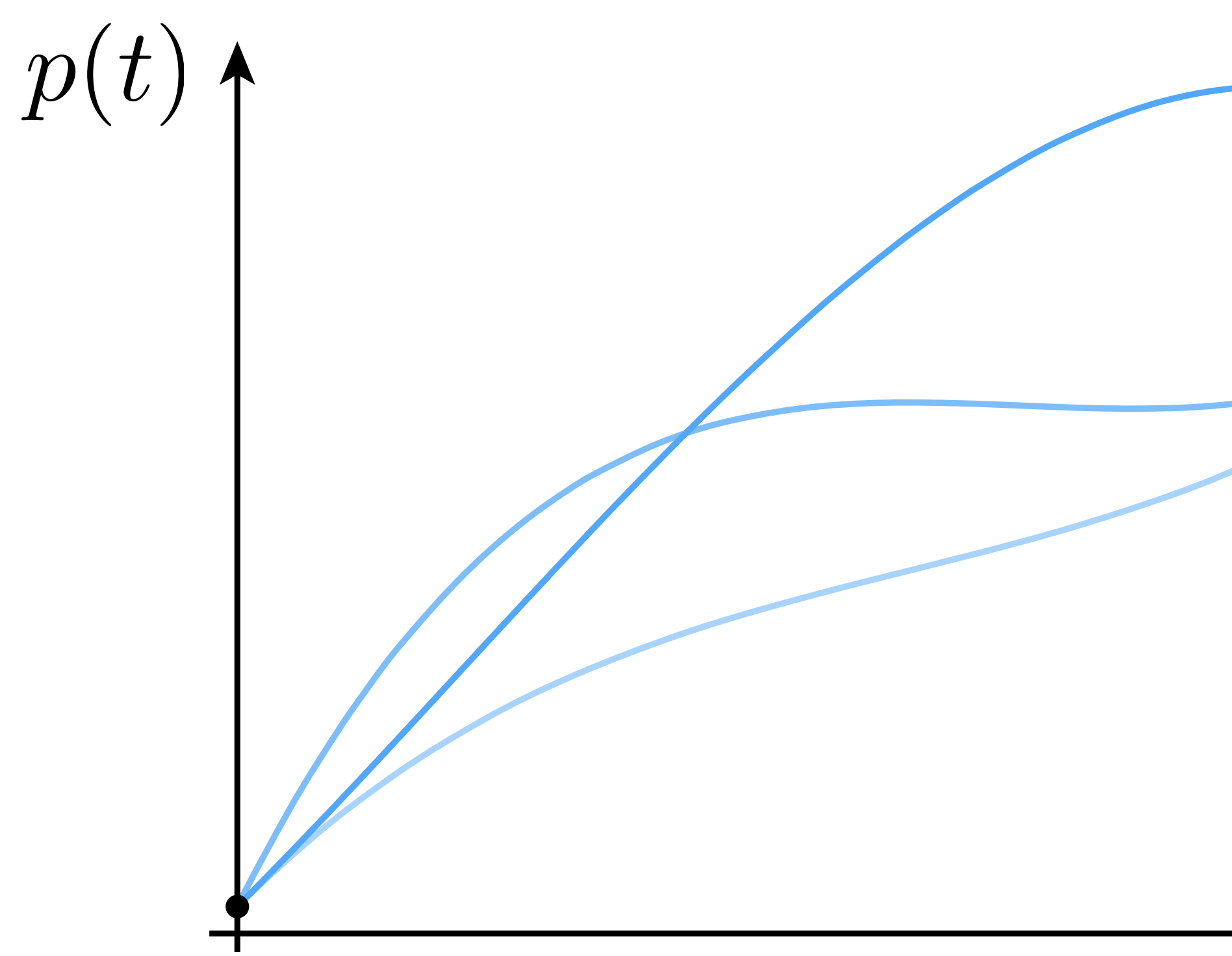

### **Many solutions!**

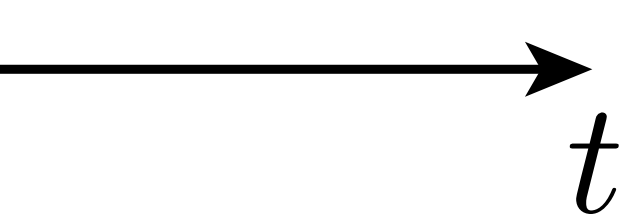

# **Cubic polynomial - degrees of freedom**

- **Why are there so many different solutions?**
- **Cubic polynomial has four** *degrees of freedom(DOFs)***, namely four coefficients (a,b,c,d) that we can manipulate/control**
- **Only need** *two* **degrees of freedom to specify endpoints:**

$$
p(t) = at3 + bt2 + ct + d
$$
  

$$
p(0) = p0 \Rightarrow d =
$$
  

$$
p(1) = p1 \Rightarrow a +
$$

**Overall, four unknowns but only** *two* **equations Not enough to uniquely determine the curve!**

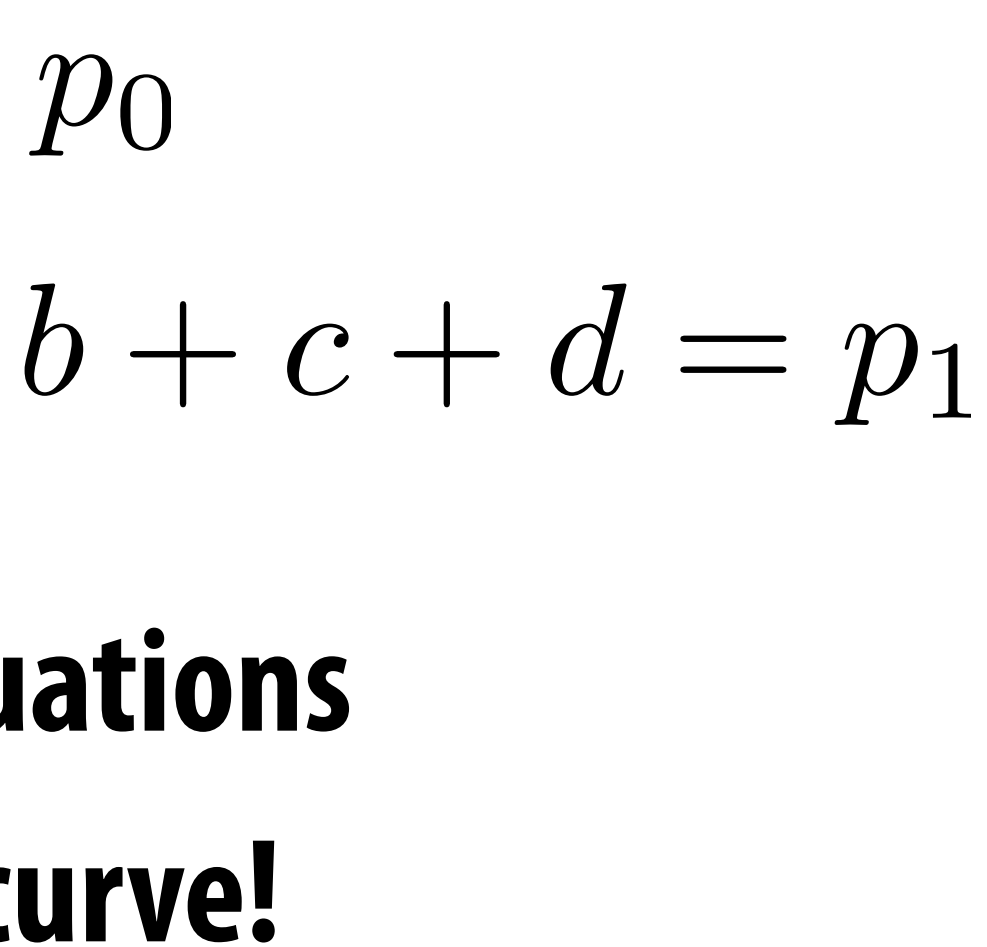
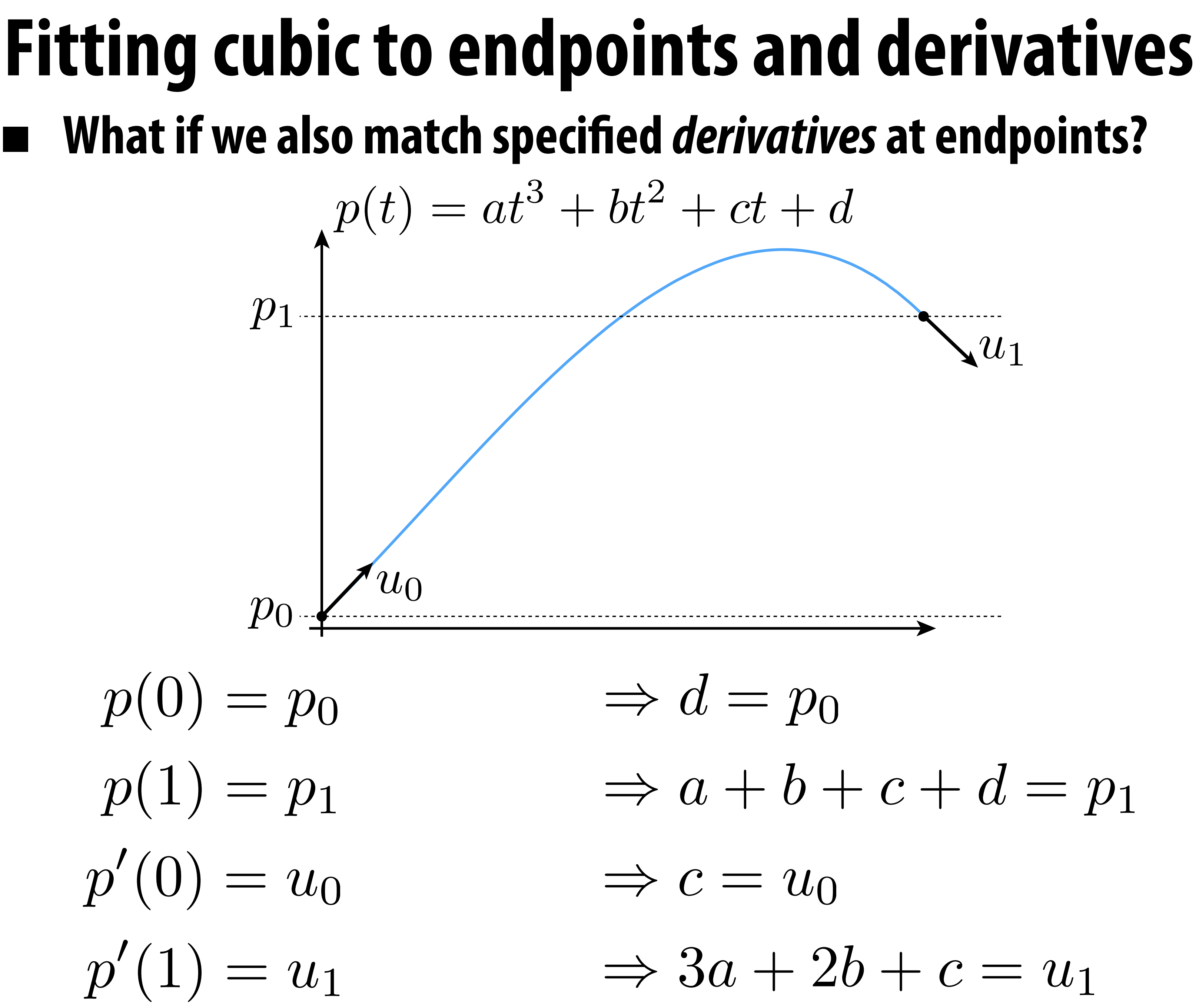

## **Splines as linear systems**

- **Now we have four equations and four unknowns**
- **Could also express as a matrix equation:**

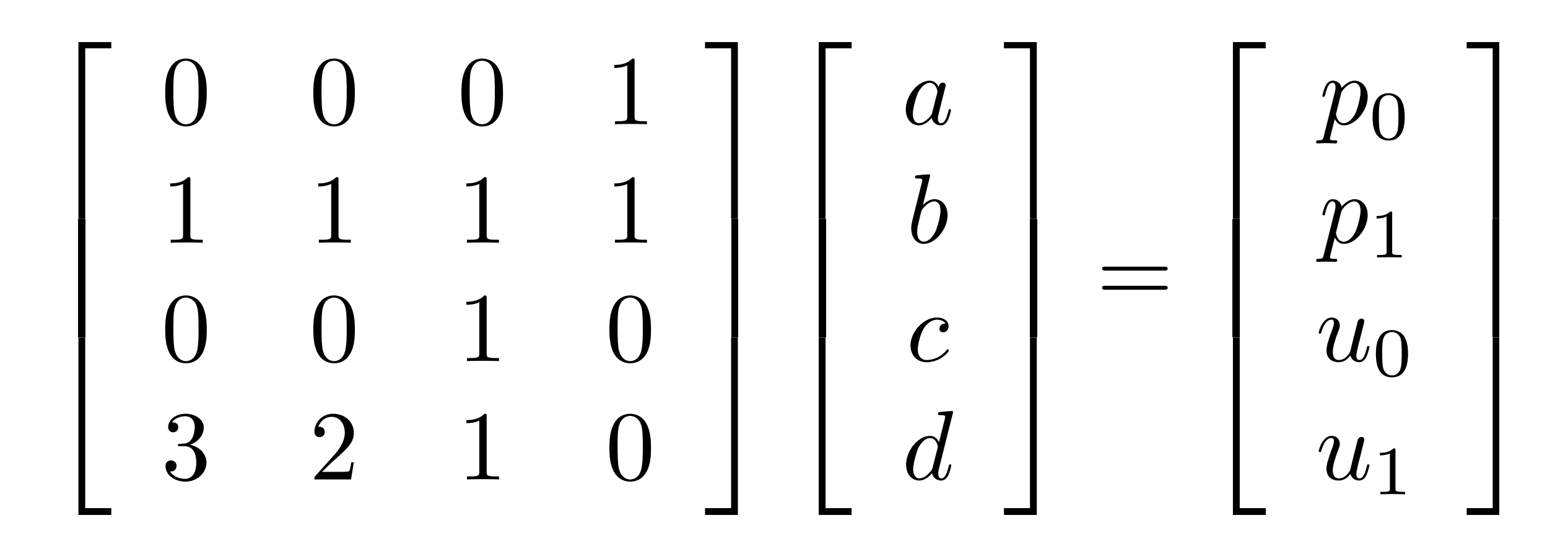

- **This is a common way to defne a spline** 
	- **- Each condition on spline leads to a linear equality**
	- **- Hence, if we have m degrees of freedom, we need m (linearly independent!) conditions to determine spline**

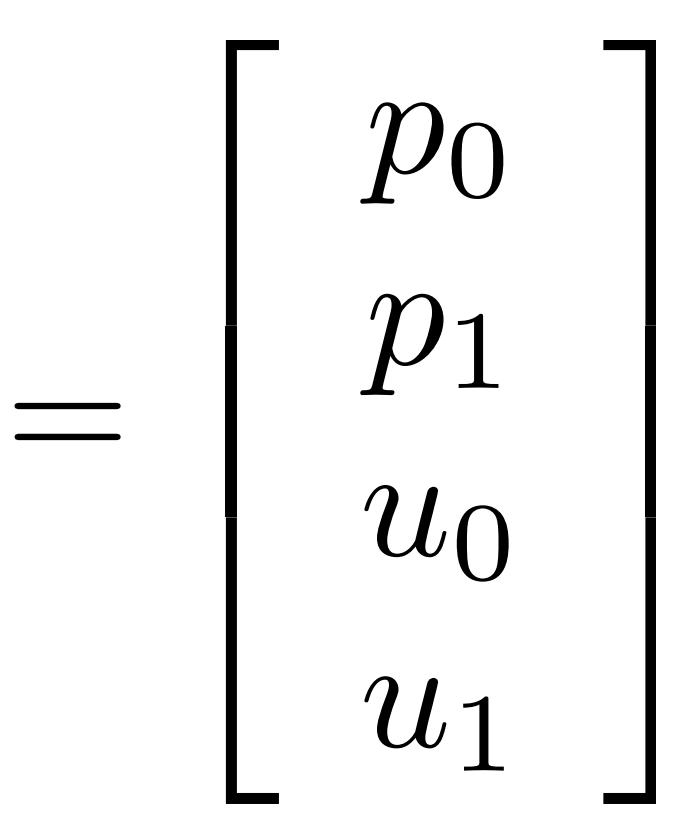

## **Solve for polynomial coefficients**

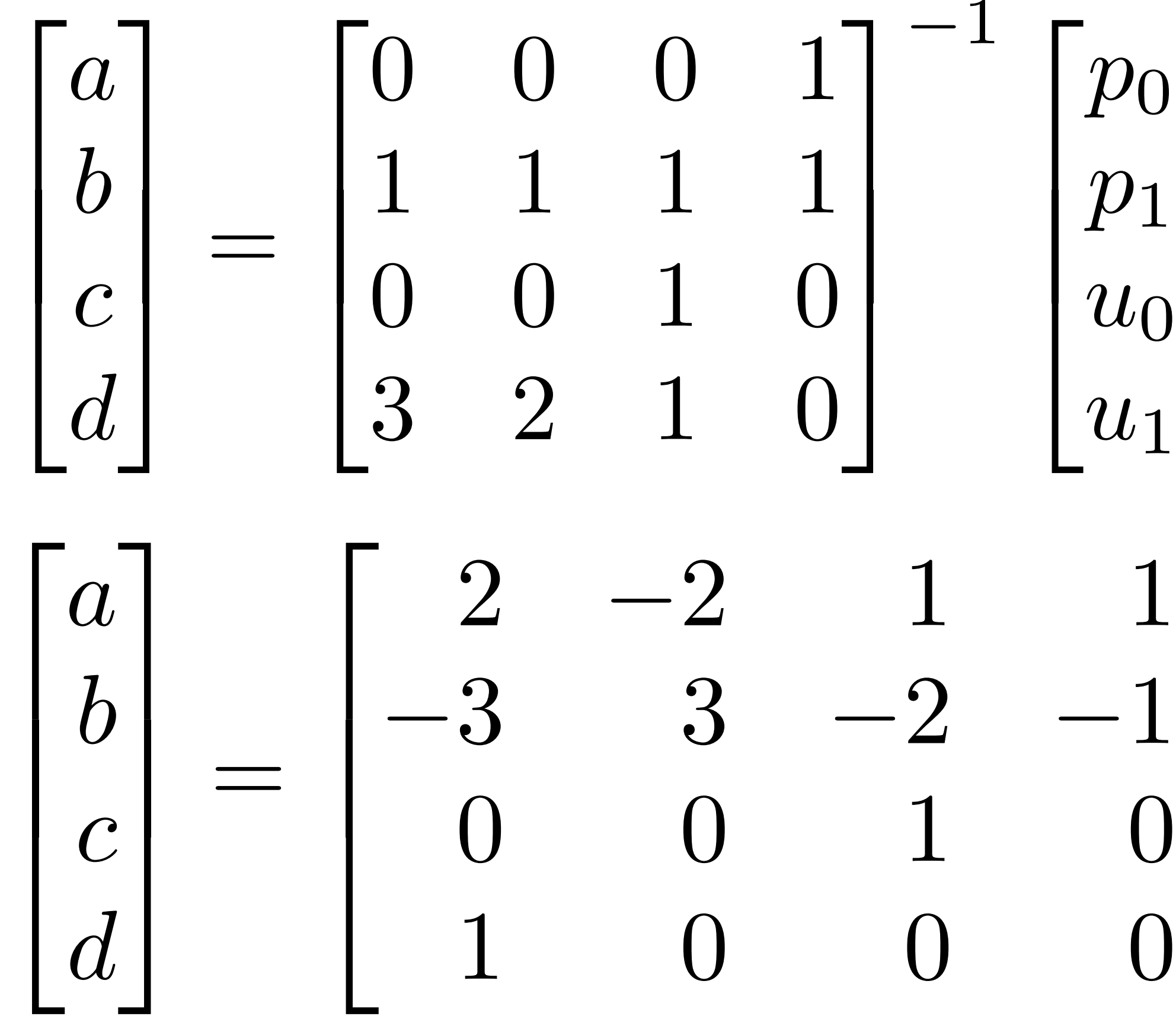

 $^{-1}$  $\overline{1}$  $\overline{\phantom{a}}$ 4 *p*0 *p*1  $u_0$  $u_1$  $\overline{1}$  $\mathbf{1}$  $\mathbf{1}$  $\mathbf{1}$  $\overline{1}$  $\mathbf{1}$  $\overline{\phantom{a}}$  $\overline{1}$  $\sqrt{2}$  $\overline{1}$ 6 4 *p*0 *p*1  $u_0$  $u_1$  $\overline{1}$  $\overline{1}$  $\overline{\phantom{a}}$  $\overline{1}$ 

### **Matrix form**

### **Interpolates endpoints, matches derivatives**

 $=$   $[t^3$   $t^2$   $t$  1]  $\sqrt{2}$  $\overline{a}$  $\overline{a}$ 4  $2 -2 1 1$  $-3$  3  $-2$   $-1$ 0010 1000

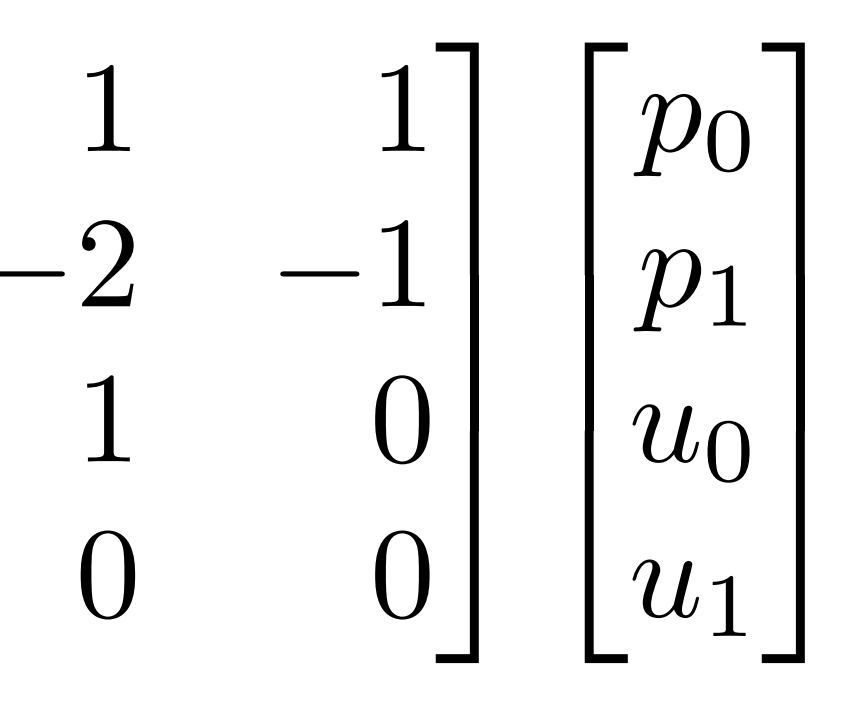

$$
p(t) = at^3 + bt^2 + ct + d
$$

 $p(t) = \begin{bmatrix} t^3 & t^2 & t & 1 \end{bmatrix}$  $\sqrt{2}$  $\overline{a}$  $\overline{a}$ 4 *a b c d*  $\overline{1}$  $\mathbf{1}$  $\mathbf{1}$  $\mathcal{L}$ 

### **Interpretation 1: matrix rows = coefficient formulas**

$$
p(t) = at3 + bt2 + ct + d
$$
  
=  $\begin{bmatrix} t3 & t2 & t & 1 \end{bmatrix} \begin{bmatrix} 2 & -2 & 1 & 1 \\ -3 & 3 & -2 & -1 \\ 0 & 0 & 1 & 0 \\ 1 & 0 & 0 & 0 \end{bmatrix}$ 

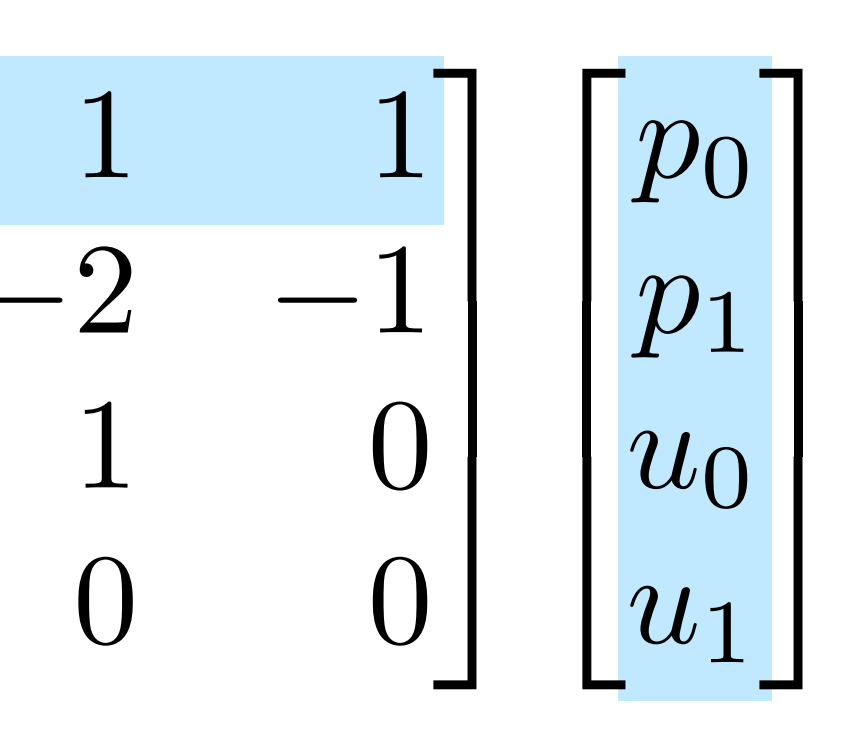

### **Interpretation 2: matrix cols = ???**

$$
p(t) = at3 + bt2 + ct + d
$$
  
=  $\begin{bmatrix} t3 & t2 & t & 1 \end{bmatrix} \begin{bmatrix} 2 & -2 & 1 & 1 \\ -3 & 3 & -2 & -1 \\ 0 & 0 & 1 & 0 \\ 1 & 0 & 0 & 0 \end{bmatrix}$ 

$$
= \begin{bmatrix} 2t^3 - 3t^2 + 1 \\ -2t^3 + 3t^2 \\ t^3 - 2t^2 + t \\ t^3 - t^2 \end{bmatrix}^T \begin{bmatrix} p_0 \\ p_1 \\ u_0 \\ u_1 \end{bmatrix}
$$

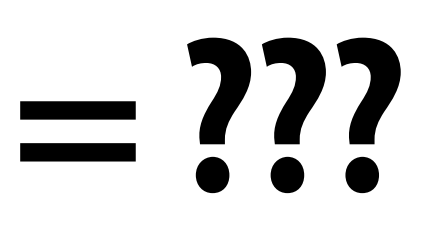

### $2 -2 1 1$ 0010 1000 3  $\mathbf{1}$  $\mathbf{1}$  $\mathbf{1}$  $\sqrt{2}$  $\overline{a}$  $\overline{a}$ 4 *p*0 *p*1  $u_0$  $u_1$ 3  $\mathbf{1}$  $\mathbf{1}$  $\mathbf{1}$

### **Hermite basis functions**

$$
p(t) = \begin{bmatrix} t^3 & t^2 & t & 1 \end{bmatrix} \begin{bmatrix} a \\ b \\ c \\ d \end{bmatrix} = \begin{bmatrix} H_0(t) & H_1(t) & H_2(t) & H_3(t) \end{bmatrix} \begin{bmatrix} p_0 \\ p_1 \\ u_0 \\ u_1 \end{bmatrix}
$$

### **Hermite Basis for cubic polynomials One common basis for**

 $f_0(t)=t$ 3  $f_1(t)=t$ 2  $f_2(t) = t$  $f_3(t)=1$  $H_0(t)=2$  $3-3t$  $H_1(t) = 3 + 3t$ 2  $H_2(t) = t$  $3 - 2t^2 + t$  $H_3(t) = t$  $3 - t^2$ 

# **cubic polynomials**

### **Either basis can represent a cubic polynomial through linear combination!**

$$
2t^3 - 3t^2 + 1
$$
  

$$
-2t^3 + 3t^2
$$

## **Natural splines**

- **Now consider** *piecewise* **spline made of** *n* **cubic polynomials** *pi*
- **For each interval, want polynomial "piece"** *pi* **to interpolate data (e.g., keyframes) at both endpoints:**<br> $p_i(t_i) = f_i, \ p_i(t_{i+1}) = f_{i+1}, \ i = 0, \ldots, n-1$
- **Want tangents to agree at endpoints ("C1 continuity"):**   $p'_{i}(t_{i+1})=p'_{i+1}(t_{i+1}), i=0,\ldots,n-2$
- **Also want curvature to agree at endpoints ("C2 continuity"):**  *i*
- **How many equations do we have at this point?** 
	- $-2n+(n-1)+(n-1) = 4n-2$
- **Pin down remaining DOFs by setting 2nd derivative (curvature) to zero at endpoints**

## **Spline desiderata**

- **In general, what are some properties of a "good" spline?** 
	- **- INTERPOLATION: spline passes** *exactly* **through data points**
	- **- CONTINUITY: at least** *twice* **differentiable everywhere (for animation = constant "acceleration")**
	- **- LOCALITY: moving one control point doesn't affect whole curve**
- **How does our natural spline do?** 
	- **- INTERPOLATION: yes, by construction**
	- **- CONTINUITY: C2 everywhere, by construction**
	- **- LOCALITY: no, coefficients depend on global linear system**
- **Many other types of splines we can consider**
- **Spoiler: there is "no free lunch" with cubic splines (can't simultaneously get all three properties)**

### **Back to Hermite splines from earlier in lecture**

- **Commonly used for 2D vector art (Illustrator, Inkscape, SVG, ...)**
- **Can we get tangent (C1) continuity?**
- **Sure: set both tangents to same value on both sides of knot! E.g.,**  $f_1$  **above, but not**  $f_2$

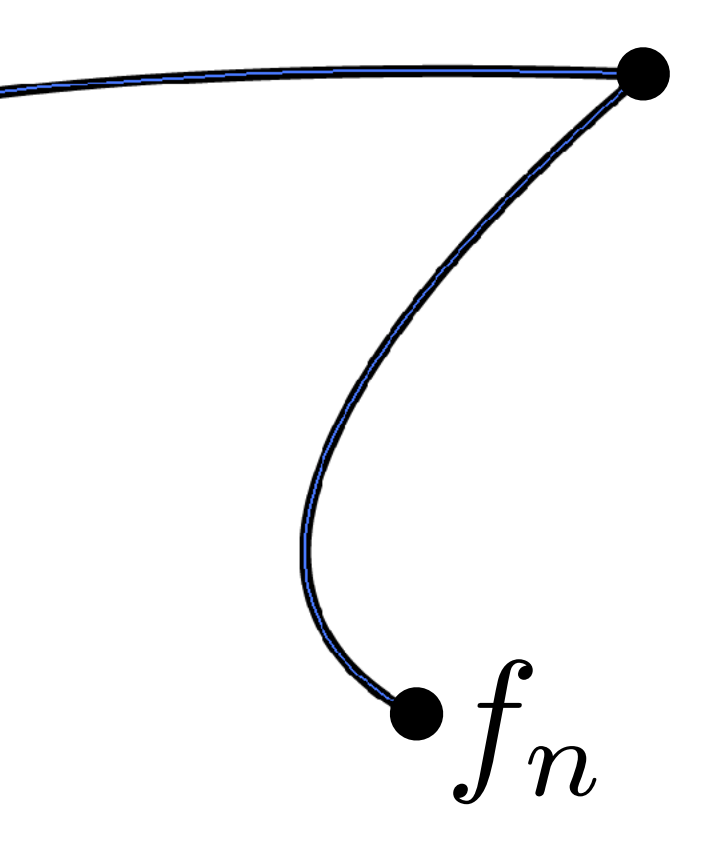

**Hermite: each cubic "piece" specifed by endpoints and tangents:**

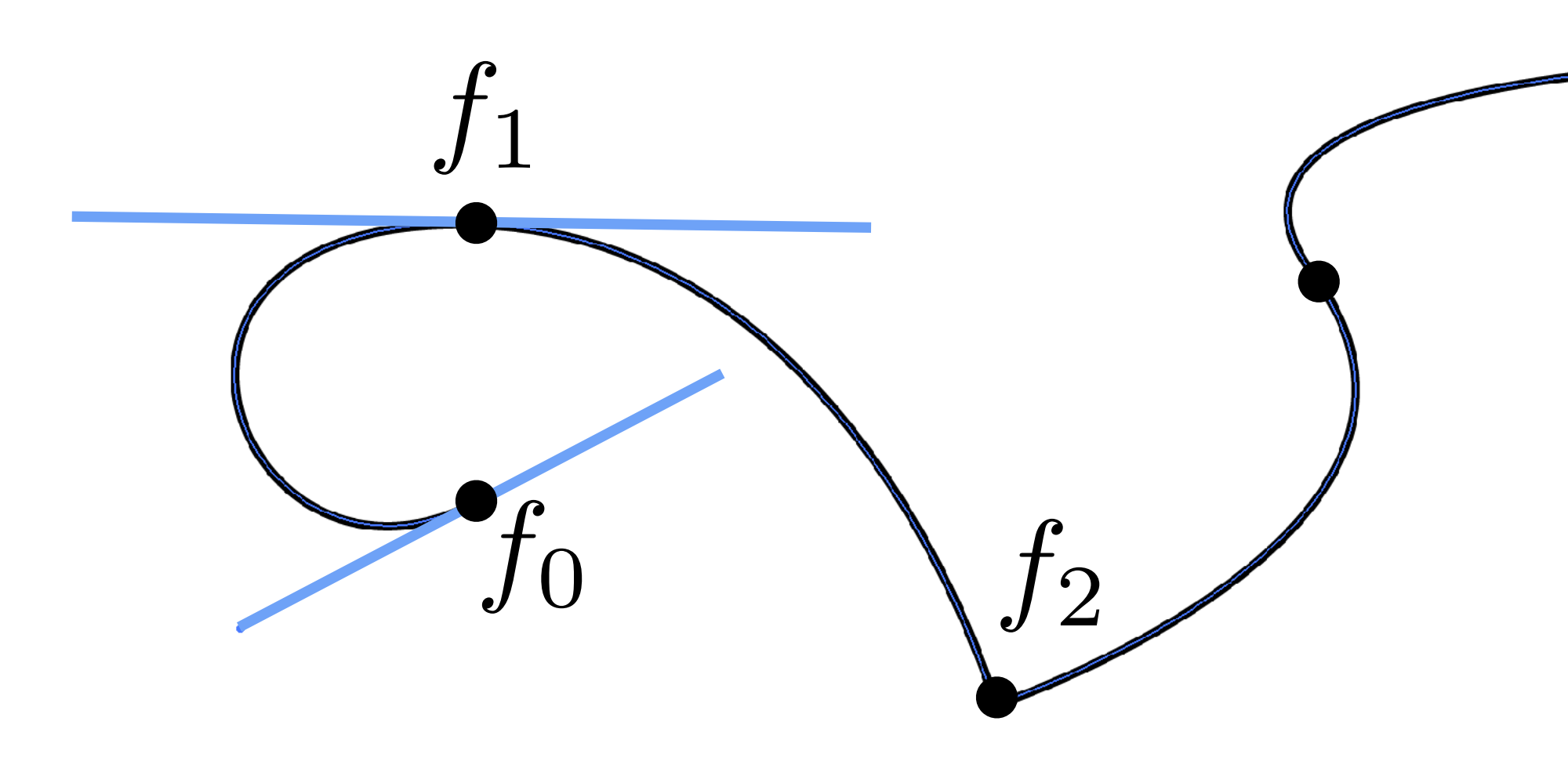

**A Bézier curve is a curve expressed in the Bernstein basis:**

**Stanford CS248, Winter 2020**

### **Recall from geometry lecture: Bézier curves**

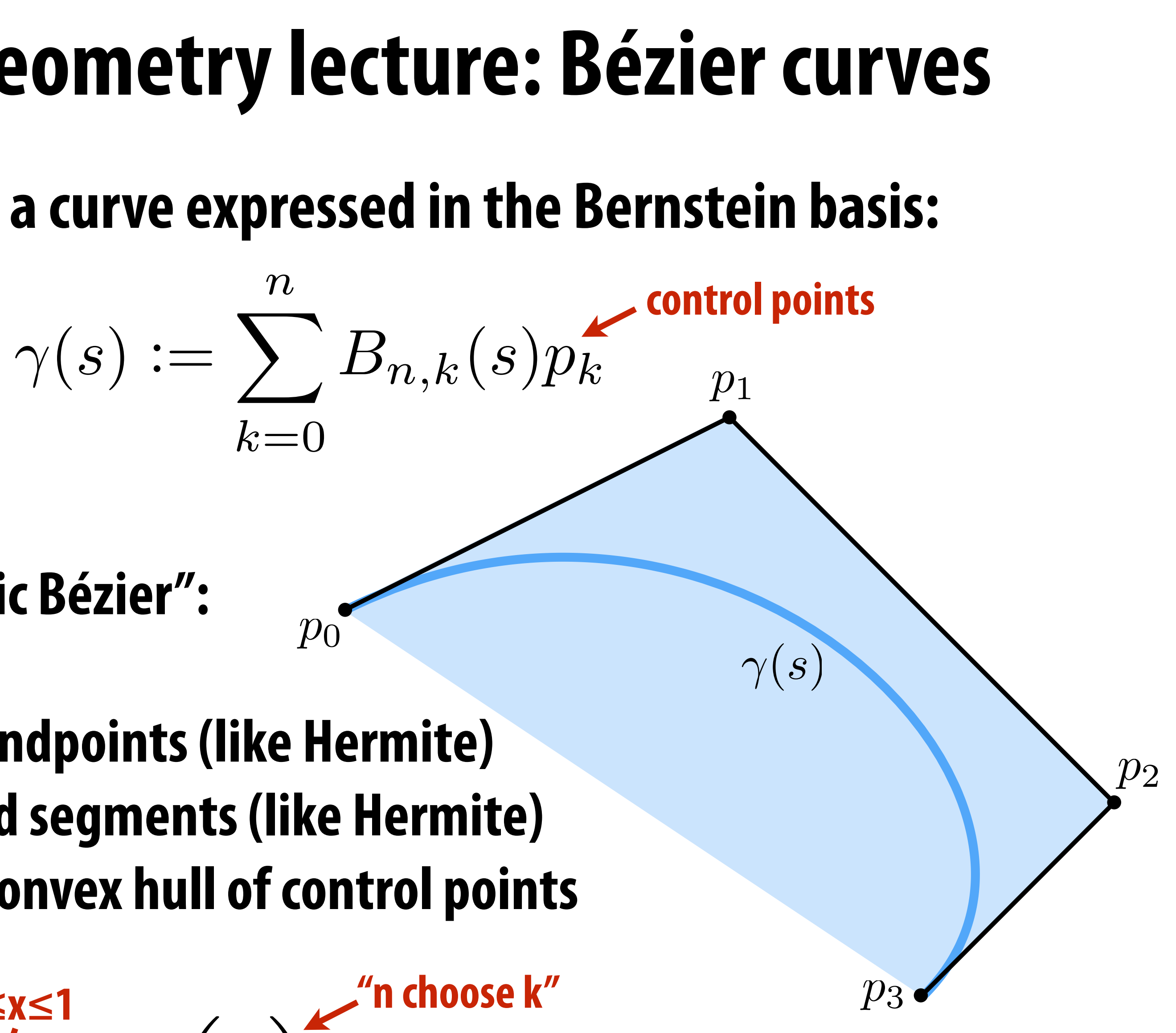

 $\binom{n-k}{k}$ 

- **For n=3, get "cubic Bézier":**
- **Properties:** 
	- **1. interpolates endpoints (like Hermite)**
	- **2. tangent to end segments (like Hermite)**
	- **3. contained in convex hull of control points**

$$
\mathop{B^n_k(x)}_{k=0,...,n} \sum_{s=0,...,n}^{0 \leq x \leq 1} (n) x^k (1 -
$$

 $k=0$ 

 $p_0$ 

## **Properties of Hermite/Bézier spline**

- **More precisely, want endpoints to interpolate data:**   $p_i(t_i) = f_i, p_i(t_{i+1}) = f_{i+1}, i = 0, \ldots, n-1$
- **Also want tangents to interpolate some given data:**  $p'_i(t_i) = u_i, \ \ p'_i(t_{i+1}) = u_{i+1}, \ \ i = 0, i, ..., n-1$
- **How is this** *di***ff***erent* **from our natural spline's tangent condition? There, tangents didn't have to match any prescribed value—**
- **they merely had to be the same. Here, they are given.**
- **How many conditions overall?**

 $2n + 2n = 4n$ 

- **What properties does this curve have?** 
	- **INTERPOLATION and LOCALITY, but not C2 CONTINUITY**

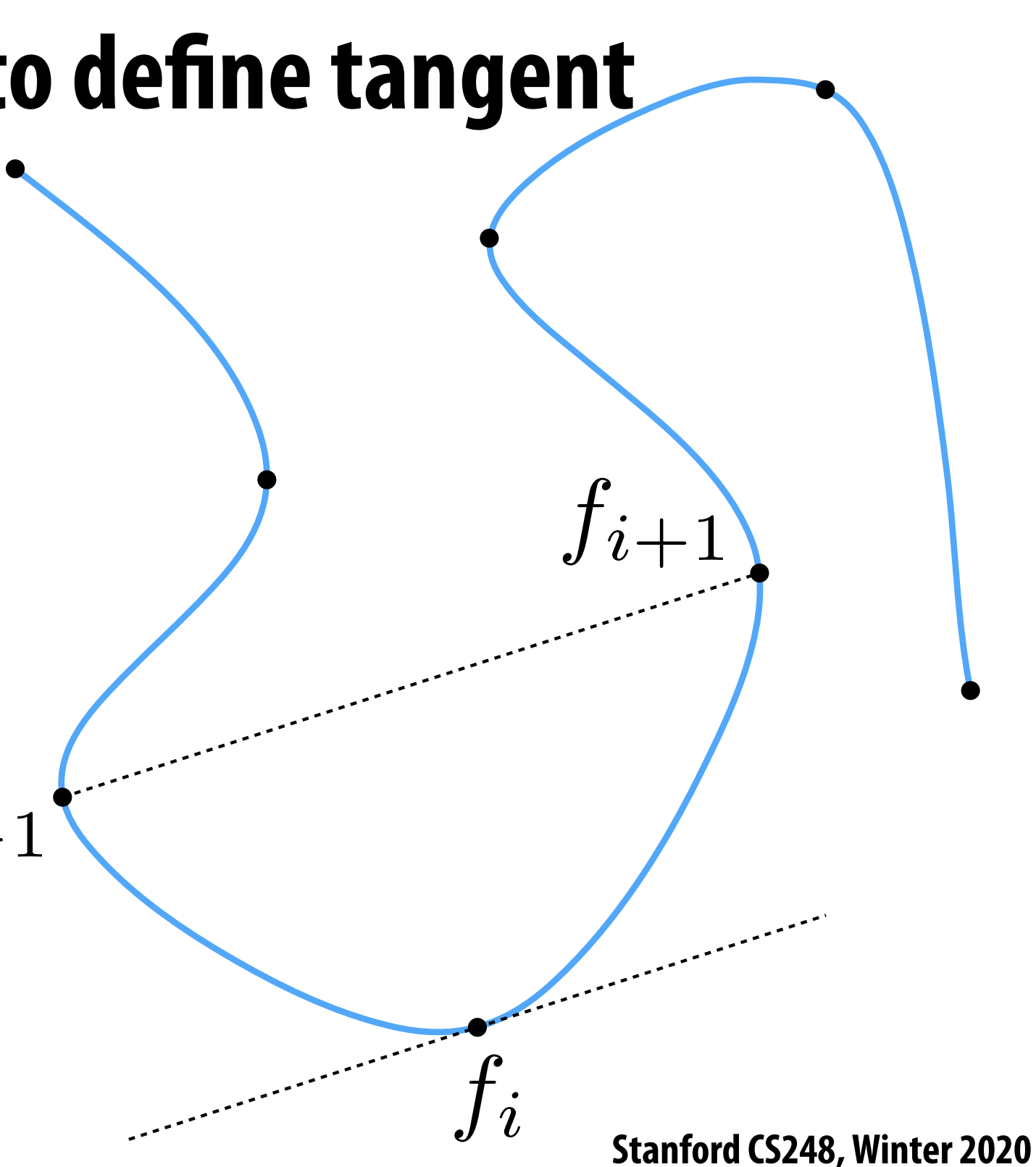

# **Catmull-Rom splines**

- **Sometimes makes sense to specify** *tangents* **(e.g., illustration)**
- **Often more convenient to just specify** *values*
- **Catmull-Rom: specialization of Hermite spline, determined by values alone**
- **Basic idea: use difference of neighbors to defne tangent**  $u_i := \frac{f_{i+1}-f_{i-1}}{t_{i+1}-t_{i-1}}$
- **All the same properties as any other Hermite spline (locality, etc.)**
- **Commonly used to interpolate motion in computer animation.**
- **Many, many variants, but Catmull-Rom is usually good starting point**

### **Spline desiderata, revisited**

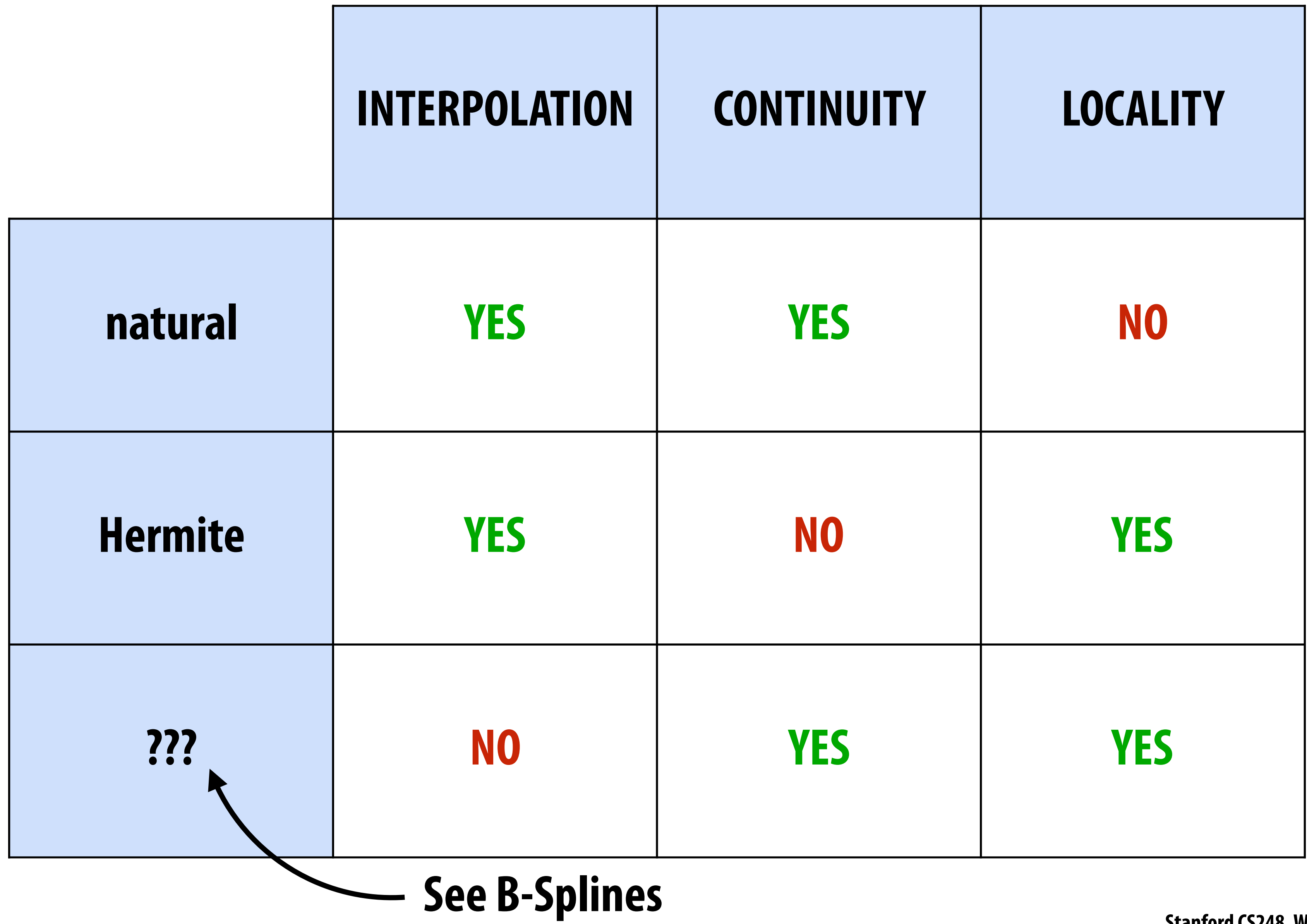

## **But what quantities do we seek to interpolate?**

## **Simple example: camera path**

- **Animate position, direction, "up" direction of camera** 
	- **each path is a function**  $f(t) = (x(t), y(t), z(t))$
	- **- each component (x,y,z) is a spline**

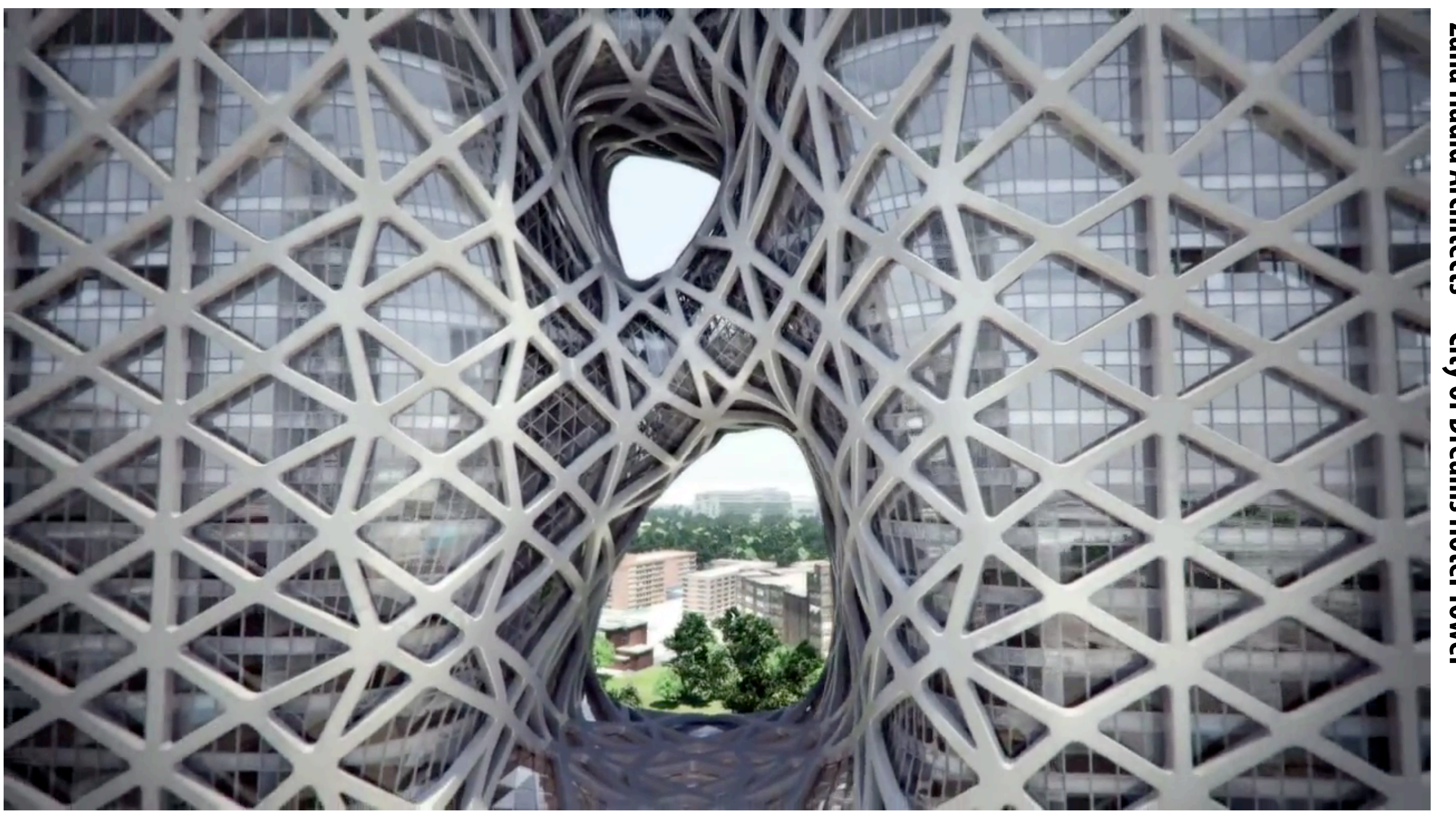

Zaha Hadid Architects **Zaha Hadid Architects—City of Dreams Hotel Tower**City of Dreams Hotel Towe

### **Character animation**

- *Scene graph/kinematic chain***: scene as tree of transformations**
- **E.g. in our "cube person," confguration of a leg might be expressed as rotation relative to body**
- 
- 

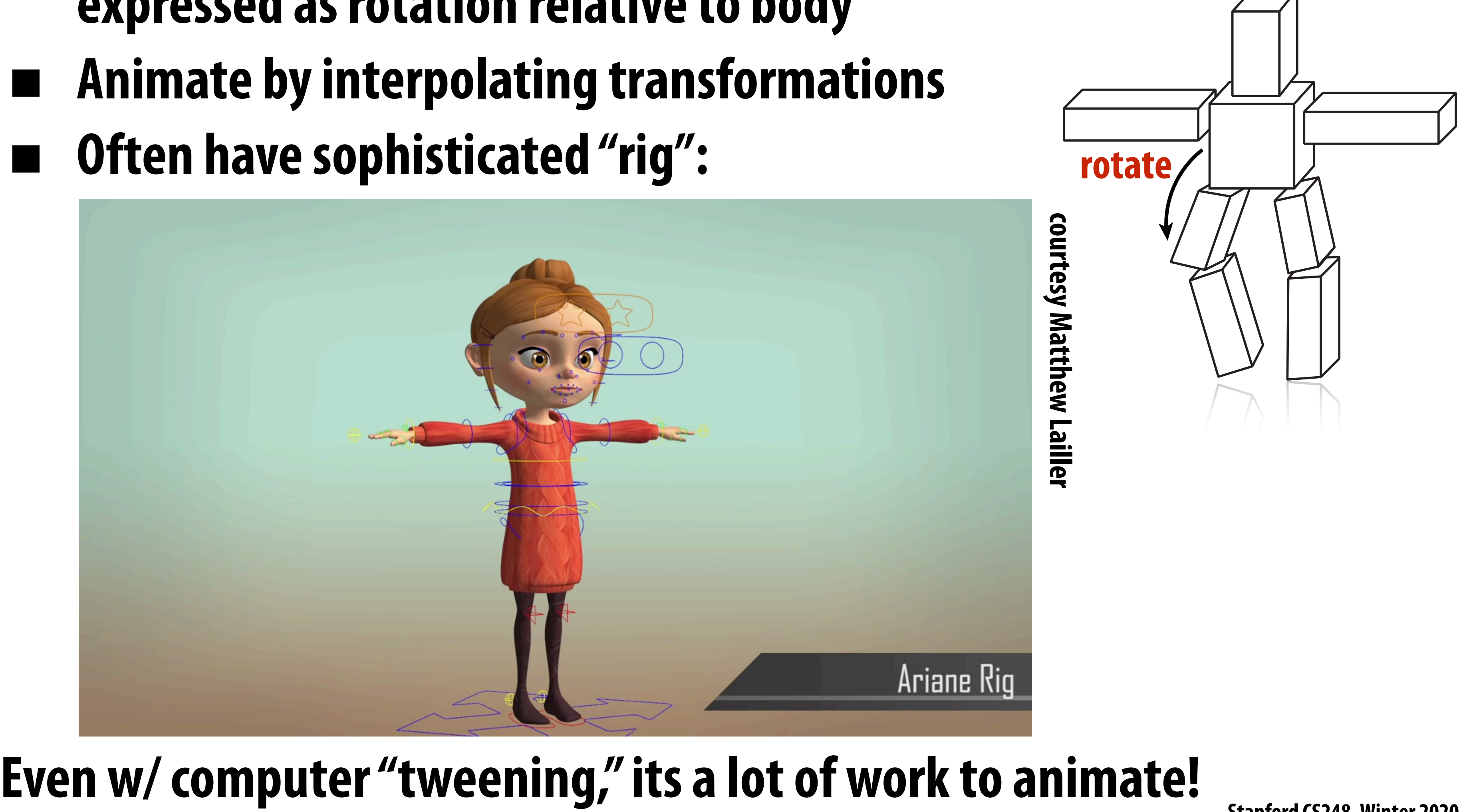

### **Inverse kinematics**

**Important technique in animation and robotics Rather than adjust individual transformations, set "goal" and use algorithm to come up with plausible motion:**

### **Many algorithms—to be discussed in a future lecture**

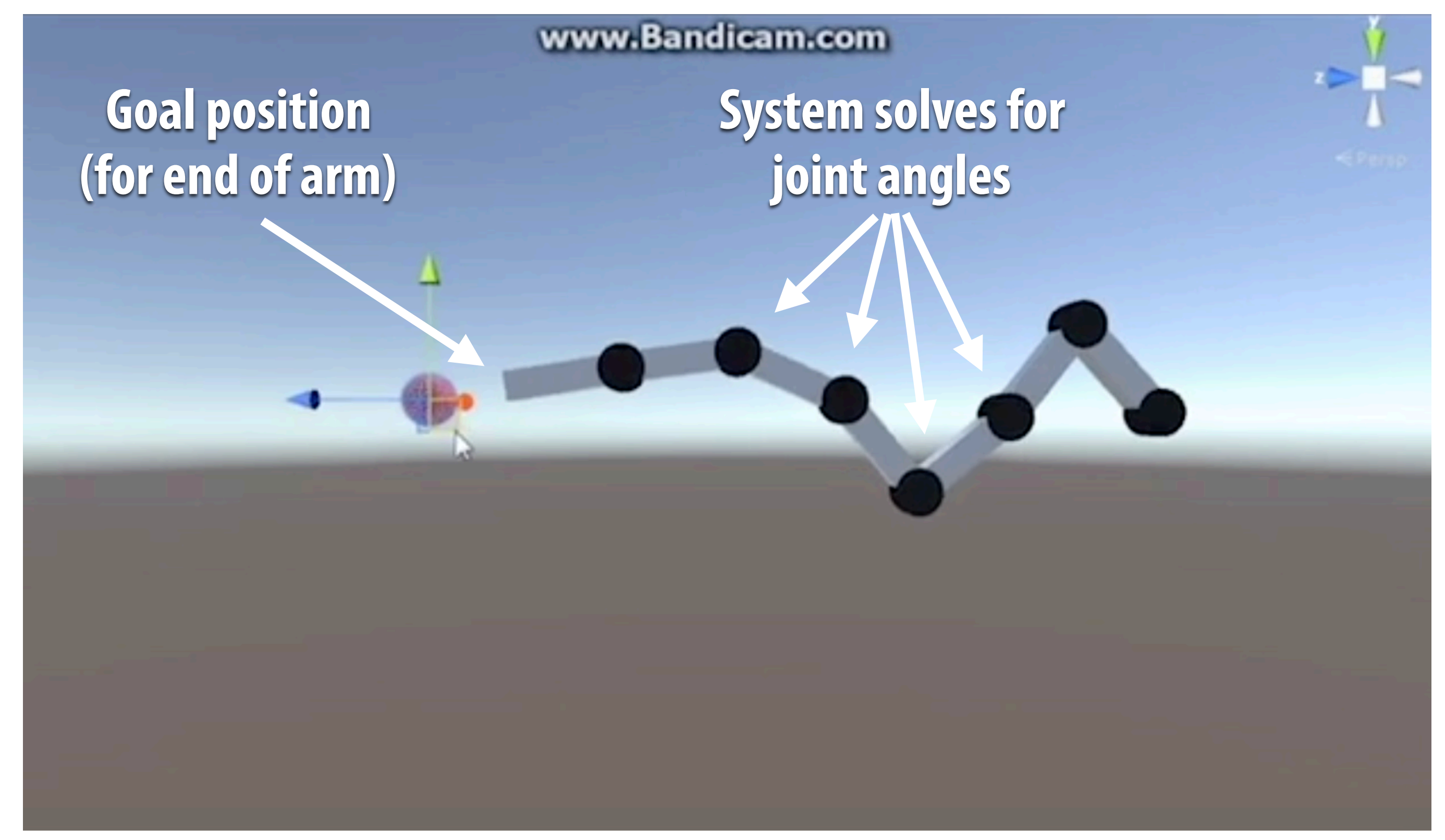

### **Skeletal animation**

**Previous characters looked a lot different from "cube man"! Often use "skeleton" to drive deformation of continuous surface Infuence of each bone determined by, e.g., weighting function:**

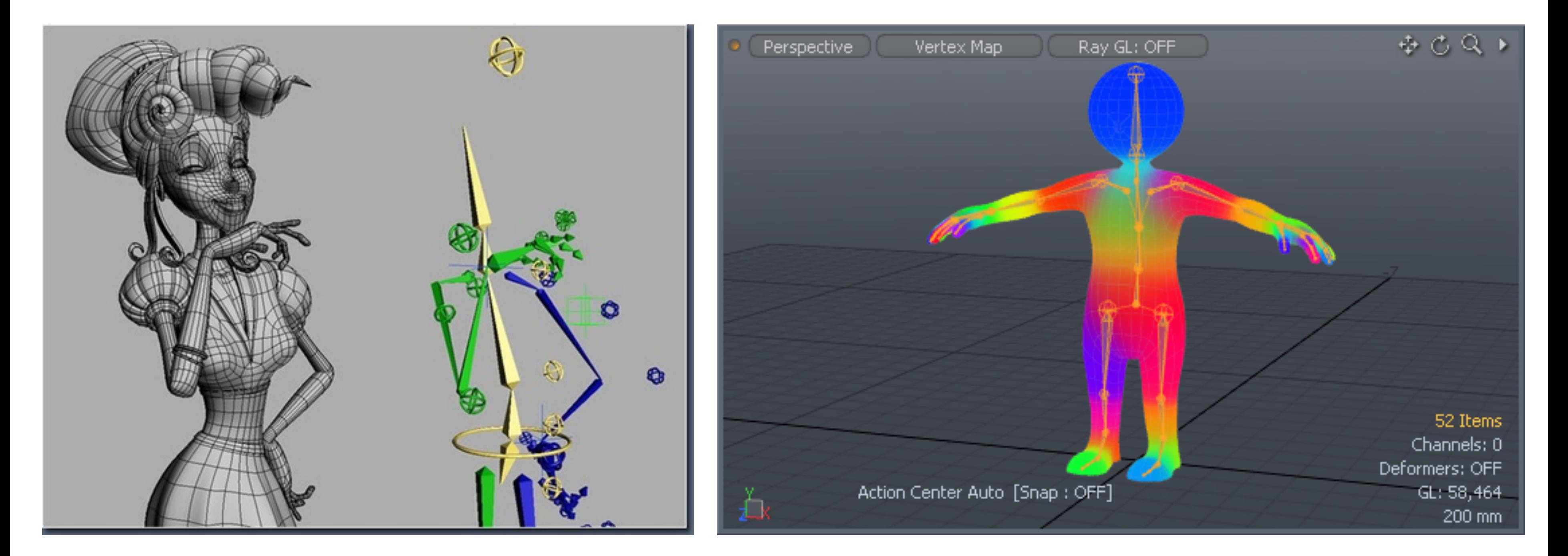

### **(Many, many other possibilities—still active area of R&D)**

# **Blend shapes**

- **Instead of skeleton, interpolate directly between surfaces**
- **E.g., model a collection of facial expressions:**

**Simplest scheme: take linear combination of vertex positions Spline used to control choice of weights over time**

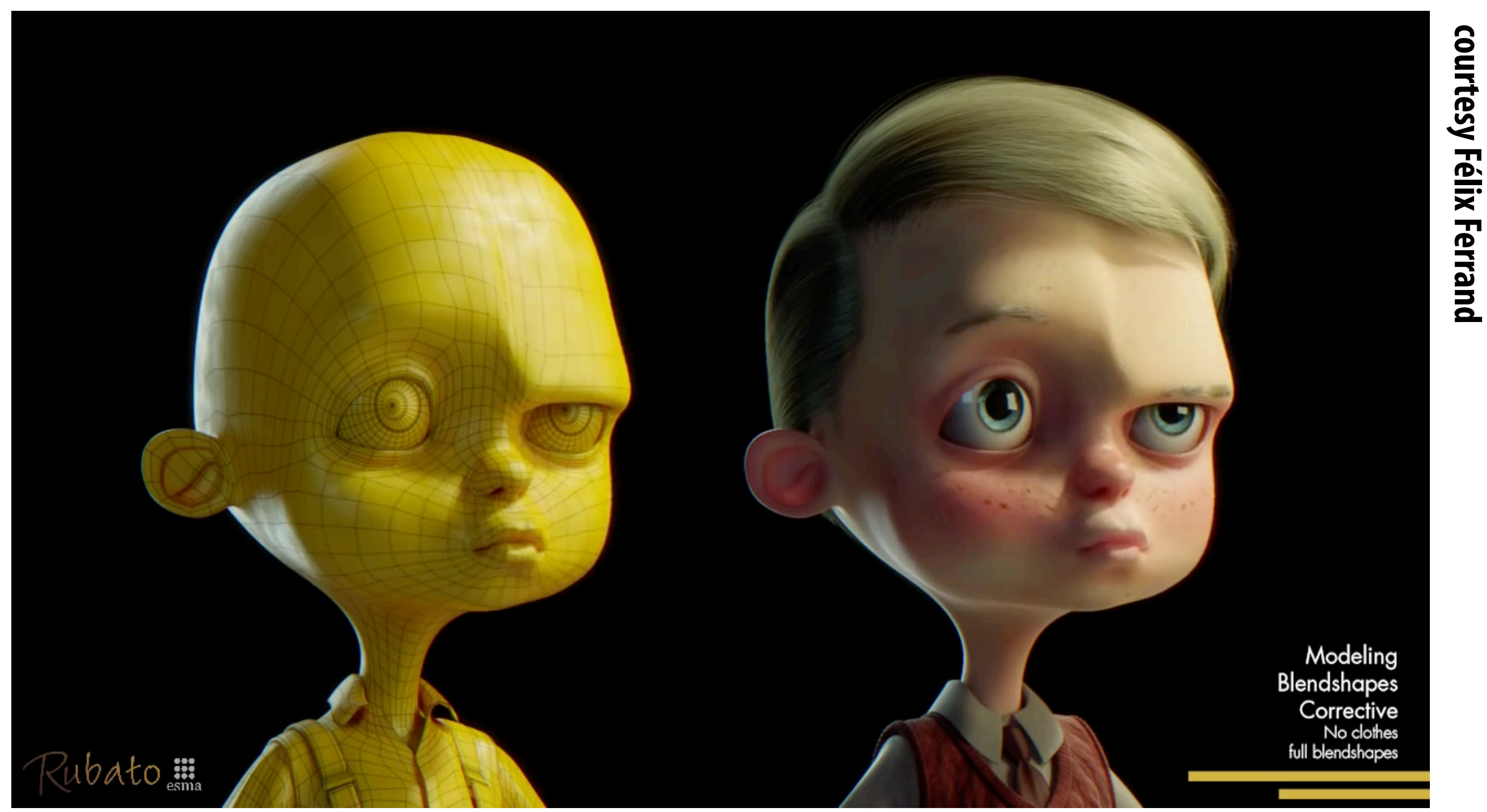

## **Coming up next...**

- **Even with "computer-aided tweening," animating a scene by hand**   $\overline{\phantom{a}}$ **takes a lot of work!** 
	- **Will see how data capture and physical simulation can help**

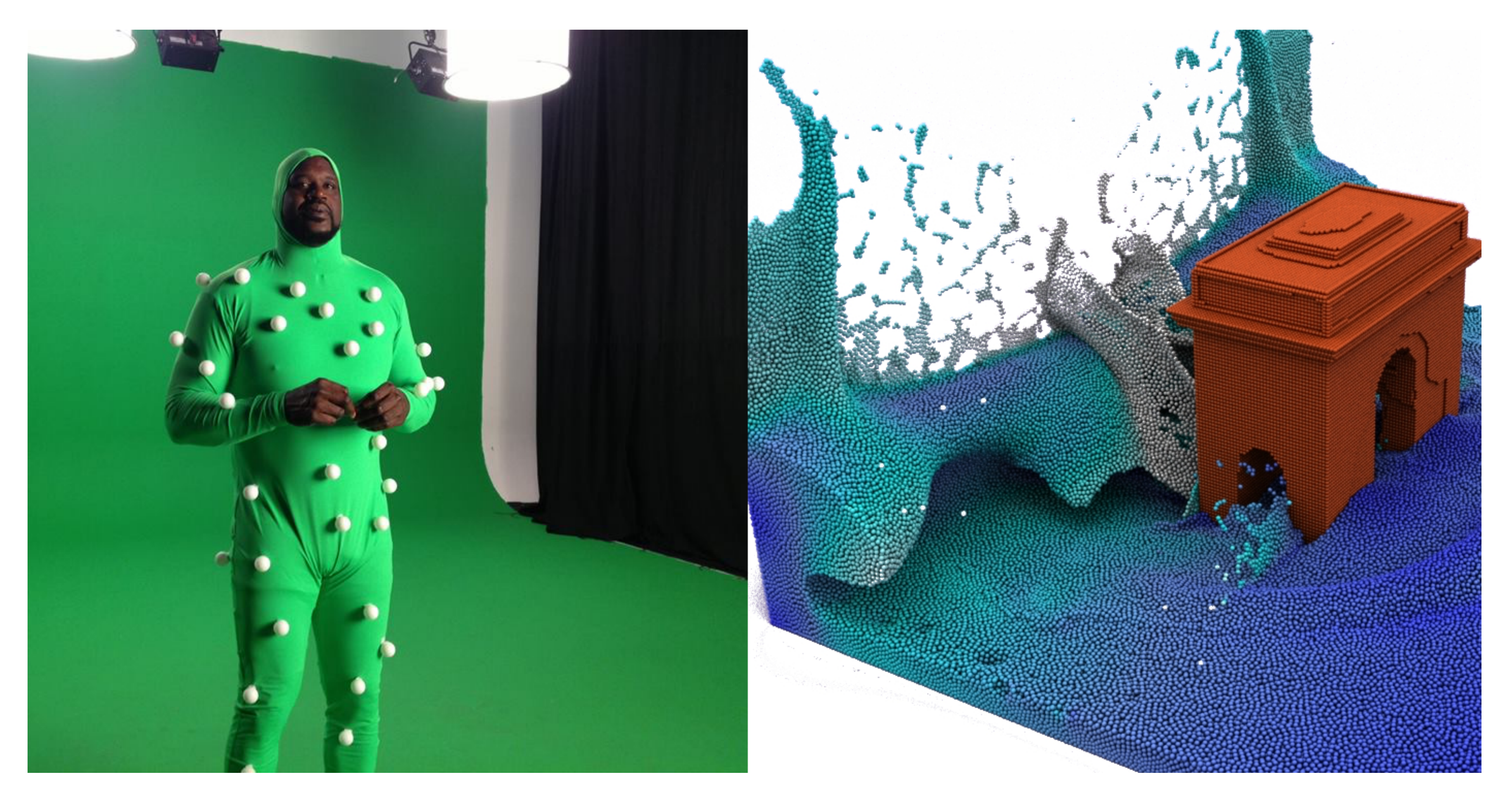

### **Principles of animation**

# **Animation principles**

### **From**

**- "Principles of Traditional Animation Applied to 3D Computer Animation" - John Lasseter, ACM Computer Graphics, 21(4), 1987** 

### **In turn from**

### **- "The Illusion of Life" Frank Thomas and Ollie Johnson**

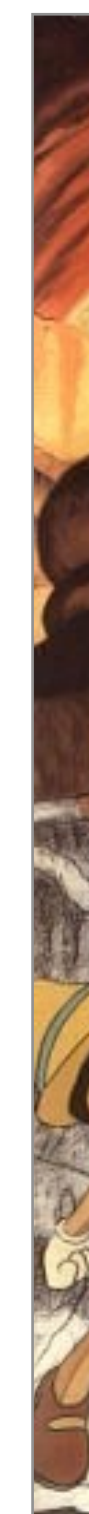

**[http://www.siggraph.org/education/materials/HyperGraph/animation/character\\_animation/principles/prin\\_trad\\_anim.htm](http://www.siggraph.org/education/materials/HyperGraph/animation/character_animation/principles/prin_trad_anim.htm)**

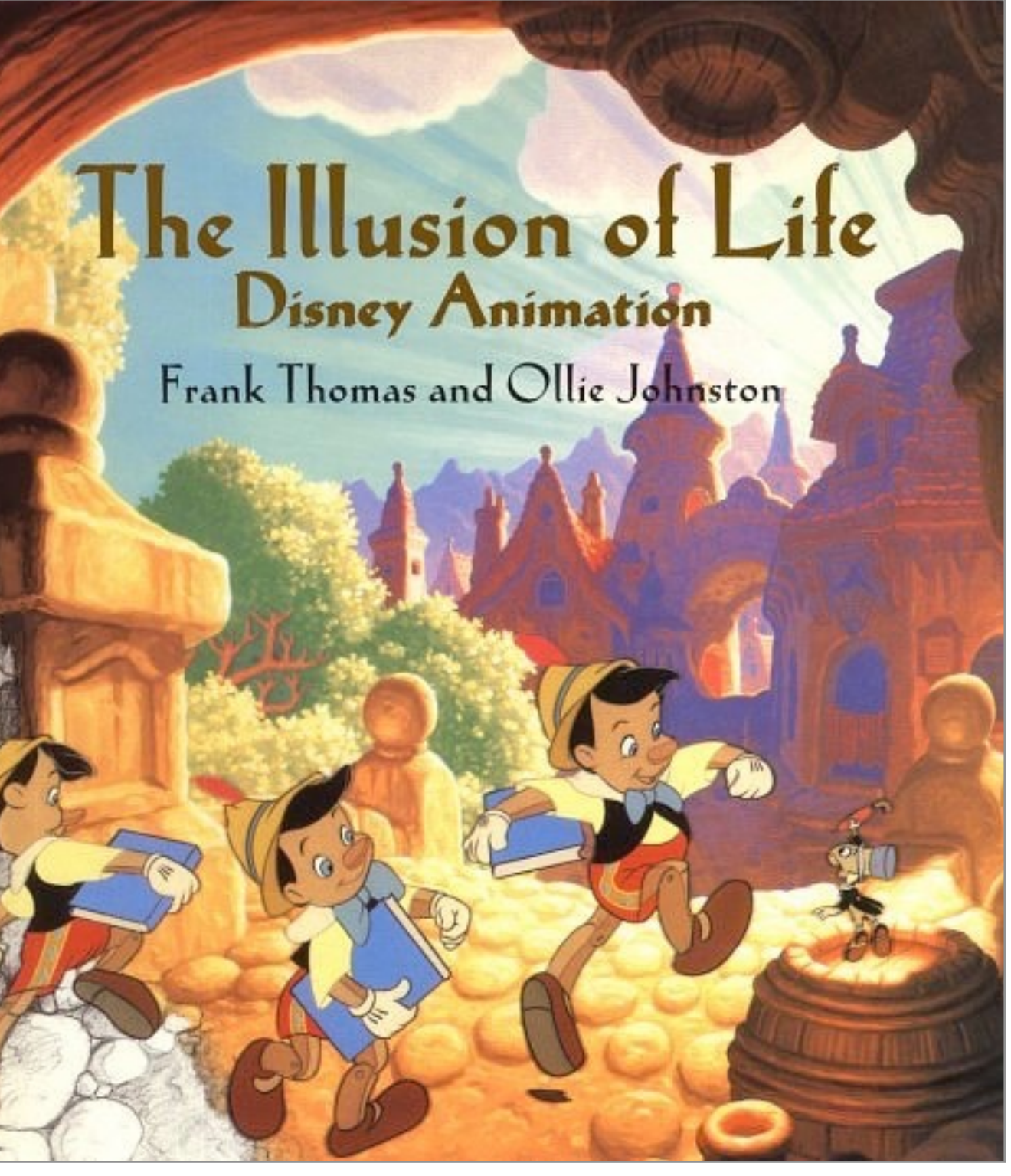

# **12 animation principles**

- **1. Squash and stretch**
- **2. Anticipation**
- **3. Staging**
- **4. Straight ahead and pose-to-pose**
- **5. Follow through**
- **6. Ease-in and ease-out**
- **7. Arcs**
- **8. Secondary action**
- **9. Timing**
- **10. Exaggeration**
- **11. Solid drawings**
- **12. Appeal**

### **12 animation principles**

### **ENTHE ILLUSION OF LIFE**

**Cento Lodgiani,<https://vimeo.com/93206523>**

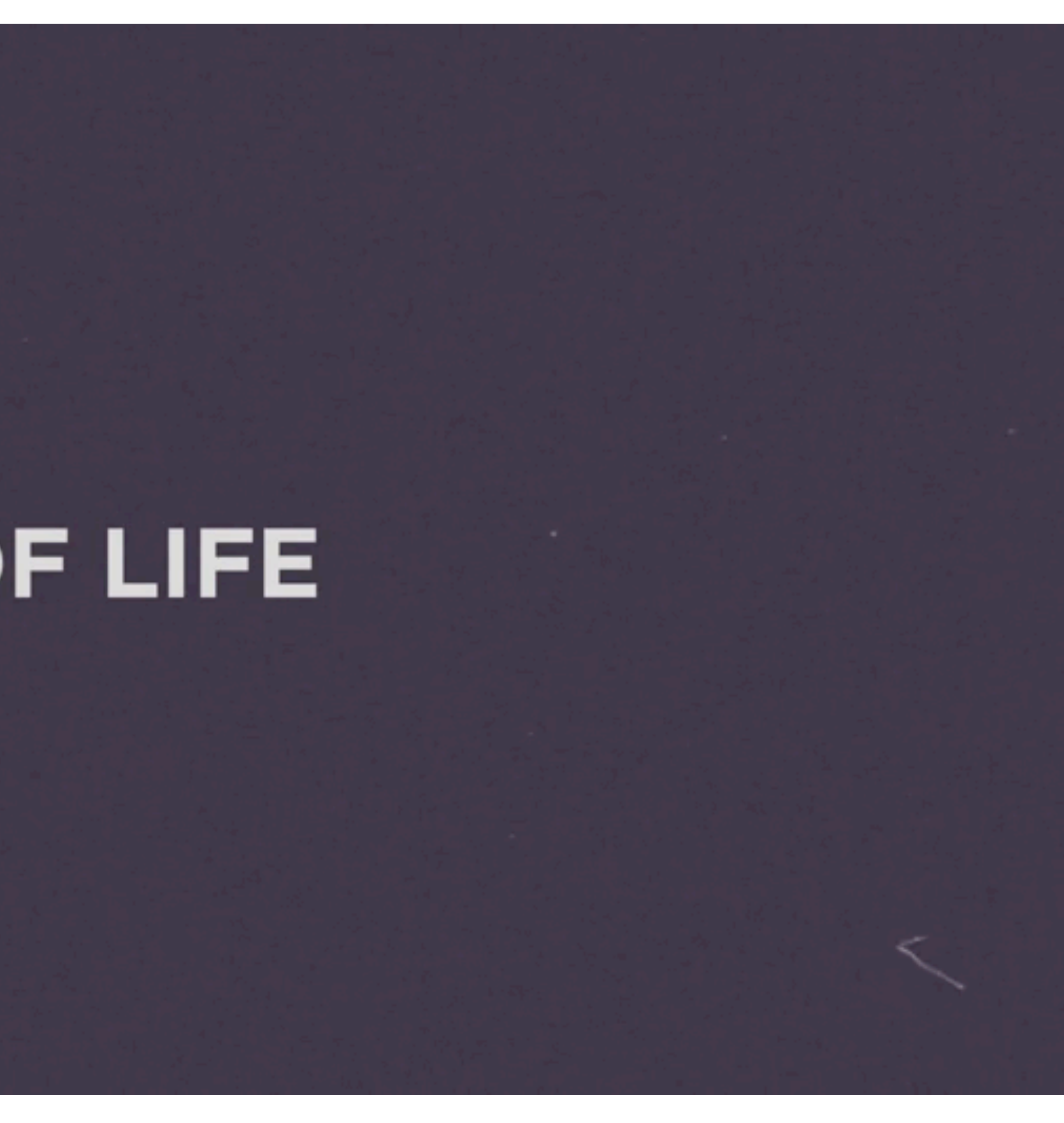

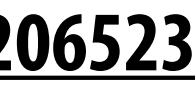

### **Squash and stretch**

- **Refers to defning the rigidity and mass of an object by distorting its shape during an action**
- **Shape of object changes during movement, but not its volume**

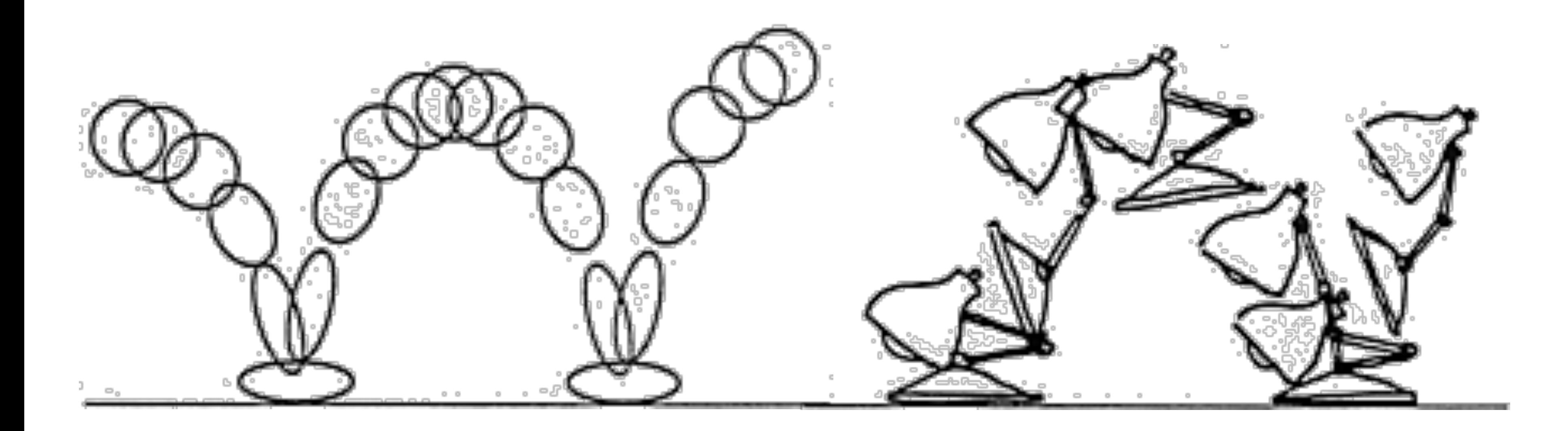

# **Anticipation**

- **Prepare for each movement**
- **For physical realism**
- **To direct audience's attention**

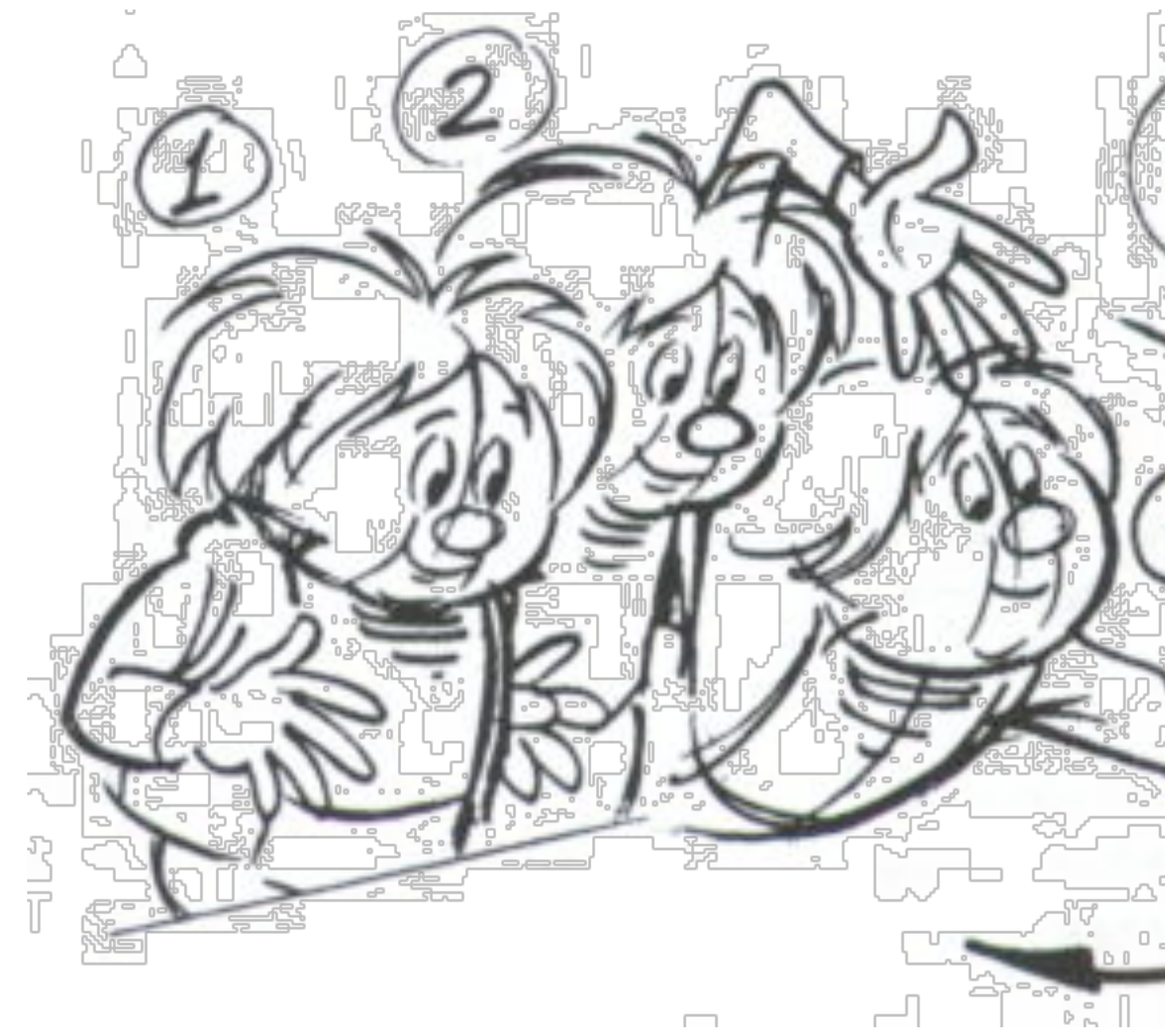

Timing for Animation, Whitaker & Halas

# **Staging**

- **Picture is 2D**  Г
- **Make situation clear**
- **Audience looking in right place**
- **Action clear in silhouette**

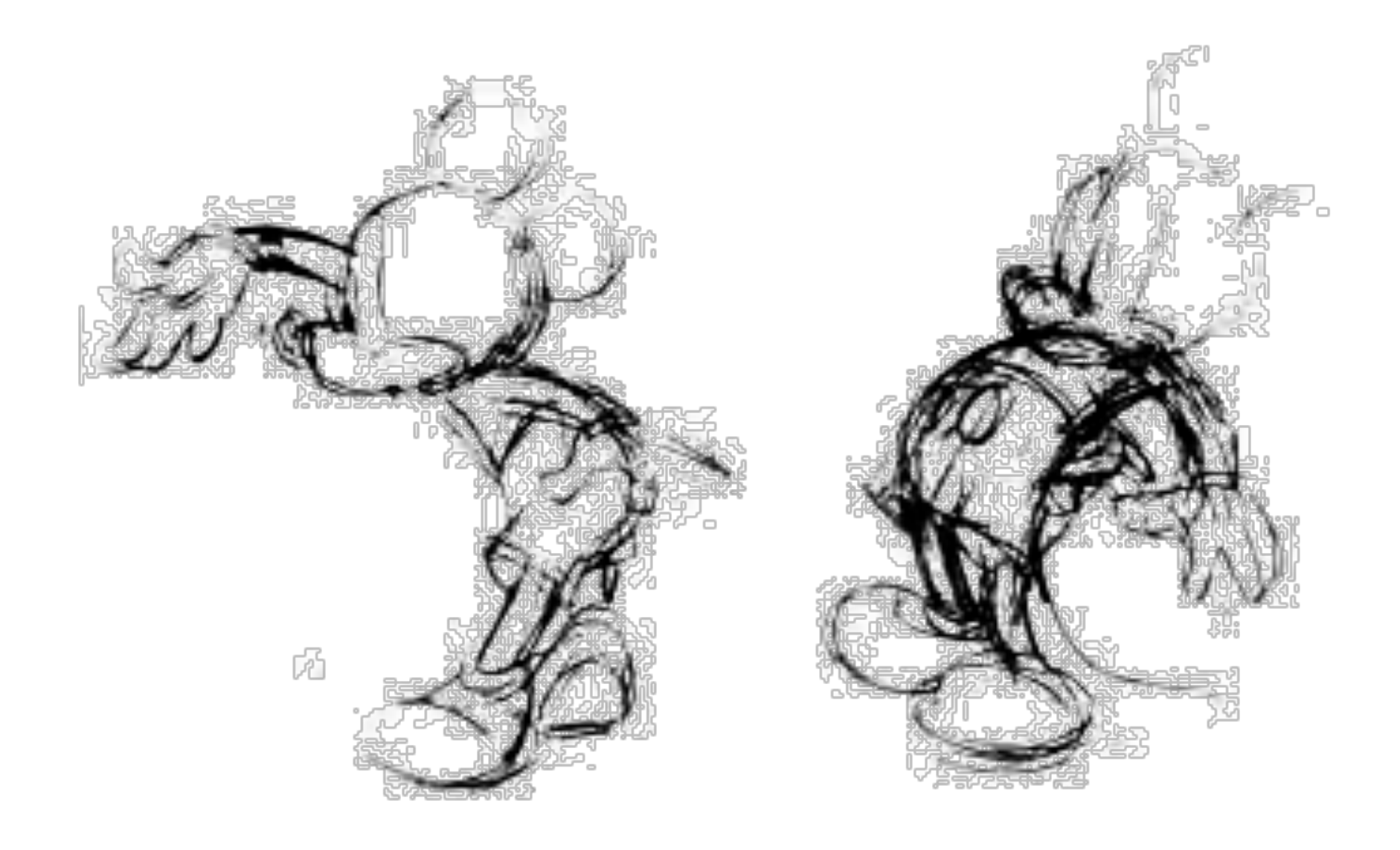

### Disney Animation: The Illusion of Life

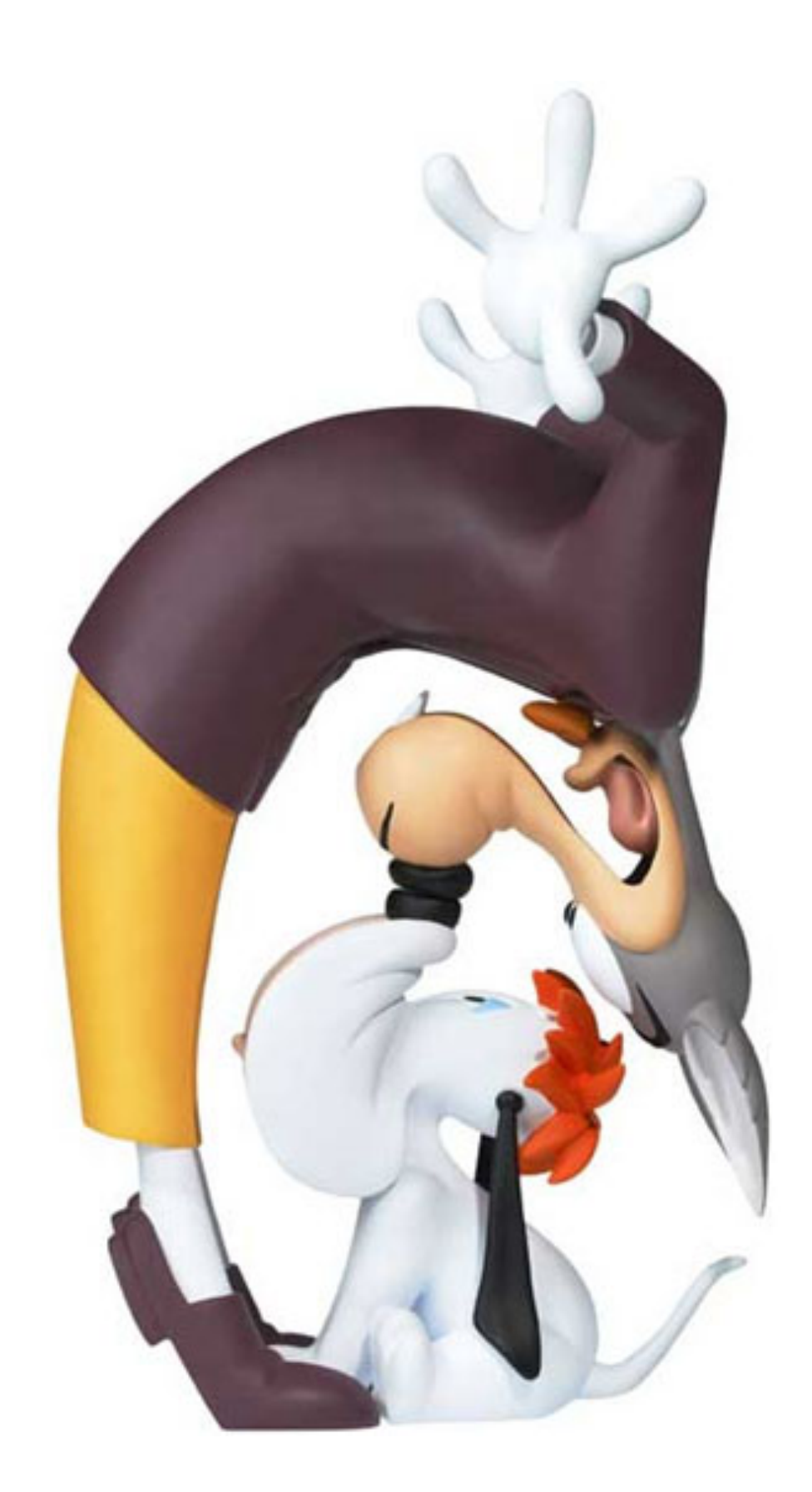

# **Follow through**

- **Overlapping motion**
- **Motion doesn't stop suddenly**
- **Pieces continue at different rates**
- **One motion starts while previous is fnishing, keeps animation smooth**

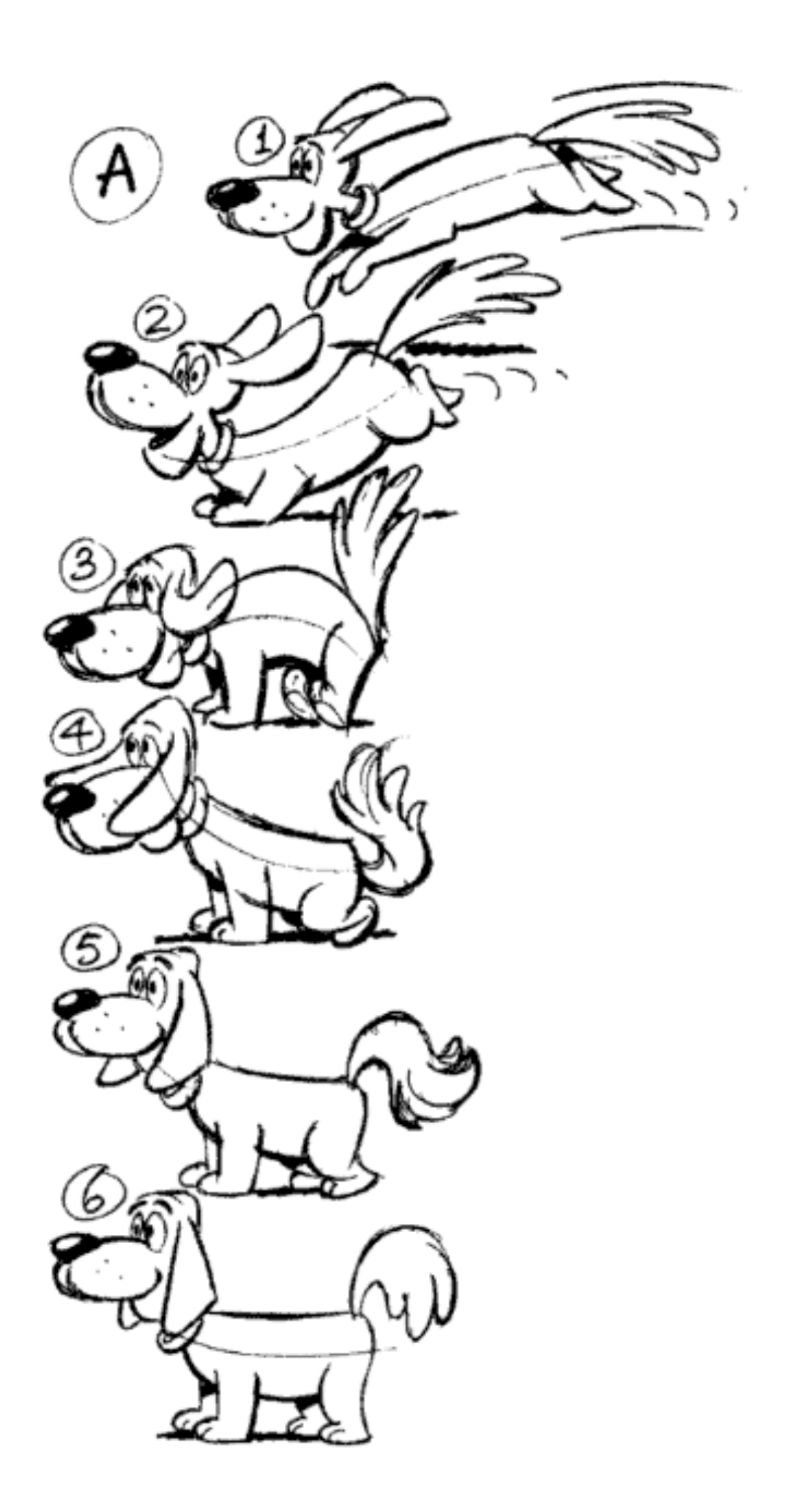

Timing for Animation, Whitaker & Halas

### **Ease-in and ease-out**

### **Movement doesn't start and stop abruptly Also contributes to weight and emotion**

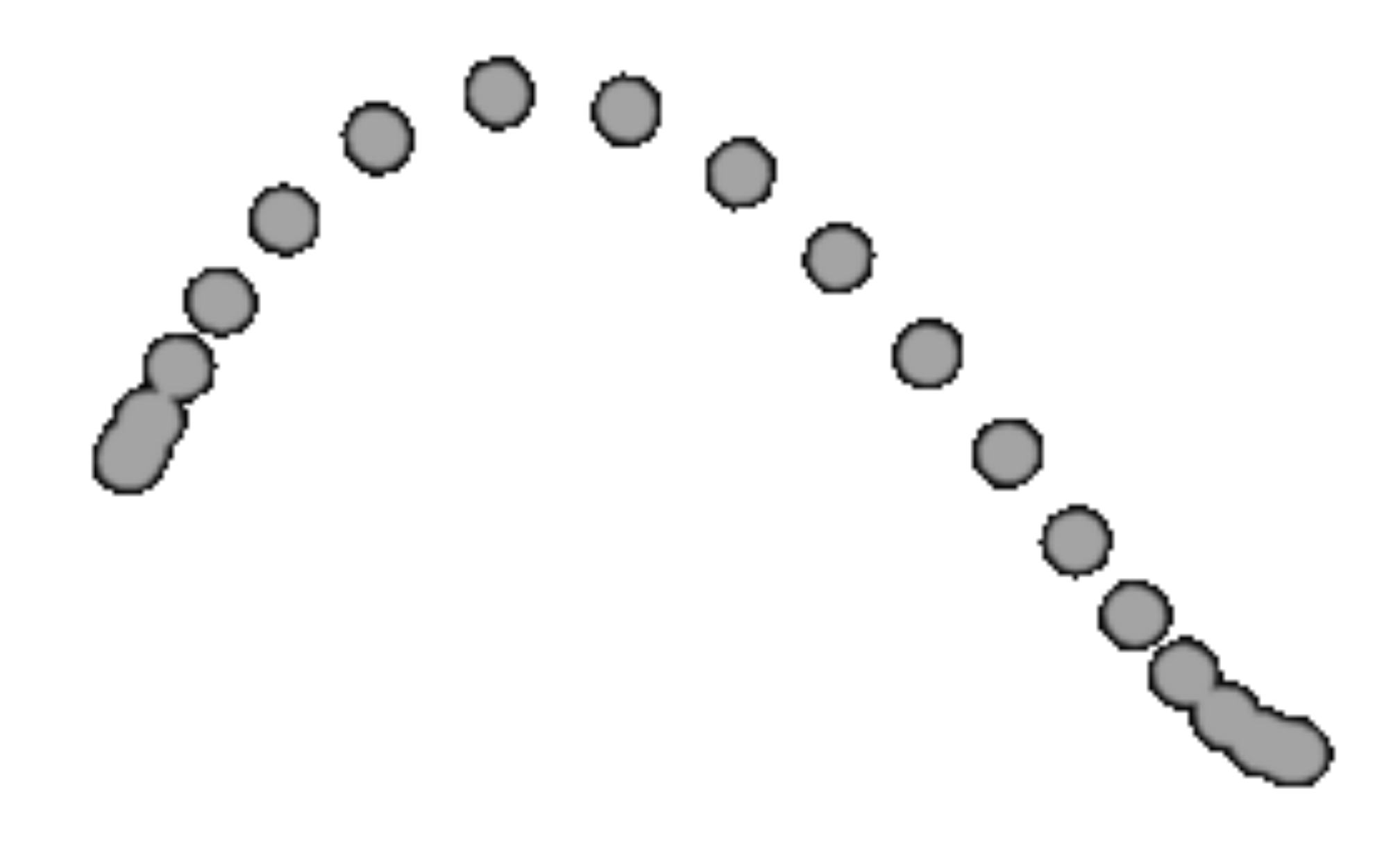

### **Arcs**

### **Move in curves, not in straight lines This is how living creatures move**

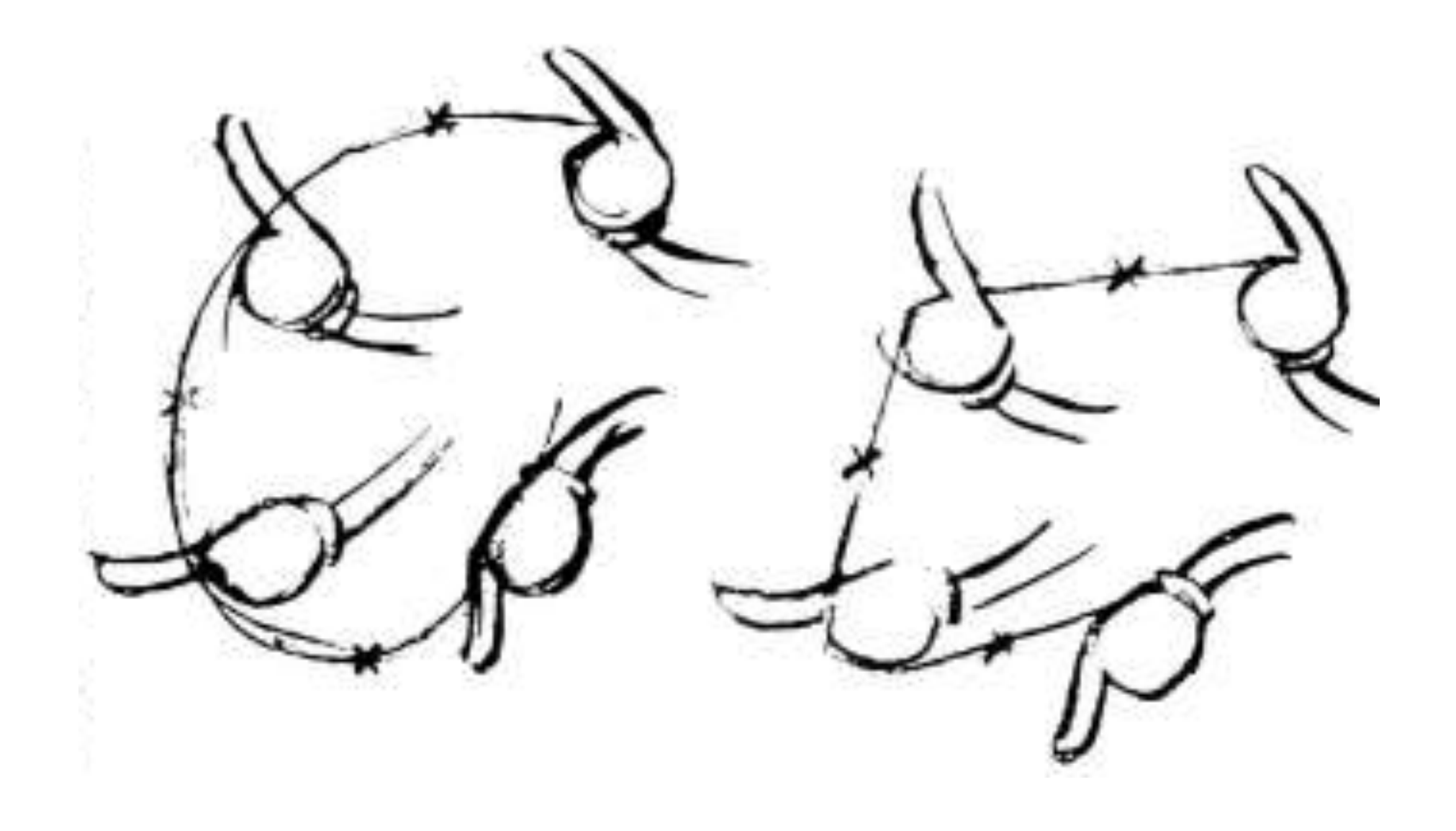

Disney Animation: The Illusion of Life

- **Motion that results from some other action**
- **Needed for interest and realism**
- **Shouldn't distract from primary motion**  $\blacksquare$

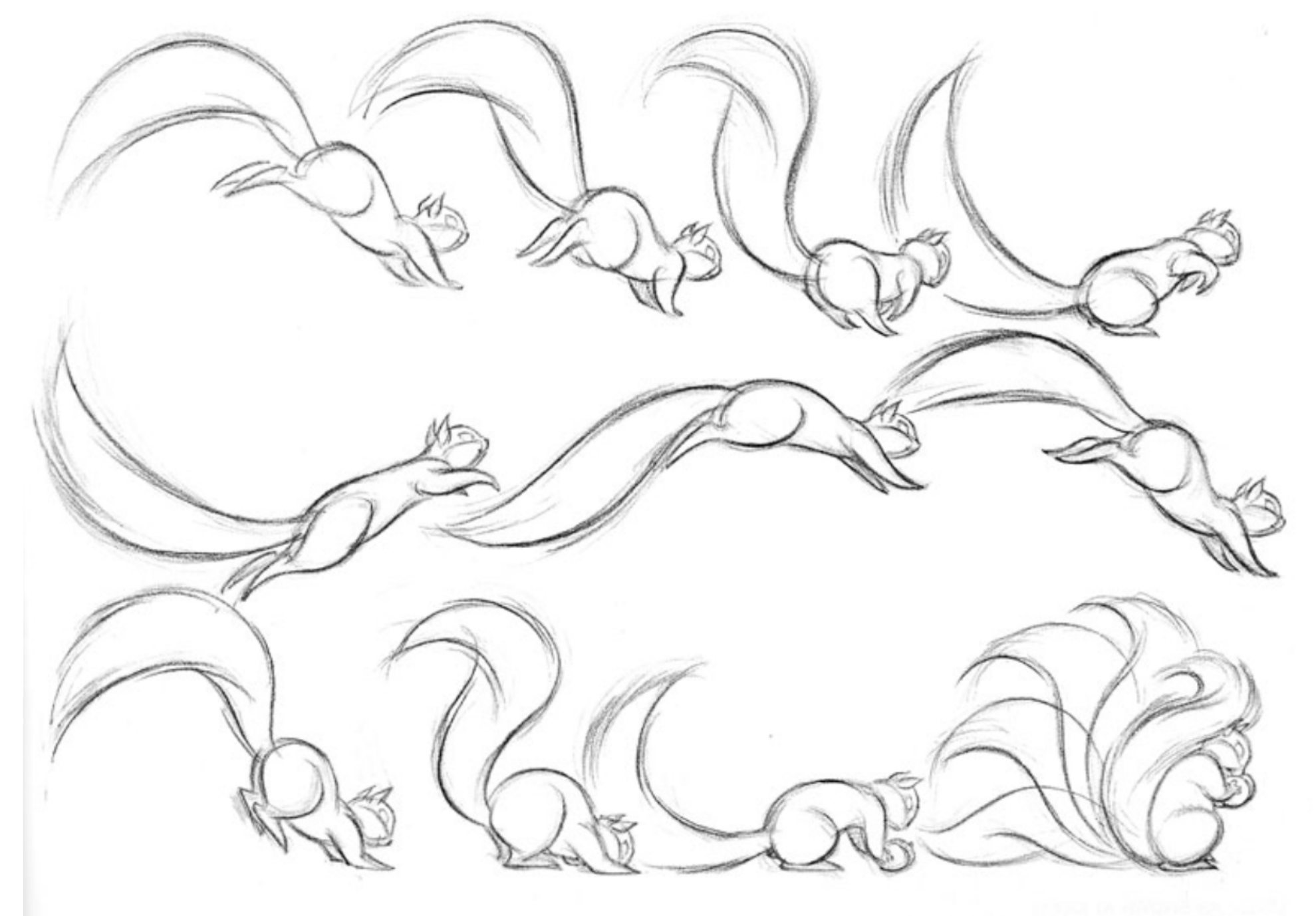

## **Secondary action**

Cartoon Animation, Preston Blair

# **Timing**

- **Rate of acceleration conveys weight**
- **Speed and acceleration of character's movements convey emotion**

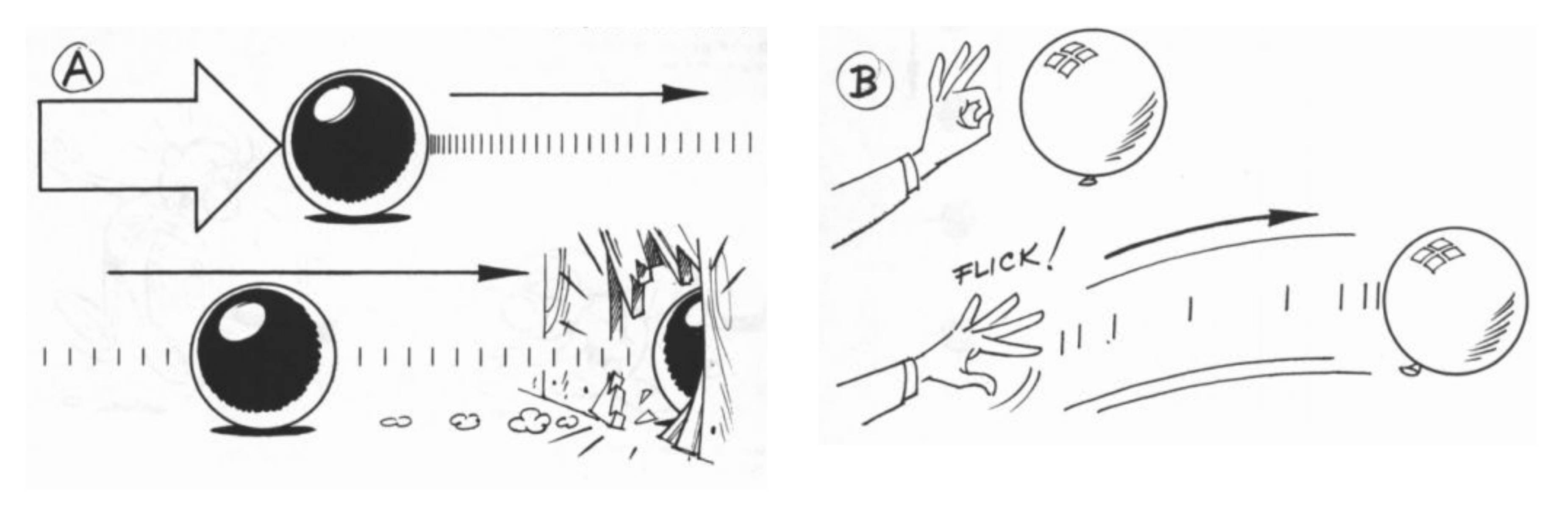

Timing for Animation, Whitaker & Halas

## **Exaggeration**

- **Helps make actions clear**
- **Helps emphasize story points and emotion**
- **Must balance with non-exaggerated parts**

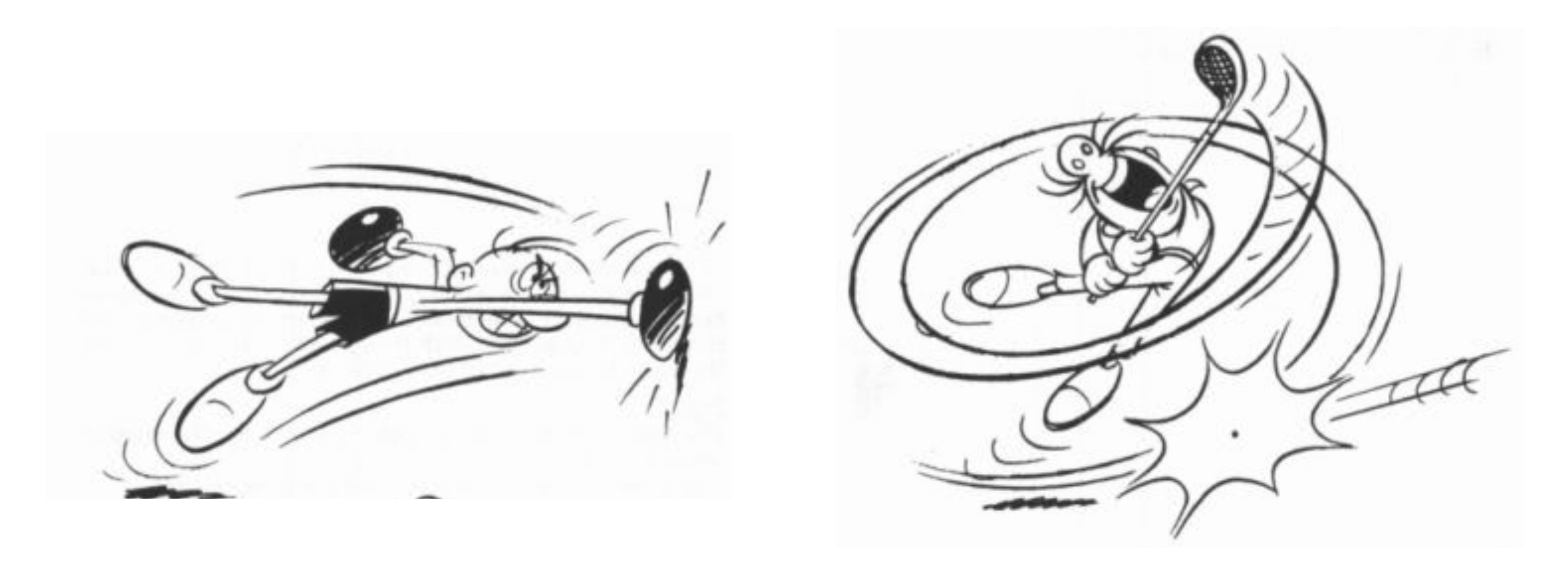

Timing for Animation, Whitaker & Halas

# **Appeal**

### **Attractive to the eye, strong design**

**Avoid symmetries** 

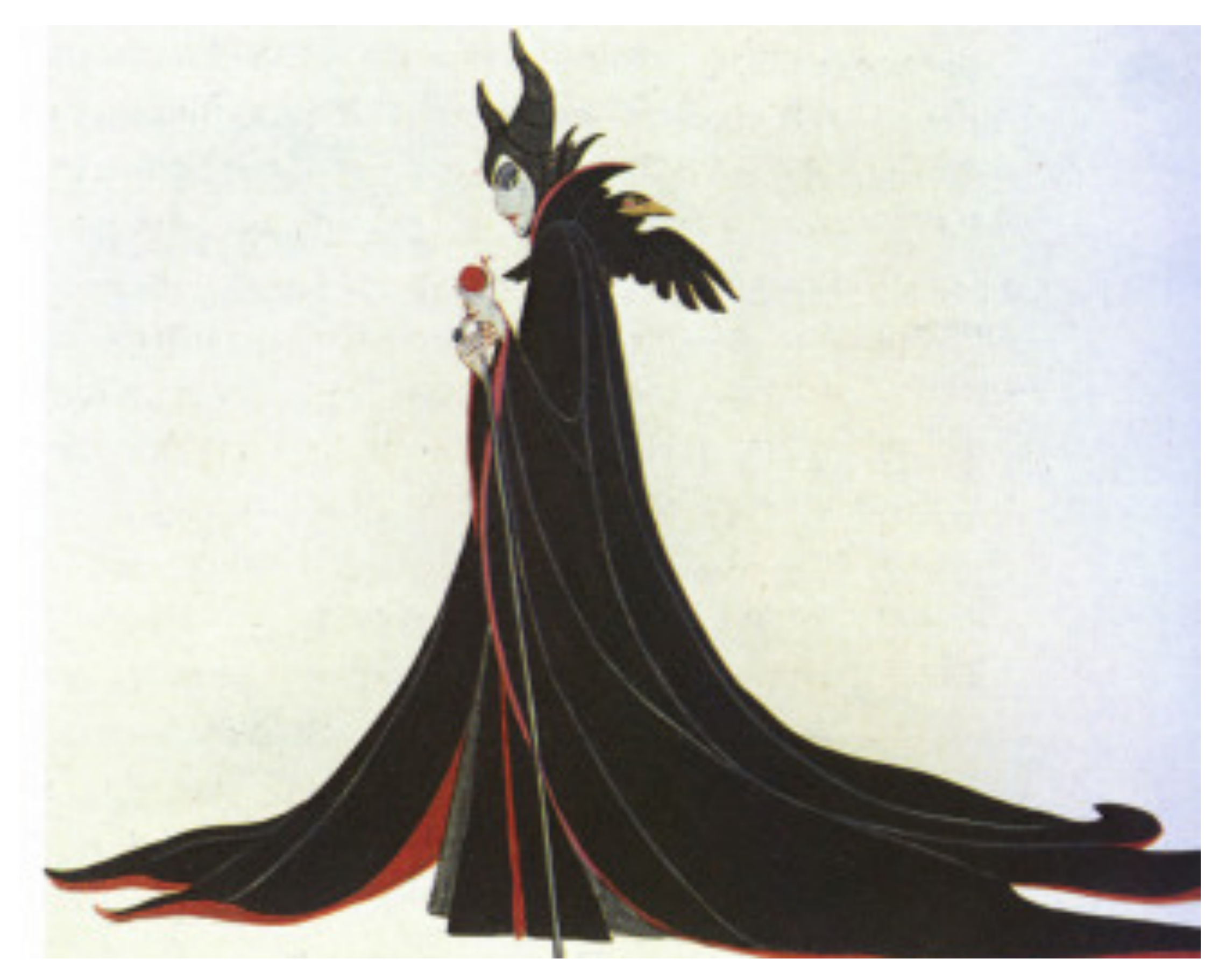

Disney Animation: The Illusion of Life

## **Personality**

- **Action of character is result of its thoughts**
- **Know purpose and mood before animating each action**
- **No two characters move the same way**

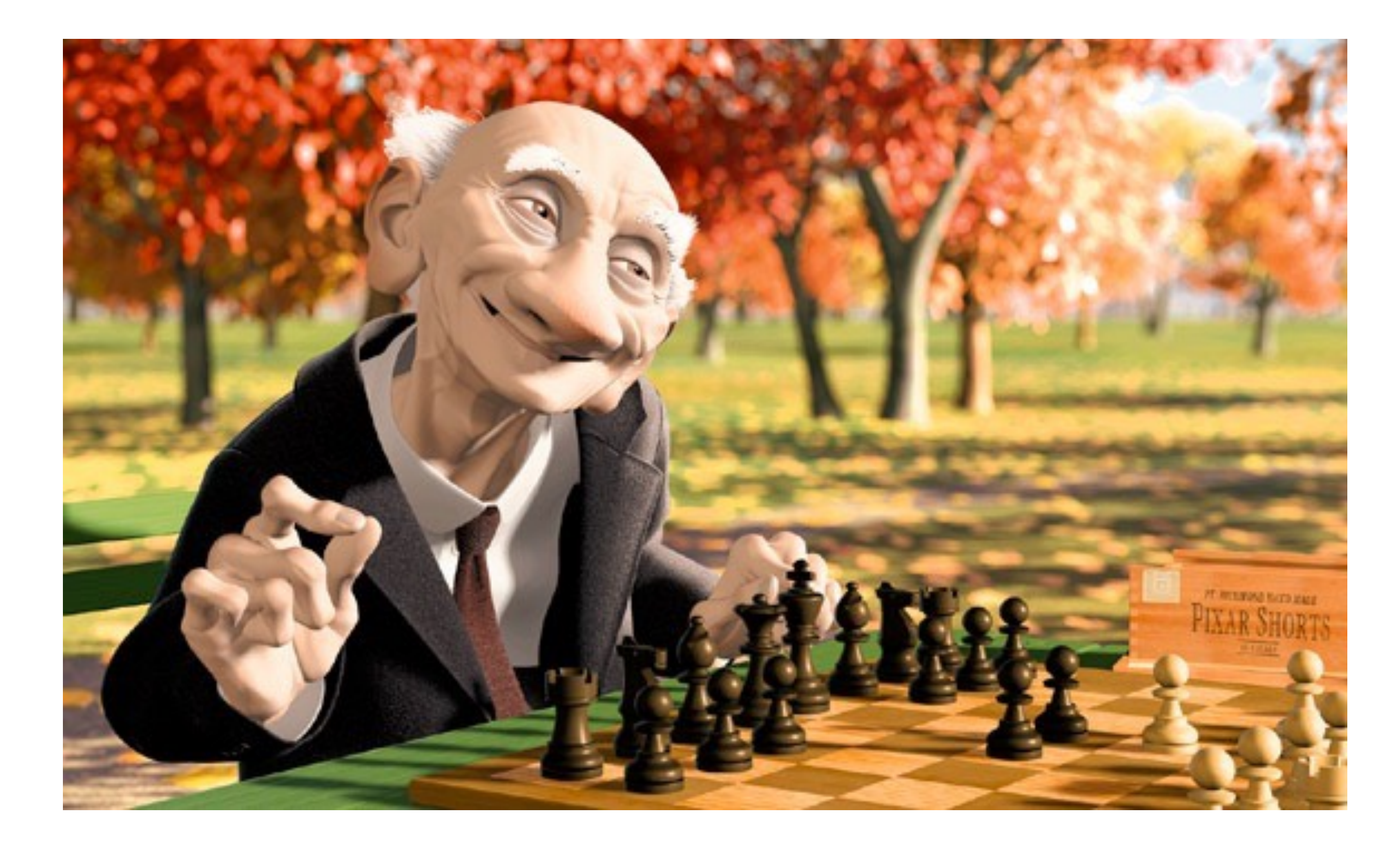
## **Stanford CS248, Winter 2020**

## **Further reading**

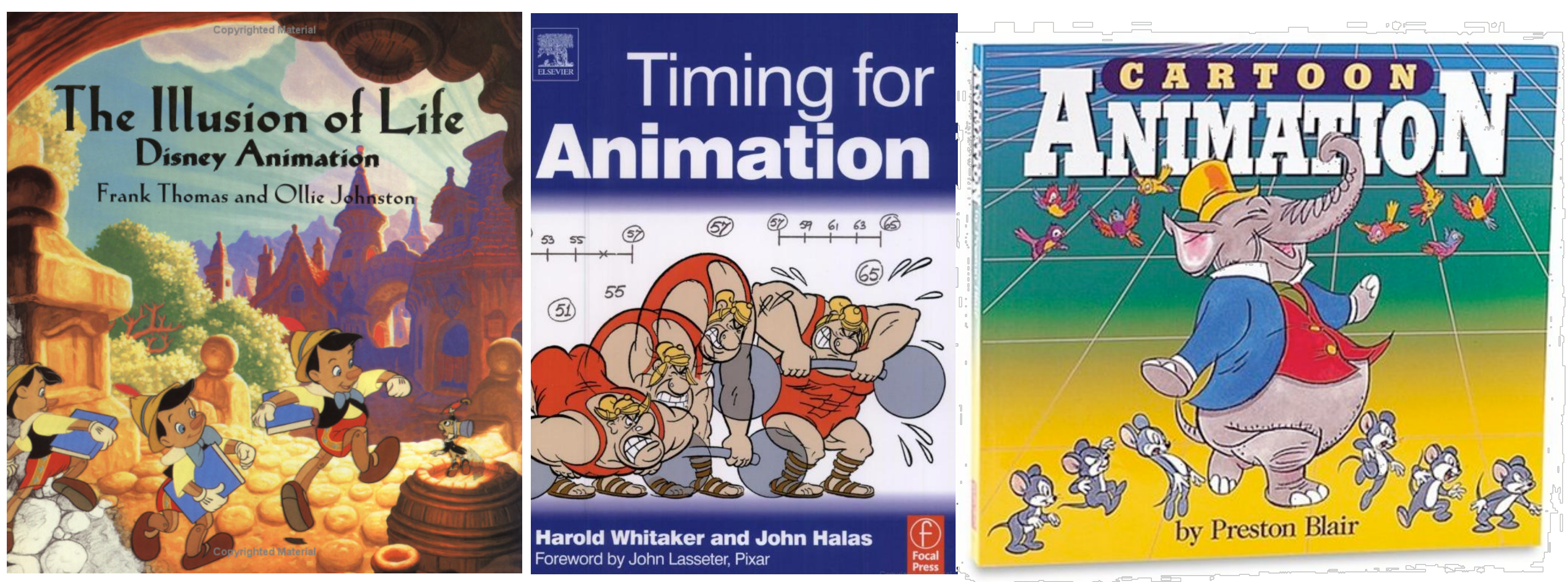

노화

**Stanford CS248, Winter 2020**

## **Acknowledgements**

■ Thanks to Keenan Crane, Ren Ng, and Mark Pauly for **presentation resources**